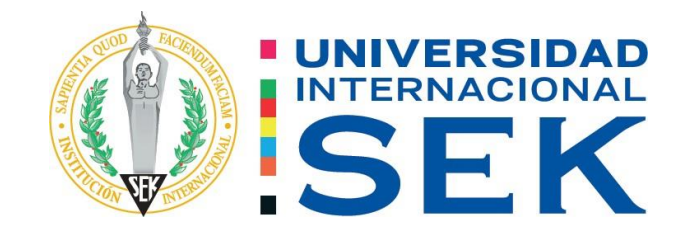

Facultad de Arquitectura e Ingeniería Civil

Carrera de Ingeniería Civil

# **"ANÁLISIS ESTRUCTURAL DEL BLOQUE DE AMBIENTAL DEL CAMPUS MIGUEL DE CERVANTES DE LA UNIVERSIDAD INTERNACIONAL SEK"**

Autor: Diego Armando Bolaños Cedeño

Tutor: Ing. Luis Alberto Soria Núñez, Msc.

Quito, septiembre 2021.

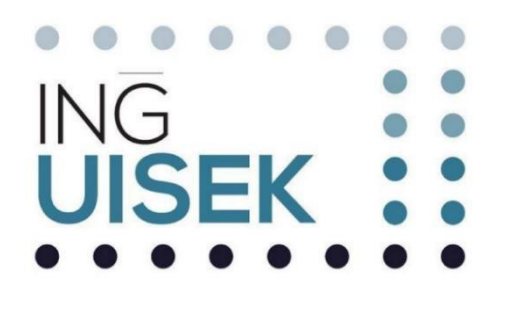

# **DECLARACIÓN JURAMENTADA**

<span id="page-1-0"></span>Yo, Diego Armando Bolaños Cedeño, con cédula de ciudadanía número 1310232341, declaro bajo juramento que el trabajo aquí desarrollado es de mi autoría, que no ha sido previamente presentado para ningún grado a calificación profesional; y, que he consultado las referencias bibliográficas que se incluyen en este documento.

A través de la presente declaración, cedo mis derechos de propiedad intelectual correspondientes a este trabajo a la UNIVERSIDAD INTERNACIONAL SEK, según lo establecido por la Ley de Propiedad Intelectual, por su reglamento y por la normativa institucional vigente.

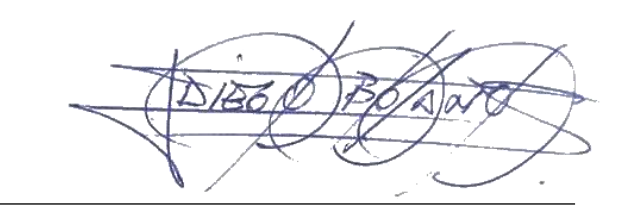

Diego Armando Bolaños Cedeño

C.C. 131023234-1

# **DECLARATORIA**

El presente Trabajo de Titulación titulado:

# <span id="page-2-0"></span>**"ANÁLISIS ESTRUCTURAL DEL BLOQUE DE AMBIENTAL DEL CAMPUS MIGUEL DE CERVANTES DE LA UNIVERSIDAD INTERNACIONAL SEK"**

Realizado por:

## **DIEGO ARMANDO BOLAÑOS CEDEÑO**

Como requisito para la obtención del Título de:

### **INGENIERO CIVIL**

Ha sido dirigido por el profesor

Ing. Luis Alberto Soria Núñez, Msc

Quien considera que constituye un trabajo original de su autor.

Ing. Luis Alberto Soria Núñez, Msc

**TUTOR**

### **DECLARATORIA DE PROFESORES INFORMANTES**

Los profesores informantes:

Ing. Hugo Marcelo Otáñez Gómez, Mag.

Ing. Diego Xavier Jara Almeida, Msc. MBA

Después de revisar el trabajo presentado,

Lo han calificado como apto para su defensa oral ante el tribunal examinador

Ing. Hugo Marcelo Otáñez Gómez, Mag. **Ing. Ing. Diego Xavier Jara Almeida, Msc. MBA** 

# **DEDICATORIA**

<span id="page-4-0"></span>La presente tesis la dedico con mucho cariño:

A mis padres, mi esposa y a mis hijos los cuales son mi motor para seguir superándome cada día, gracias a ustedes por estar siempre.

### **RESUMEN**

#### <span id="page-5-0"></span>**Análisis Estructural del bloque de ambiental del campus miguel de cervantes de la universidad internacional SEK.**

 En el siguiente documento se realizó un análisis comparativo entre la Norma Ecuatoriana de la Construcción (CEC 2000) la cual ya no se encuentra vigente y la Norma Ecuatoriana de Construcción (NEC 2015) esta última vigente hasta la fecha de entrega de este documento.

Con estos conceptos previos se realizó un análisis de comportamiento Lineal, mediante un programa informático como lo es el SAP 2000, el edificio en estudio pertenece al de Ingeniería ambiental de la Universidad Internacional SEK y que fue construido hace más de una década, siendo ésta una estructura de gran relevancia por el aporte que brinda en el área académica y en el área de construcción civil. La estructura fue diseñada y ejecutada con la Norma Ecuatoriana de la Construcción (CEC 2000), desde entones se han realizado algunos cambios en cuanto a los requerimientos mínimos para la construcción de obras civiles.

## **PALABRAS CLAVE**

CEC, NEC, Comportamiento Lineal, estructura.

# **ABSTRACT**

<span id="page-6-0"></span>In the following document, a comparative analysis was made between the Ecuadorian Construction Standard (CEC 2000), which is no longer in force, and the Ecuadorian Construction Standard (NEC 2015), the latter in force until the date of delivery of this document.

With these previous concepts, a linear behavior analysis was carried out, through a computer program such as SAP 2000, the building under study belongs to the Environmental Engineering of the SEK International University and was built more than a decade ago, this being a structure of great relevance for the contribution it provides in the academic area and in the area of civil construction. The structure was designed and executed with the Ecuadorian Construction Standard (CEC 2000), since then some changes have been made regarding the minimum requirements for the construction of civil works.

## **KEYWORDS**

CEC, NEC, Linear Behavior, structure.

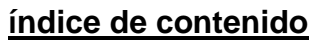

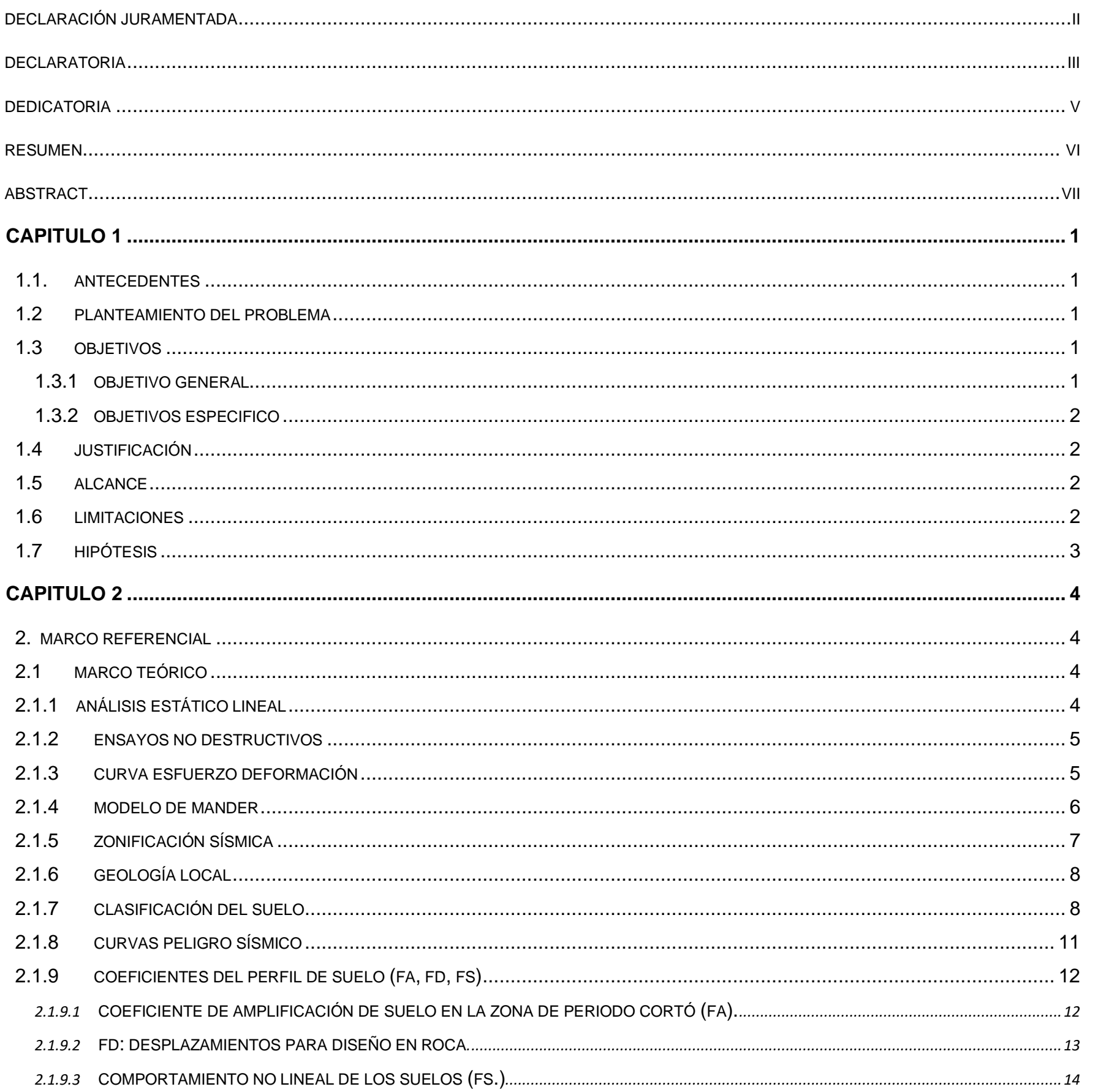

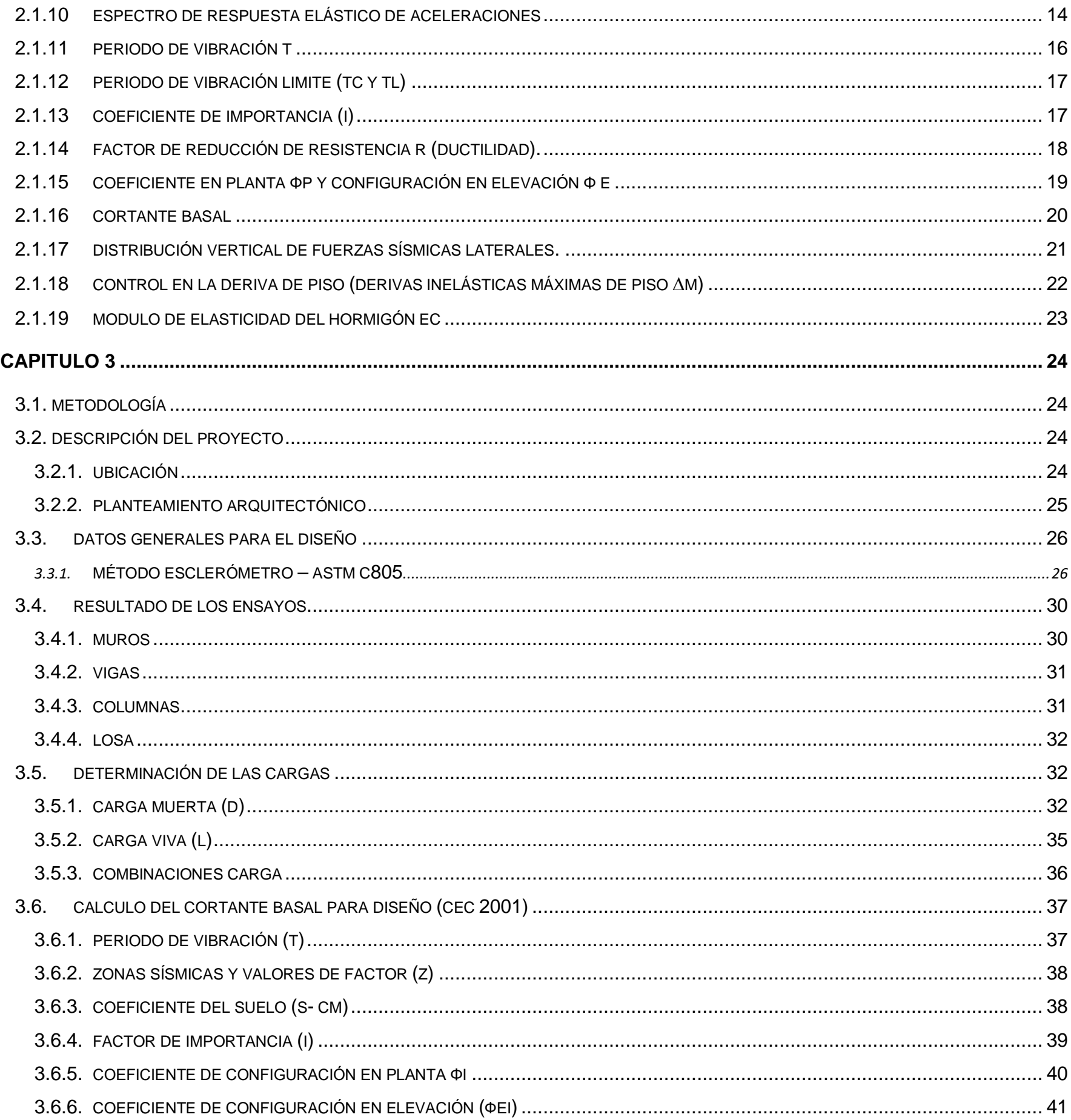

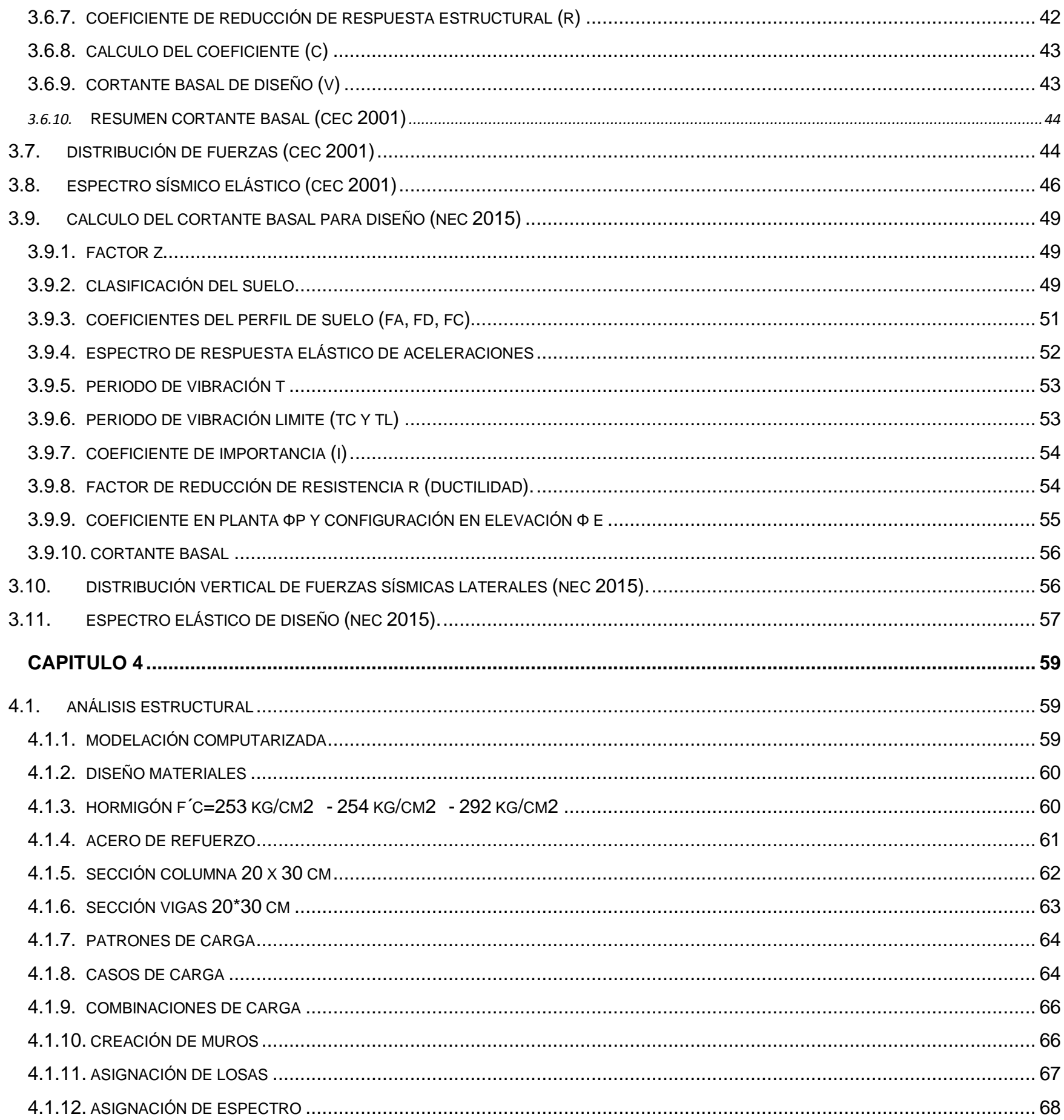

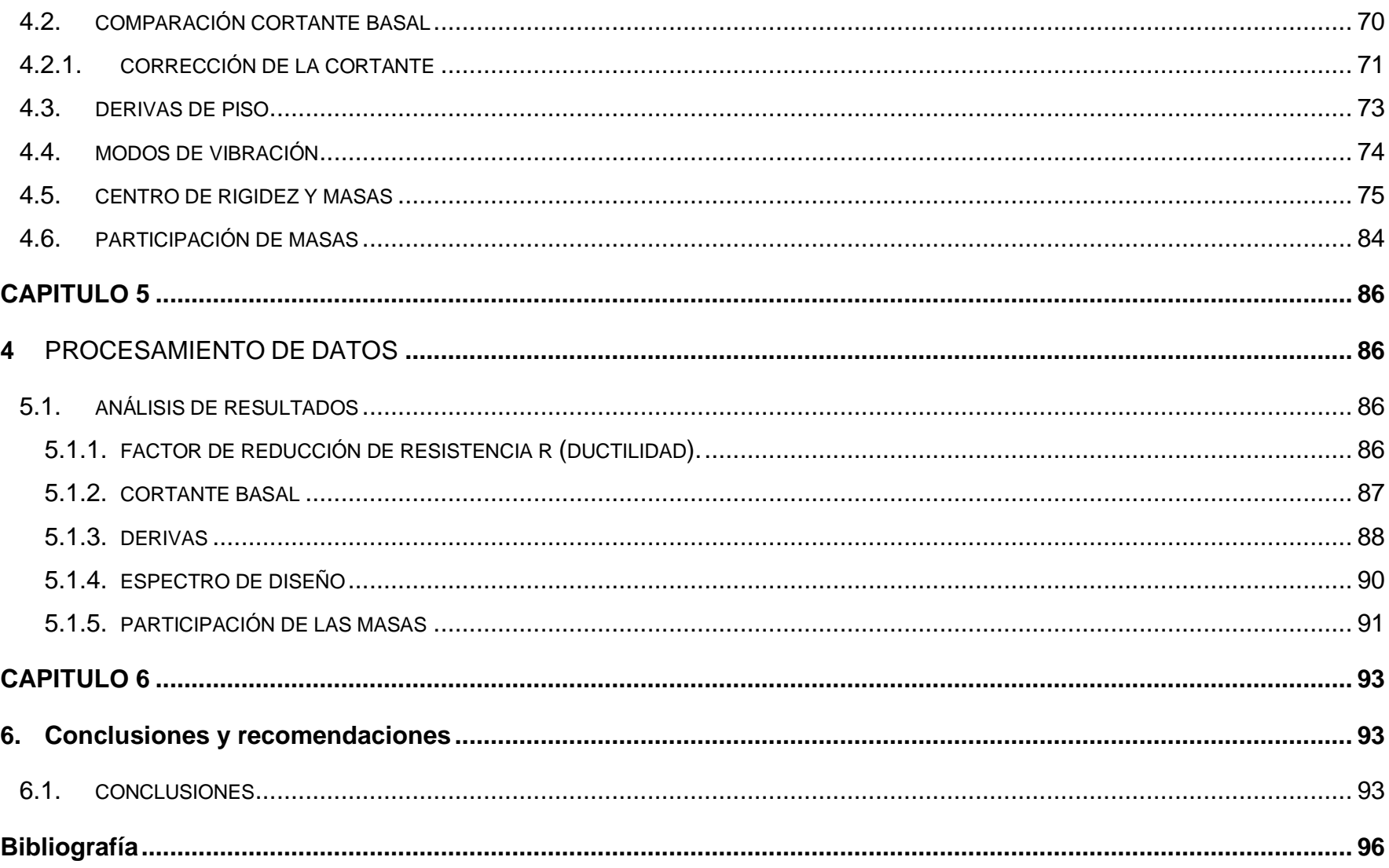

## ÍNDICE DE TABLAS

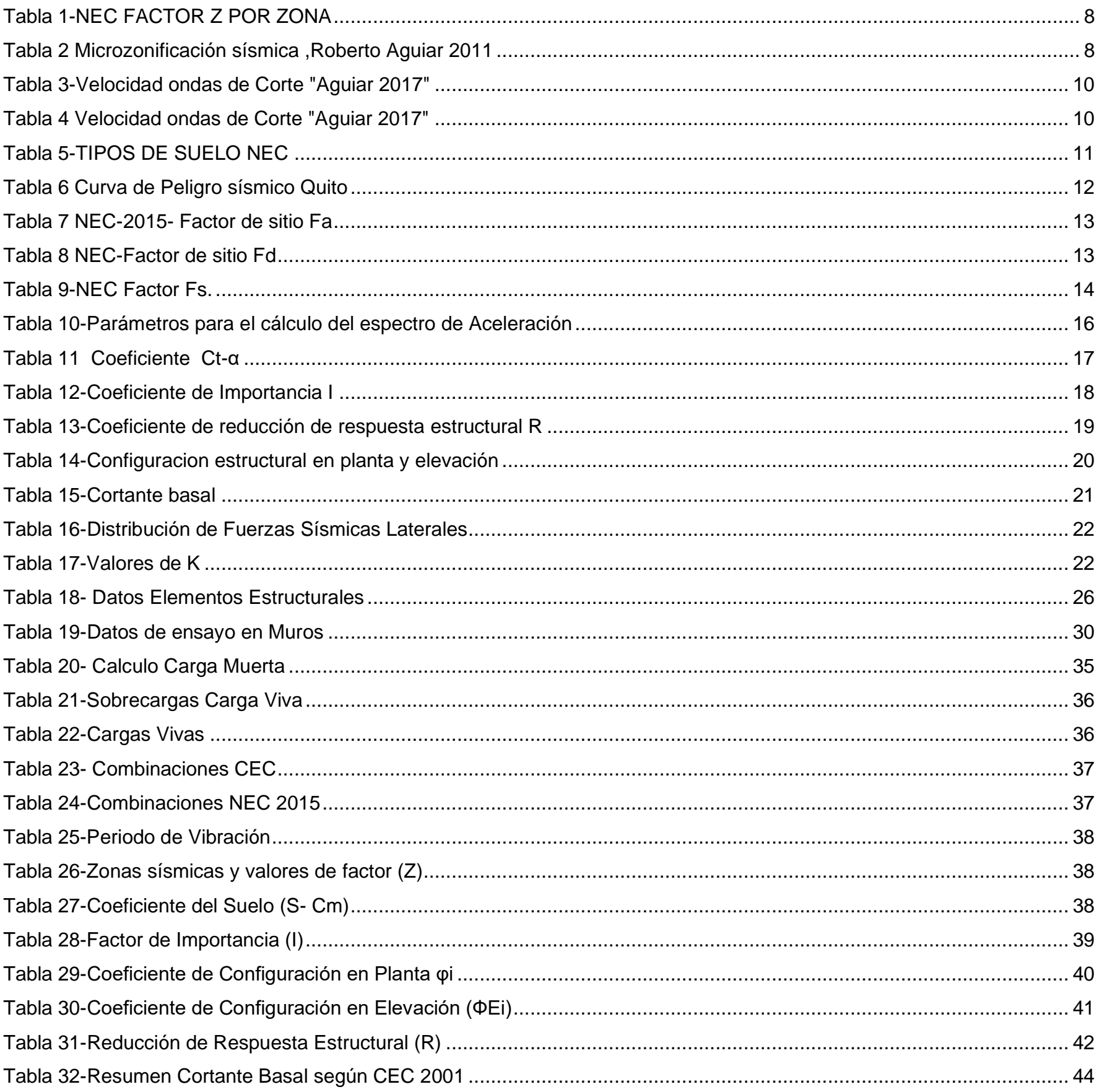

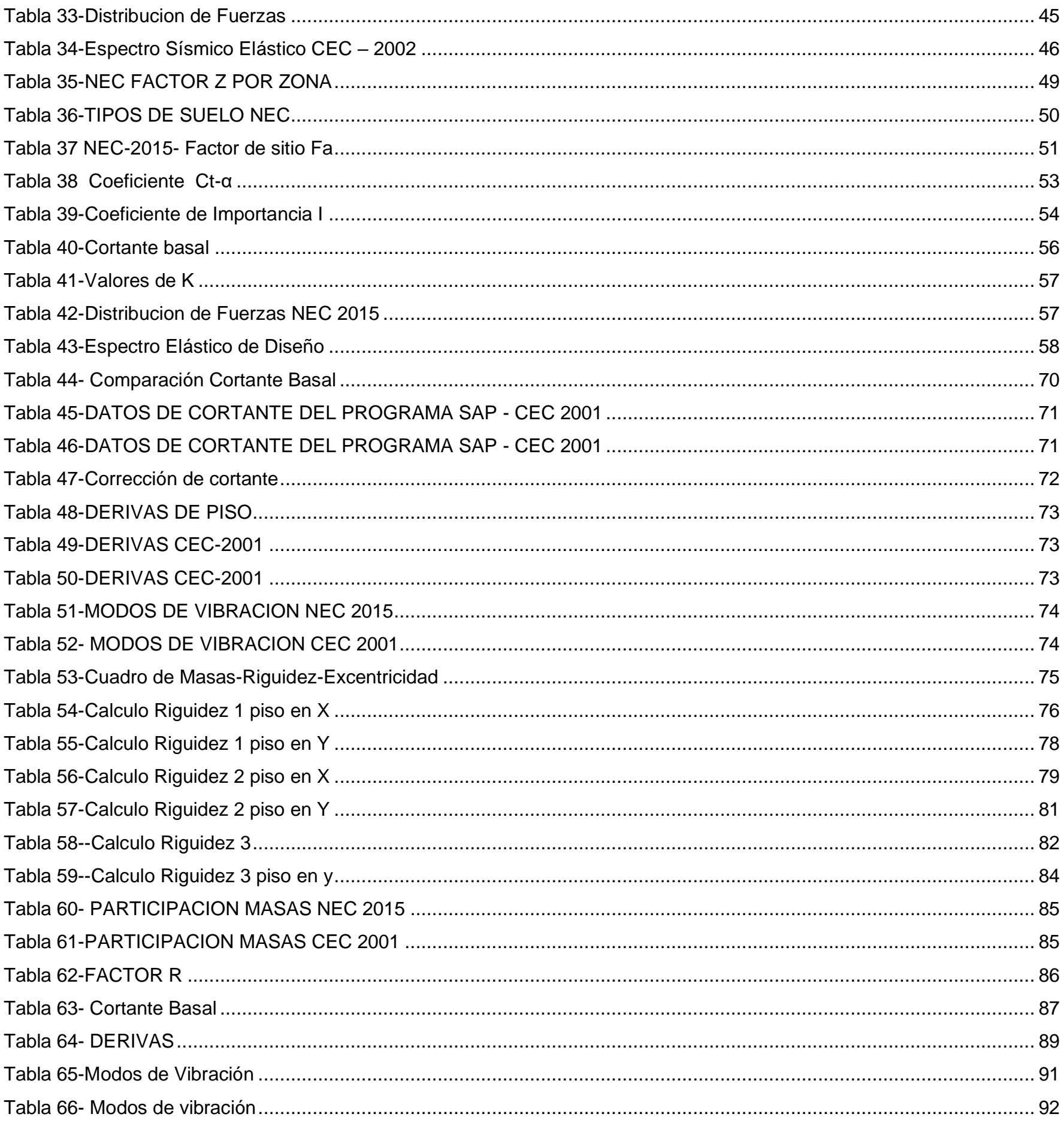

# ÍNDICE DE GRÁFICOS

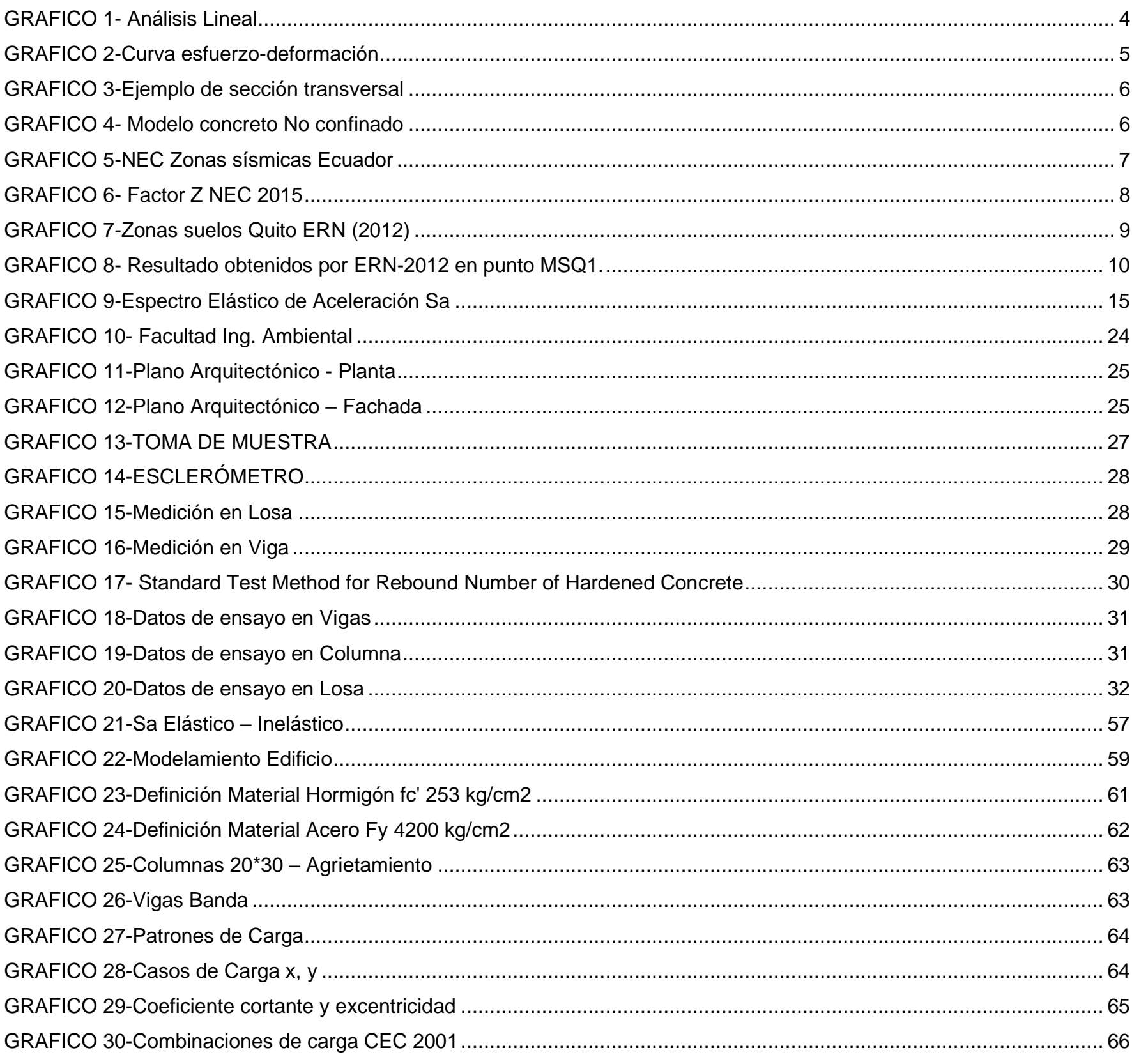

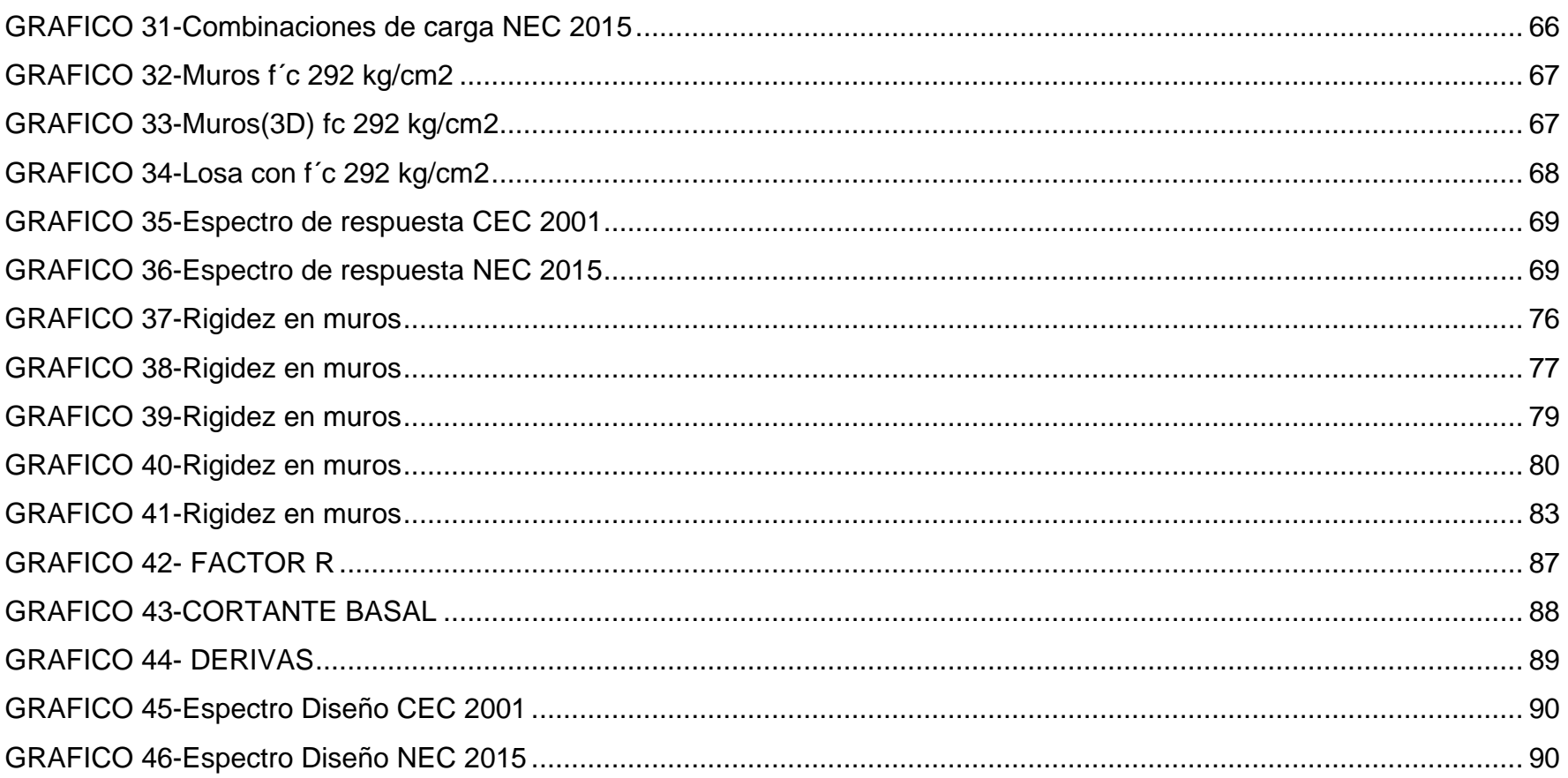

### **CAPITULO 1**

#### <span id="page-15-1"></span><span id="page-15-0"></span>**1.1. ANTECEDENTES**

Ecuador presenta un alto riesgo en sismicidad, esto por su localización geográfica. Diversos sucesos sísmicos han provocado gran proporción de defectos en construcciones gracias a consideraciones en su diseño, ausencia de estudios de viabilidad, utilización de materiales inadecuados, ampliación o cambio de uso en todo el tiempo de vida de la construcción. Adicional, con los últimos eventos sísmicos ocurridos, como el terremoto de Pedernales de abril del 2016, sería muy útil el realizar un análisis estructural actual en edificaciones.

Con estos conceptos previos es necesario realizar un análisis de comportamiento ante un posible evento sísmico ya que el edificio en estudio es el edificio de Ingeniería ambiental de la Universidad Internacional y que fue construido hace más de una década, siendo ésta una estructura de gran relevancia por el aporte que brinda en el área académica y en el área de construcción civil. La estructura fue diseñada y ejecutada con la Norma (CEC 2000), desde entones se han realizado algunos cambios en cuanto a los requerimientos mínimos para la construcción de obras civiles.

La relevancia del presente trabajo de titulación radica en la evaluación estructural del edificio de ingeniería ambiental, como indicativo en respuesta de la edificación frente a un evento sísmico.

#### <span id="page-15-2"></span>**1.2 PLANTEAMIENTO DEL PROBLEMA**

Debido a las fuerzas externas que influyen sobre una estructura durante un sismo, es menester que se realice un análisis estructural, esta edificación ha soportado varios sismos desde su construcción, es por esto que se enfocará en el análisis lineal mediante un software que analiza el comportamiento estructural del edificio.

#### <span id="page-15-4"></span><span id="page-15-3"></span>**1.3 OBJETIVOS**

#### **1.3.1 OBJETIVO GENERAL**

Analizar estructuralmente el bloque de ingeniería ambiental del Campus Miguel de Cervantes de la Universidad Internacional Sek, por medio de una comparación entre el Código Ecuatoriano de la Construcción (CEC 2000) y la Norma Ecuatoriana de la construcción (NEC 2015), para conocer el comportamiento estructural frente a un posible evento sísmico.

#### **1.3.2 OBJETIVOS ESPECIFICO**

- <span id="page-16-0"></span>• Verificar la resistencia a la compresión simple de los elementos estructurales mediante un ensayo esclerómetrico.
- Verificar el comportamiento estructural por medio del método de análisis estático lineal.
- Modelar el edificio con el software de análisis estructural SAP 2000, aplicando las condiciones y parámetros sugeridos en la norma CEC (2000).
- Modelar el edificio con el software de análisis estructural SAP 2000, aplicando las condiciones y parámetros sugeridos en la norma NEC (2015).

#### <span id="page-16-1"></span>**1.4 JUSTIFICACIÓN**

El presente documento tiene como fin la evaluación del comportamiento estructural del Edificio antes mencionado y comparación con las normas actuales, ya que, debido al transcurso del tiempo, eventos ocurridos en los últimos años y cambios en las normativas de regulación que se han realizado desde su construcción hasta la presente fecha. Se considera necesario un estudio para tener clara la respuesta y el comportamiento general esperado en este tipo de estructura, puesto que, debido al uso de la edificación, tiene un alto grado en márgenes de seguridad.

Una vez concluida la investigación y de acuerdo a los resultados obtenidos, las autoridades pertinentes de la Universidad Internacional Sek podrán o no hacer uso de la información.

#### <span id="page-16-2"></span>**1.5 ALCANCE**

Se estudiará el comportamiento estructural del edificio Bloque de Ingeniería Ambiental situado en el campus Miguel de Cervantes, realizando un modelado de la estructura existente aplicando las normas de construcción vigentes en nuestro país (NEC-CG, NEC-DS), se comparará los resultados obtenidos en esta investigación con los resultados iniciales de construcción y de ser necesario se sugerirá un método de reforzamiento estructural.

#### <span id="page-16-3"></span>**1.6 LIMITACIONES**

En este estudio no incluye la parte de cimentaciones debido a su inaccesibilidad hacia el subsuelo y su falta de información.

La información que existe será verificada mediante un levantamiento completo de la estructura para poder comprobarla y obtener valores reales.

### <span id="page-17-0"></span>**1.7 HIPÓTESIS**

Ante un posible evento sísmico el bloque de ingeniería ambiental tiene una respuesta estructural dentro de los criterios mínimos establecidos por la NEC 2015.

# **CAPITULO 2**

#### <span id="page-18-2"></span><span id="page-18-1"></span><span id="page-18-0"></span>**2. MARCO REFERENCIAL**

#### **2.1 MARCO TEÓRICO**

La investigación estructural se usa para pronosticar la respuesta de una edificación frente a un sismo a modo de porciones de respuesta que tienen la posibilidad de estar relacionadas con daños estructurales y no estructurales. Las solicitudes típicamente integran valores máximos de la interacción de deriva de piso en ambas direcciones ortogonales, velocidad del piso, aceleración del piso e interacción de deriva residual.

La respuesta de la estructura frente al movimiento del suelo y otros efectos del movimiento sísmico, las solicitudes resultantes de fuerza, deformación, aceleración y rapidez experimentadas por elementos estructurales y no estructurales, el contenido y los ocupantes. Son parámetros que se tomaran en consideración en el desarrollo del presente estudio.

### <span id="page-18-3"></span> **2.1.1 ANÁLISIS ESTÁTICO LINEAL**

<span id="page-18-4"></span>Se realiza un sistema de un grado de libertad, adicional se considera el comportamiento de los materiales de construcción dándole rigidez elástica lineal a los elementos estructurales, en este análisis se determina la fuerza sísmica, cortante basal y sus modos de vibración (Quilumba, 2018)

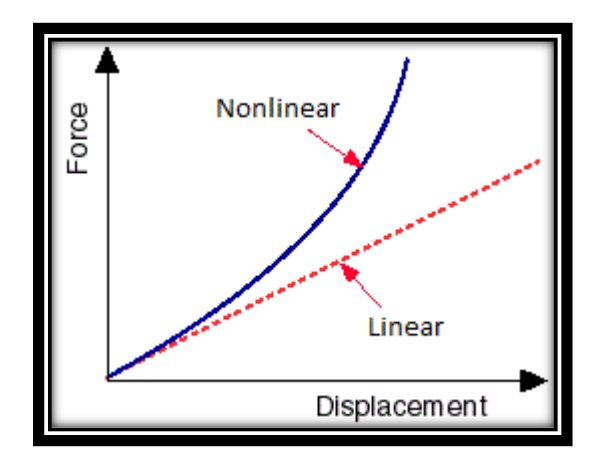

GRAFICO 1- Análisis Lineal

**Fuente: Bentley Communities**

#### **2.1.2 ENSAYOS NO DESTRUCTIVOS**

<span id="page-19-0"></span>"Uno de los beneficios de los ensayos no destructivos es la simple ejecución, velocidad y la probabilidad de hacer un enorme conjunto de ensayos sobre la composición dependiendo de la capacidad económica del dueño de la construcción". (Moncada, 2006).

(Moncada, 2006)menciona que "estos ensayos se recomiendan para evaluar los límites constitutivos en los recursos estructurales sin comprometer su integridad", como una pequeña desventaja se puede nombrar la preparación inadecuada del área a ensayar, esto puede ofrecer valores equívocos que tienen la posibilidad de alterar la verdad de la composición a ser evaluada. Entre los ensayos de más grande difusión para evaluaciones en construcciones existentes tenemos la posibilidad de nombrar: un escaneo de armaduras (Pachómetro), esclerometrías y sustracción de núcleos.

#### **2.1.3 CURVA ESFUERZO DEFORMACIÓN**

<span id="page-19-1"></span>En elementos estructurales de hormigón armado se encuentran confinados por el acero de refuerzo mientras que las zonas de recubrimiento no se encuentran confinadas, el hormigón confinado tiene un mejor comportamiento, puesto que la deformación se reduce notablemente (Popovic, 1973)

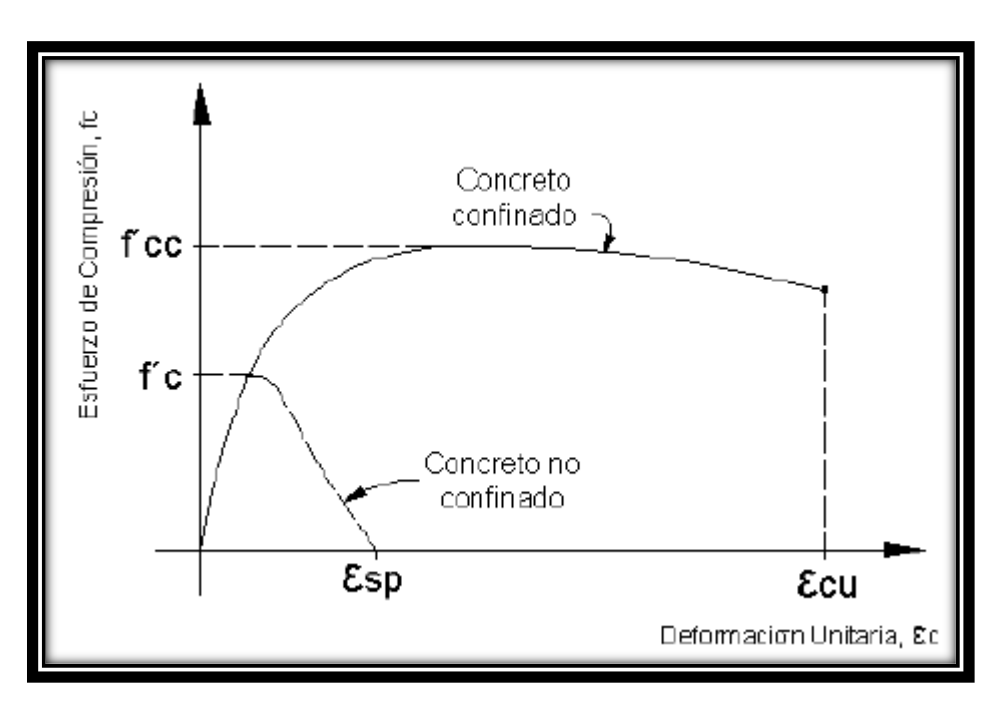

<span id="page-19-2"></span>GRAFICO 2-Curva esfuerzo-deformación

**Fuente: Popovic, 1973**

|                                                | 0.300 |  |
|------------------------------------------------|-------|--|
| 7EØ10Mc201<br>c. / 10<br>7EØ10Mc202<br>c. / 10 |       |  |

GRAFICO 3-Ejemplo de sección transversal

**Fuente: Diego Bolaños**

#### **2.1.4 MODELO DE MANDER**

<span id="page-20-1"></span><span id="page-20-0"></span>Este modelo fue propuesto en el año 1988 el cual está definido por una región específica y la cual considera que el confinar el elemento provocaría un incremento no solo a su resistencia a la deformación εc, también incrementaría su resistencia a la compresión.

Para el modelo la deformación ultima o de falla εcu del hormigón es permisible cuando el refuerzo transversal ya no tiene la capacidad de confinar el centro las masas del elemento por tanto sus deformaciones transversales serán incrementándose significativamente. (Mander; Park, Priestley , 1988)

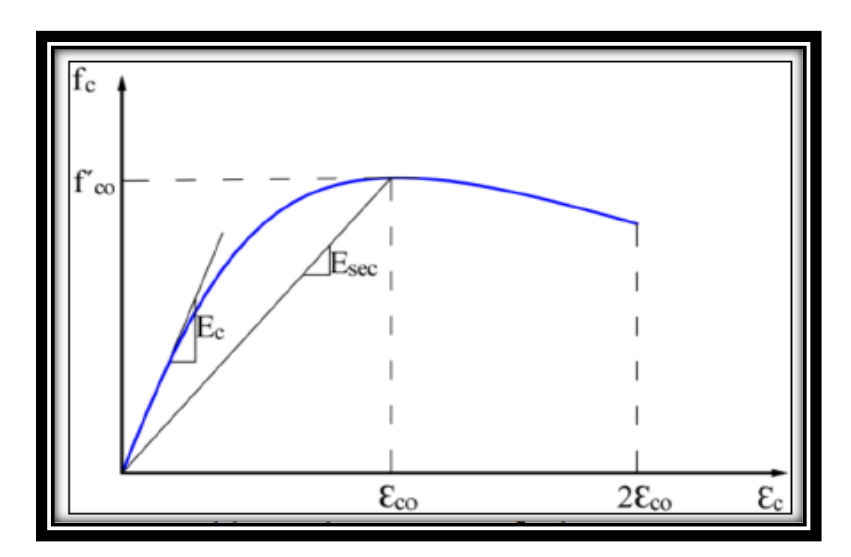

GRAFICO 4- Modelo concreto No confinado

**Fuente: Mander, Priestley y Park 1998.**

Donde:

<span id="page-20-2"></span>f'c: Esfuerzo del concreto.

f'co: Resistencia del hormigón no confinado (Max).

εc: Deformación unitaria del hormigón.

Fcu: Resistencia última del hormigón confinado.

Εco: Deformación unitaria máxima del hormigón no confinado.

Ec: Modulo de elasticidad del hormigón.

Esec: Modulo secante del hormigón no confinado en el esfuerzo máximo.

### **2.1.5 ZONIFICACIÓN SÍSMICA**

<span id="page-21-0"></span>Se utiliza una clasificación sísmica de acuerdo a la zona en donde se encuentra la estructura, representada por el valor Z, la cual es la aceleración máxima para el sismo de diseño y se expresa en fracción de la aceleración de la gravedad.

En el Ecuador la NEC divide en seis zonas sísmicas:

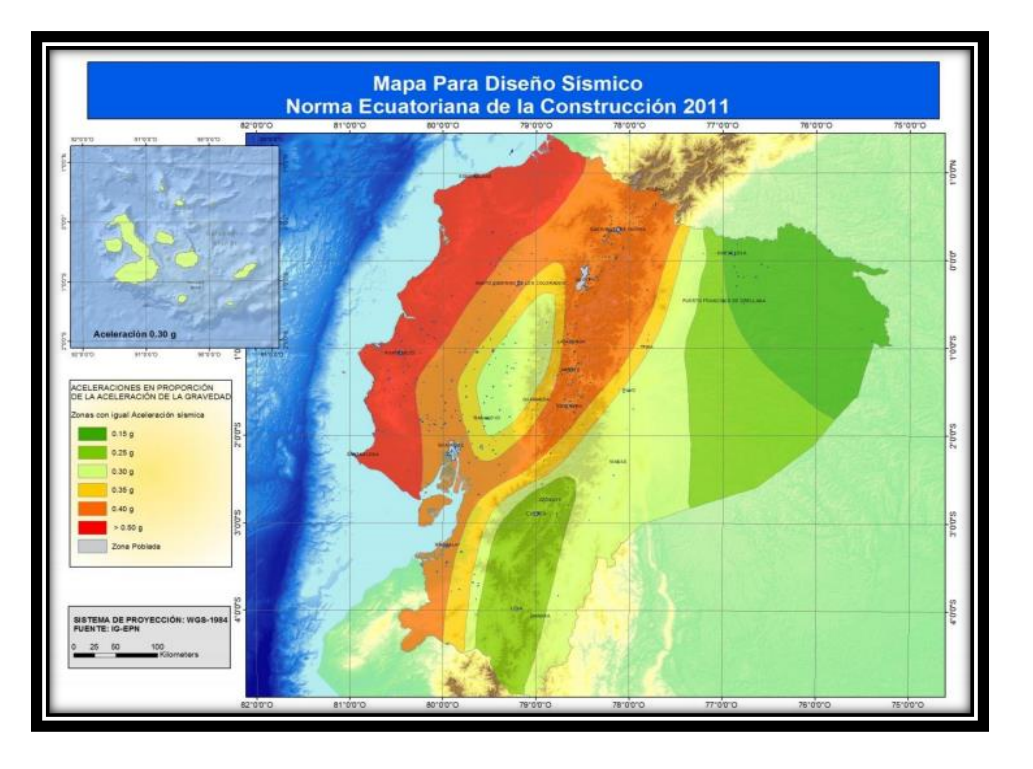

GRAFICO 5-NEC Zonas sísmicas Ecuador

**Fuente: NEC-SE-DS- 2015**

<span id="page-21-1"></span>Este mapa es calculado para una excedencia 10% en 50 años, un periodo de retorno en 475 años.

#### Tabla 1-NEC FACTOR Z POR ZONA

<span id="page-22-2"></span>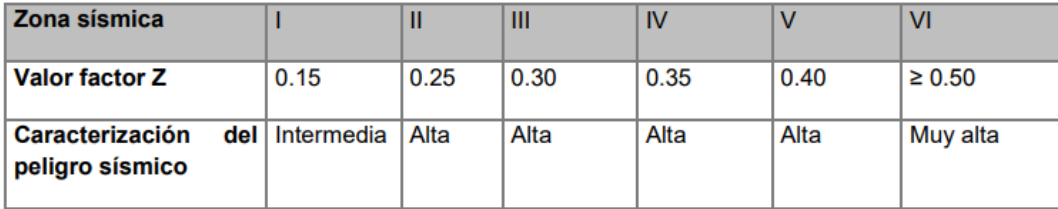

#### GRAFICO 6- Factor Z NEC 2015

**Fuente: NEC-SE-DS- 2015**

### **2.1.6 GEOLOGÍA LOCAL**

<span id="page-22-4"></span><span id="page-22-3"></span><span id="page-22-0"></span>Para la zonificación sísmica y obtención de datos como el coeficiente Z, tenemos una guía como la clasificación de Quito la cual está dividida en zonas sísmicas, esta clasificación analiza de una forma más detallada la clasificación que en la actual NEC.(Aguiar, 2012)

#### Tabla 2 Microzonificación sísmica, Roberto Aguiar 2011

 $\sim$ 

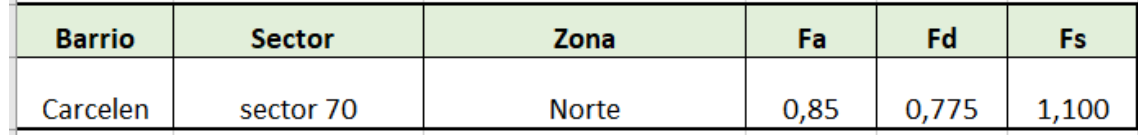

**Fuente: Aguiar Roberto 2011**

#### **2.1.7 CLASIFICACIÓN DEL SUELO**

<span id="page-22-1"></span>"En el 2011, un grupo de consultores de: Colombia (Omar Darío Cardona); México (Mario Ordaz); España (Alex Barbat); Ecuador (Roberto Aguiar) se asocian y pasan a formar parte de ERN (Evaluación del Riesgos Naturales) de Colombia, liderados por Luis Yamin; para la realización de la Microzonificación Sísmica de Quito. Lo primero que se realizó fue una recopilación de los estudios de la EPN de 1994 y 2002, que han sido presentados en este capítulo, por otra parte, se consiguió una gran cantidad de información de estudios de suelos realizadas por calculistas estructurales para el diseño de edificios de altura y se contó con los estudios realizados para el Metro de Quito (2010- 2011). Con toda esta información se analizó en que puntos de la ciudad se requiere realizar nuevos estudios de suelos y es así que se determinó los sitios indicados" (Aguiar, 2012)

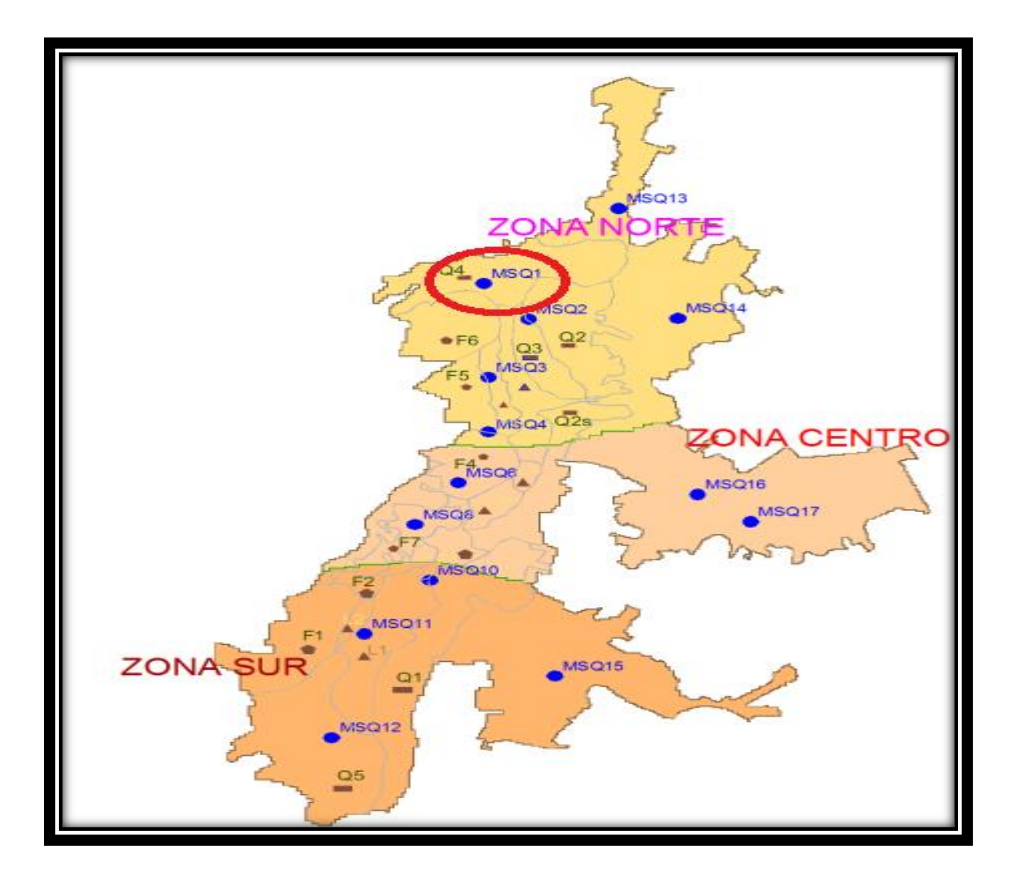

GRAFICO 7-Zonas suelos Quito ERN (2012)

**Fuente: Falconi, 2012**

<span id="page-23-0"></span>"Los sitios incluidos por ERN (2010-2011) cubren la ciudad de Quito al sur desde Guamaní Alto (MSQ12) hasta Pomasqui (MSQ13), los valles cercanos a la ciudad, a si se amplió en primer lugar la cobertura del estudio y se enriquece la base de datos con puntos en los cuales no se tenía información (para profundidades alrededor de los 30 m.) y son importantes para el desarrollo de la ciudad, como el punto (MSQ4) que se halla en el antiguo Quito Tenis; se destaca que en este sector de la ciudad existen estudios de suelo, pero en su mayor parte son superficiales, no pasan de los 20 m. En la que se describe la ubicación de los puntos de estudio considerados por ERN" (Aguiar, 2012).

Tabla 3-Velocidad ondas de Corte "Aguiar 2017"

<span id="page-24-0"></span>

| <b>Ubicación</b>   | <b>Latitud</b> | <b>Longitud</b> | <b>Sector</b>         |
|--------------------|----------------|-----------------|-----------------------|
| <b>MSQ12</b>       | $-0.324676$    | $-78.543611$    | Guamaní Alto          |
| <b>MSQ11</b>       | $-0.273093$    | -78.537301      | Solanda               |
| <b>MSQ10</b>       | $-0.246628$    | $-78.514749$    | Chimbacalle           |
| MSQ8               | $-0.217224$    | -78.518599      | Museo del Agua        |
| MSQ6               | $-0.197636$    | -78.506340      | La Gasca              |
| MSQ4               | $-0.166118$    | $-78.492093$    | <b>Quito Tenis</b>    |
| MSQ3               | $-0.141084$    | $-78.500149$    | Andalucía             |
| MSO <sub>2</sub>   | $-0.118750$    | $-78.484027$    | <b>Real Audiencia</b> |
| MSQ1               | $-0.098179$    | $-78.494450$    | <b>Condado</b>        |
| <b>Witness and</b> | $-0.055167$    | -78.453239      | Pomasqui              |
| <b>MSQ14</b>       | $-0.103289$    | -78.423594      | Calderón              |
| <b>MSQ15</b>       | $-0.291681$    | -78.477861      | Conocoto              |
| <b>MSQ16</b>       | $-0.201100$    | $-78.429186$    | Cumbayá               |
| <b>MSQ17</b>       | $-0.212283$    | $-78.404519$    | Tumbaco               |

Tabla 4 Velocidad ondas de Corte "Aguiar 2017"

<span id="page-24-1"></span>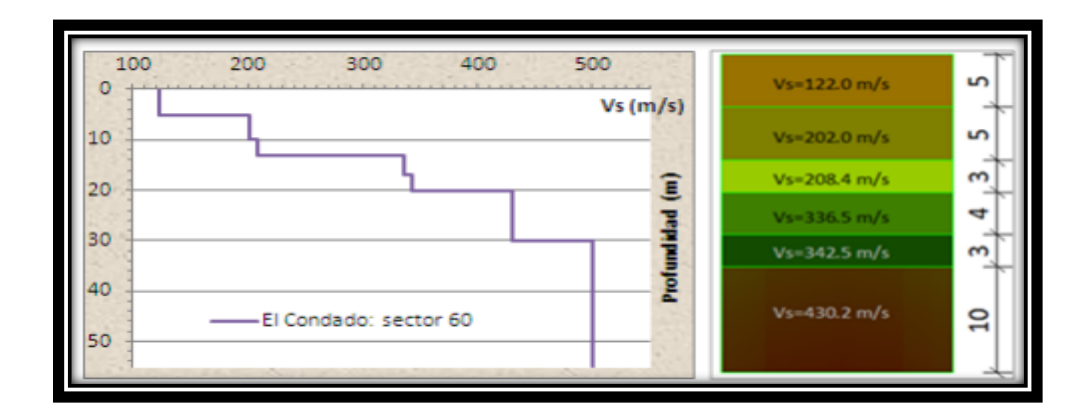

GRAFICO 8- Resultado obtenidos por ERN-2012 en punto MSQ1.

#### **Fuente: Aguiar, 2012**

<span id="page-24-2"></span>Este ensayo de onda de corte, fue realizado en la Av. Mariscal Sucre en el sector de El Condado, la cortante Vs30 para esta zona es:

$$
Vs30 = \frac{5}{122} + \frac{5}{202} + \frac{3}{208.4} + \frac{4}{336.5} + \frac{3}{342.5} + \frac{10}{430.2} = \frac{30m}{Vs30}
$$

#### **Vs30= 241.89 m/s**

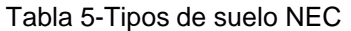

<span id="page-25-1"></span>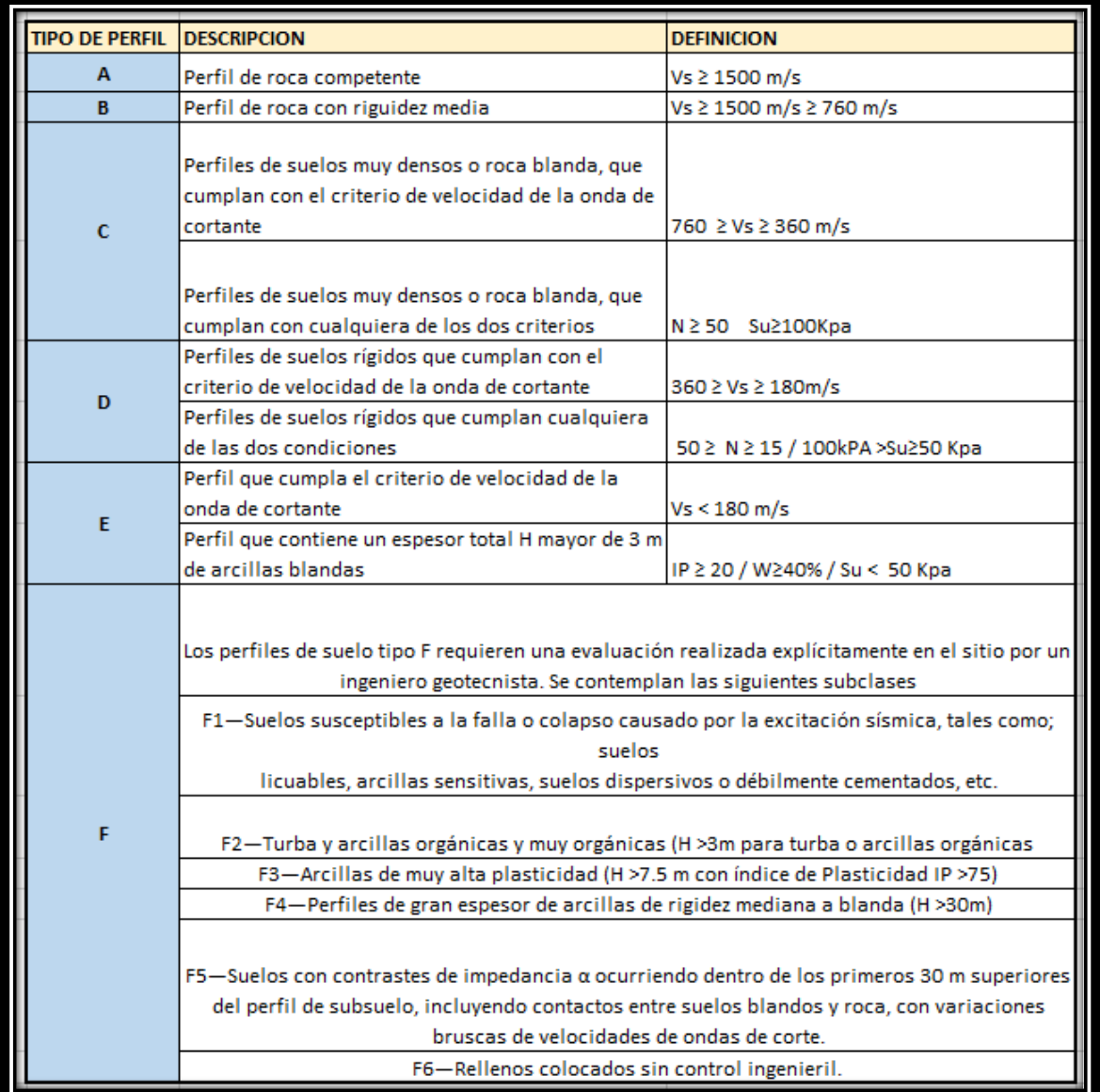

**Fuente; NEC 2015**

#### **2.1.8 CURVAS PELIGRO SÍSMICO**

<span id="page-25-0"></span>Estas curvan son necesarias para definir el nivel de aceleración sísmica esperada, el cual representa el peligro sísmico probable para la ciudad de Quito, en este relaciona el valor de la aceleración sísmica (PGA) con el nivel de probabilidad de excedencia anual.

El periodo de retorno es inversamente proporcional a su probabilidad anual de excedencia. También se toma en cuenta las curvas de aceleraciones espectrales máximas para un periodo de 0.1 - 0.2 - 0.3 - 1.0 segundos.

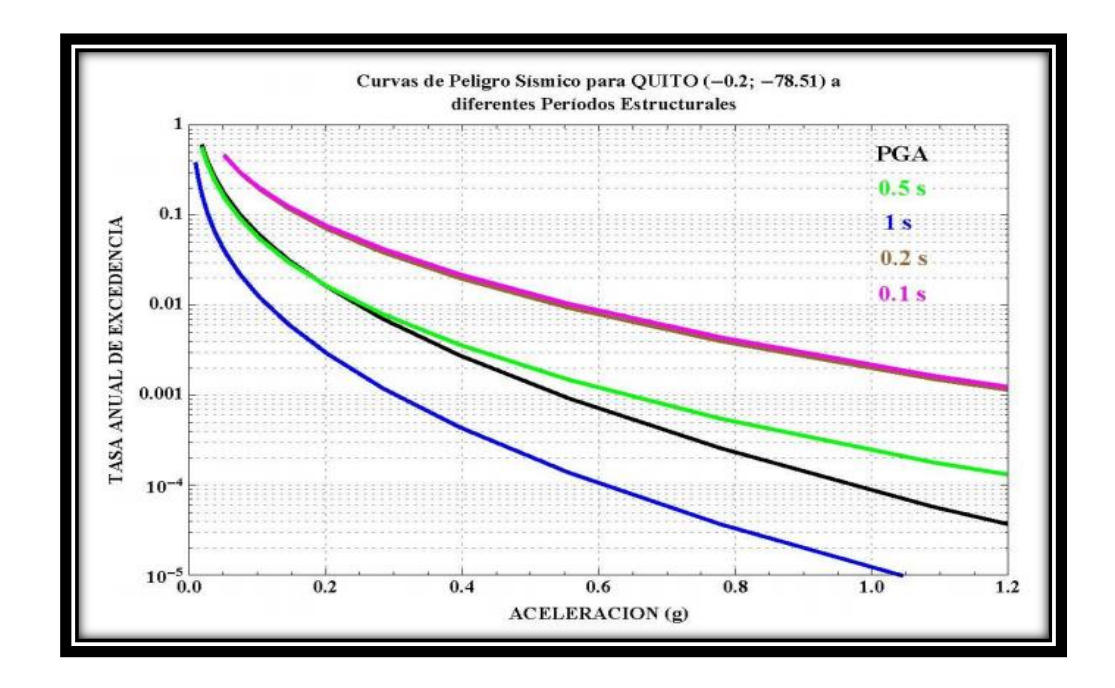

Tabla 6 Curva de Peligro sísmico Quito

**Fuente: NEC-SE-DS- 2015**

### <span id="page-26-2"></span>**2.1.9 COEFICIENTES DEL PERFIL DE SUELO (**Fa, Fd, Fs**)**

<span id="page-26-0"></span>Los datos mostrados corresponden a los primeros 30 m superiores de suelo, se lo clasifica en suelos tipos A, B, C, D, E, suelos tipo F no ya que requieren un estudio especial.

Para esta sección aplicaremos conceptos tales como:

Vs= Velocidad de onda cortante promedio de suelo.

Vs30= Velocidad media de la onda de corte.

N= Numero golpes ensayo SPT.

<span id="page-26-1"></span>Nch= Numero de golpes promedio de ensayo de SPT (En suelos cohesivo).

### **2.1.9.1 COEFICIENTE DE AMPLIFICACIÓN DE SUELO EN LA ZONA DE PERIODO CORTÓ (FA).**

<span id="page-27-1"></span>El valor del coeficiente Fa que amplifica ordenadas del espectro de respuesta elástico de aceleraciones para diseño en roca, tomando en cuenta los efectos de sitio.

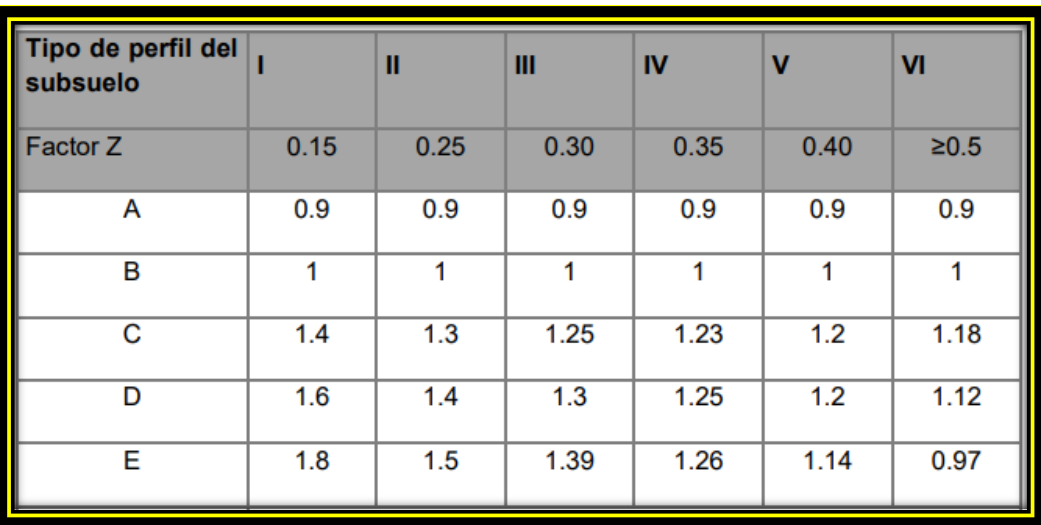

#### Tabla 7 NEC-2015- Factor de sitio Fa

**Fuente: NEC-SE-DS, 2015**

### **2.1.9.2 FD: DESPLAZAMIENTOS PARA DISEÑO EN ROCA.**

<span id="page-27-2"></span><span id="page-27-0"></span>"Los valores del coeficiente Fd que amplifica las ordenadas del espectro elástico de respuesta de desplazamientos para diseño en roca, considerando los efectos de sitio". (NEC-SE-DS, 2015)

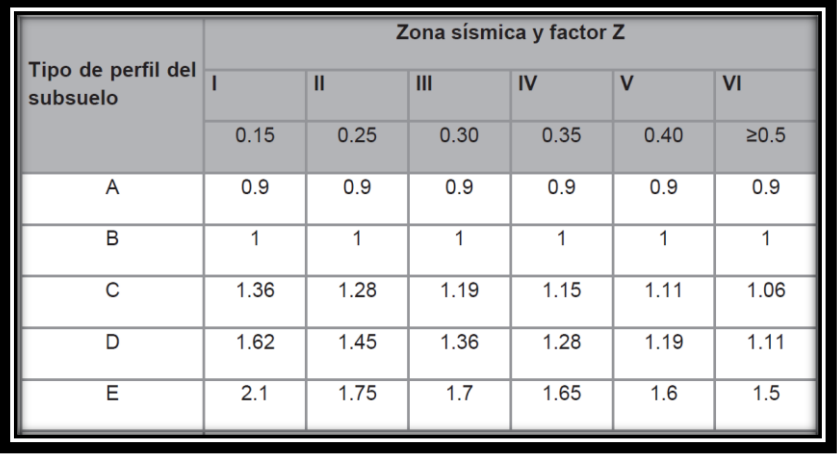

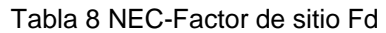

### **2.1.9.3 COMPORTAMIENTO NO LINEAL DE LOS SUELOS (FS.)**

<span id="page-28-2"></span><span id="page-28-0"></span>"Los valores del coeficiente Fs., consideran el comportamiento no lineal del suelo, la degradación del periodo del sitio depende de la intensidad y contenido de frecuencia sísmica y los desplazamientos relativos del suelo, para los espectros de aceleraciones y desplazamientos". (NEC-SE-DS, 2015).

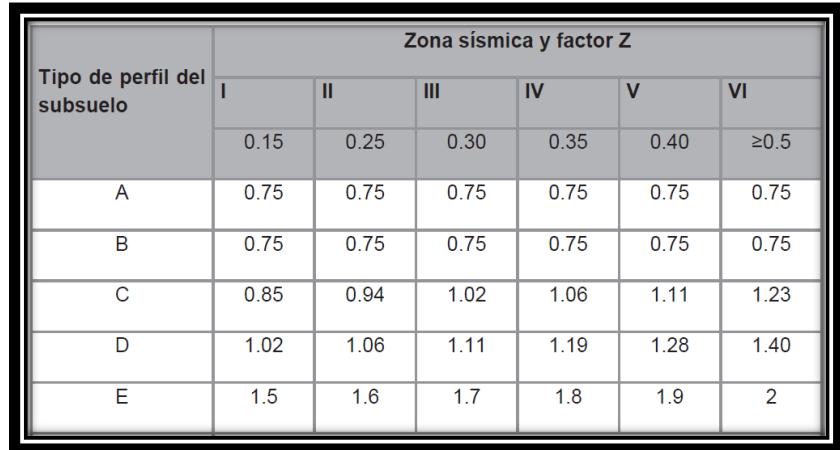

Tabla 9-NEC Factor Fs.

**Fuente: NEC-SE-DS, 2015**

### <span id="page-28-1"></span>**2.1.10 ESPECTRO DE RESPUESTA ELÁSTICO DE ACELERACIONES**

"Para determinar el espectro de respuesta elástica de aceleraciones Sa, se necesita el factor de zona sísmica, el tipo de suelo del sitio de emplazamiento de la estructura, la consideración de los valores de los coeficientes de amplificación de suelo Fa, Fd y Fs." (NEC-SE-DS, 2015).

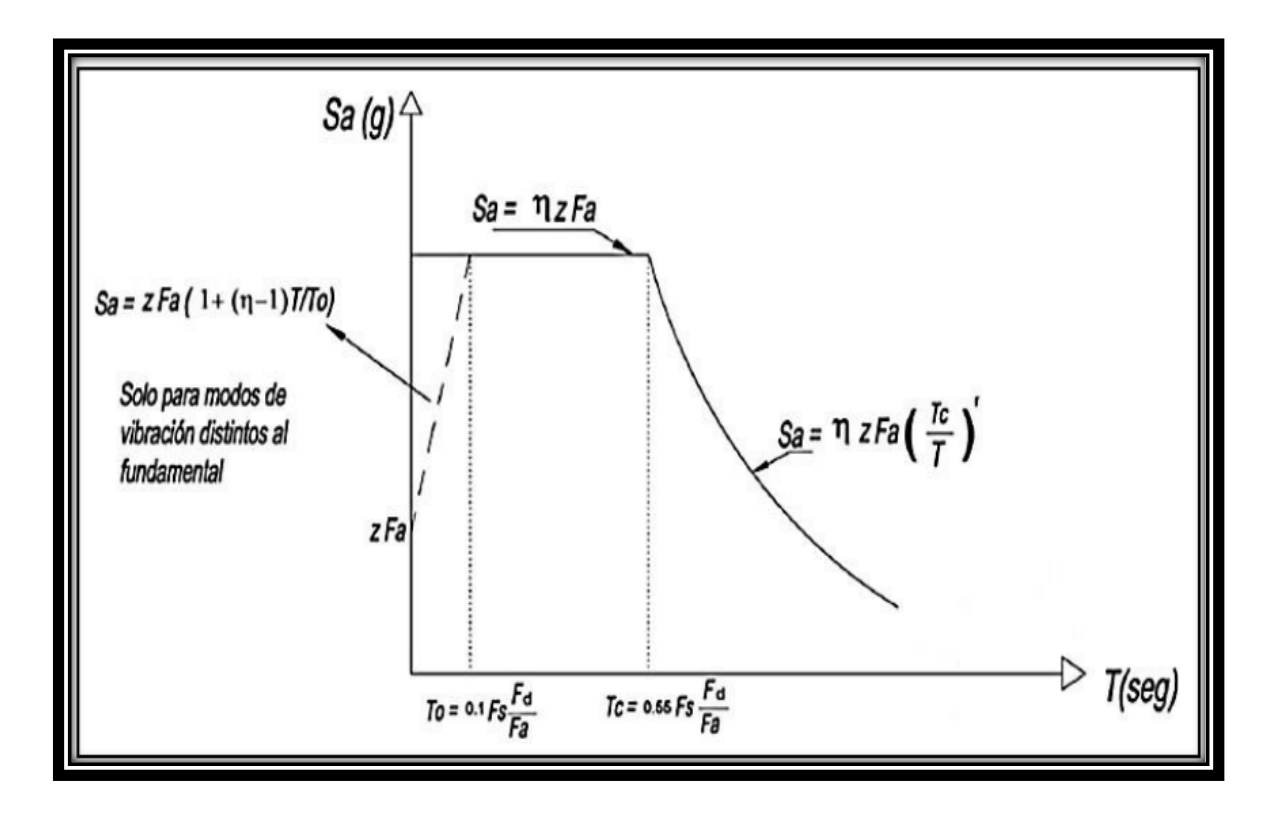

GRAFICO 9-Espectro Elástico de Aceleración Sa

**Fuente: NEC-SE-DS, 2015**

<span id="page-29-0"></span>Para nuestro cálculo de espectro de aceleración se determina mediante:

- Sa =  $z * Fa$  (para un T=o)
- Sa = z \* Fa (1 + (n-1) \*  $(\frac{r}{r_o})$  para 0 < T < To
- Sa= $n * z * Fa$  para  $0 < T < Tc$
- Sa= n \* z \* Fa\*  $(\frac{Tc}{T})^r$  para T≥ Tc
- To = 0.1 \* Fs \*( $\frac{Fd}{Fa}$ )
- Tc = 0.55 \* Fs \*( $\frac{Fd}{Fa}$ )

En donde:

| <b>PARAMETROS</b> | <b>SIGNIFICADO</b>                                                                                                    |
|-------------------|----------------------------------------------------------------------------------------------------|
| n                 | Razón entre la aceleración espectral Sa (T = 0.1 s) y el PGA<br>para el período de retorno seleccionado. Se basan de acuerdo con<br>la región del Ecuador donde esta ubica la estructura: -n= 1.80:<br>Provincias de la Costa (excepto Esmeraldas), - n= 2.48: Provincias de<br>la Sierra, Esmeraldas y Galápagos -n= 2.60: Provincias del Oriente |
| Fa                | Coeficiente de amplificación de suelo en la zona de período.<br>Amplifica las ordenadas del espectro elástico de respuesta de<br>aceleraciones para diseño en roca, considerando los efectos de sitio                                                                                                    |
| <b>Fd</b>         | Coeficiente de amplificación de suelo. Amplifica las<br>ordenadas del espectro elástico de respuesta de desplazamientos<br>para diseño en roca, considerando los efectos de sitio                                                                                                    |
| <b>Fs</b>         | Coeficiente de amplificación de suelo. Considera el<br>comportamiento no lineal de los suelos, la degradación del período<br>del sitio que depende de la intensidad y contenido de frecuencia de<br>la excitación sísmica y los desplazamientos relativos del suelo, para<br>los espectros de aceleraciones y desplazamientos                      |
| Sa                | Espectro de respuesta elástico de aceleraciones (expresado<br>como fracción de la aceleración de la gravedad g). Depende del<br>período o modo de vibración de la estructura                                                                                                    |
| т                 | Período fundamental de vibración de la estructura                                                                                                    |
| To                | Período límite de vibración en el espectro sísmico elástico<br>de aceleraciones que representa el sismo de diseño                                                                                                    |
| Tc.               | Período límite de vibración en el espectro sísmico elástico<br>de aceleraciones que representa el sismo de diseño                                                                                                    |
| z                 | Aceleración máxima en roca esperada para el sismo de<br>diseño, expresada como fracción de la aceleración de la gravedad g                                                                                                    |
| r                 | Factor usado en el espectro de diseño elástico, cuyos<br>valores dependen de la ubicación geográfica del proyecto. r = 1 para<br>todos los suelos, con excepción del suelo tipo E r = 1.5 para tipo de<br>suelo E                                                                                                    |

Tabla 10-Parámetros para el cálculo del espectro de Aceleración

**Fuente: NEC-SE-DS, 2015**

### **2.1.11 PERIODO DE VIBRACIÓN T**

<span id="page-30-1"></span><span id="page-30-0"></span>Los valores del periodo T obtenido al usar los procedimientos es una estimada inicial razonable del periodo estructural el cual permite el cálculo de las fuerzas sísmicas a utilizar sobre nuestra estructura.

 $T = Ct * hn^{\alpha}$ 

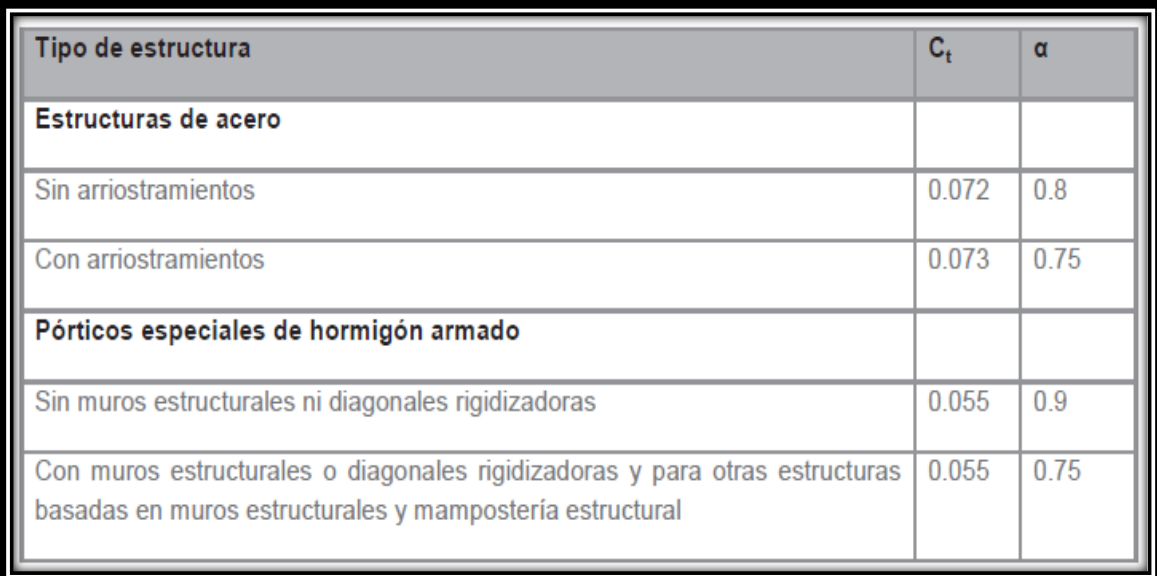

Tabla 11 Coeficiente Ct-α

**Fuente: NEC-SE-DS, 2015**

### <span id="page-31-2"></span>**2.1.12 PERIODO DE VIBRACIÓN LIMITE (TC Y TL)**

<span id="page-31-0"></span>Es el periodo límite de vibración en el espectro sísmico elástico de aceleraciones que representa el sismo de diseño.

El periodo límite de vibración es utilizado para definir el espectro de respuesta en el desplazamiento.

$$
Tc = 0.55 * Fs * (\frac{Fd}{Fa})
$$

#### **2.1.13 COEFICIENTE DE IMPORTANCIA (I)**

<span id="page-31-1"></span>En la normativa NEC detalla que la utilidad del coeficiente de importancia es incrementar la demanda sísmica del diseño de la estructura, y varía según la utilización o fines de la estructura, y asegurar que estas permanezcan operativas luego de un evento sísmico.

#### Tabla 12-Coeficiente de Importancia I

<span id="page-32-1"></span>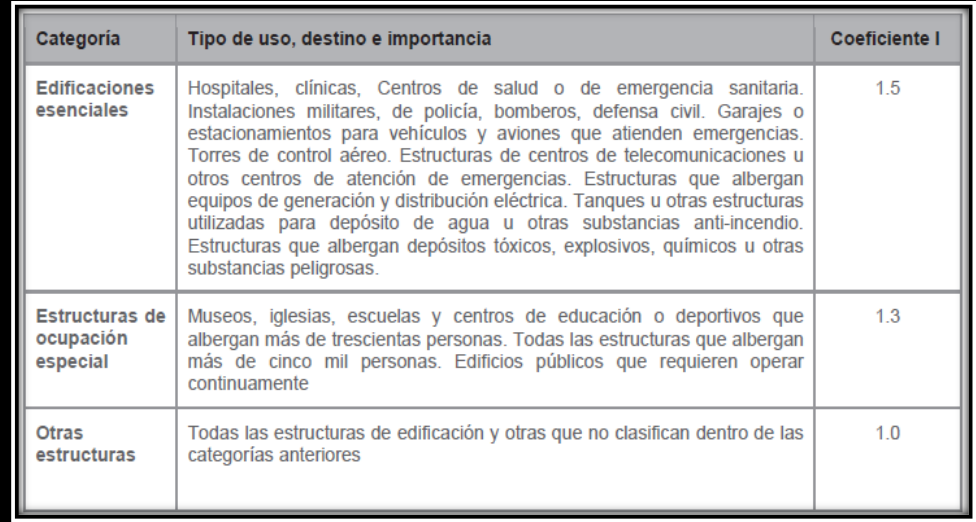

**Fuente: NEC-SE-DS, 2015**

### **2.1.14 FACTOR DE REDUCCIÓN DE RESISTENCIA R (DUCTILIDAD).**

<span id="page-32-0"></span>"Este factor considera la disminución de las fuerzas sísmicas de diseño, esto es permitido siempre y cuando la estructura y sus conexiones se diseñen para desarrollar desenvolver una función de falla permisible y con una óptima ductilidad, para que el daño sea específicamente en secciones destinadas como son las rotulas plásticas" (NEC-SE-DS, 2015)

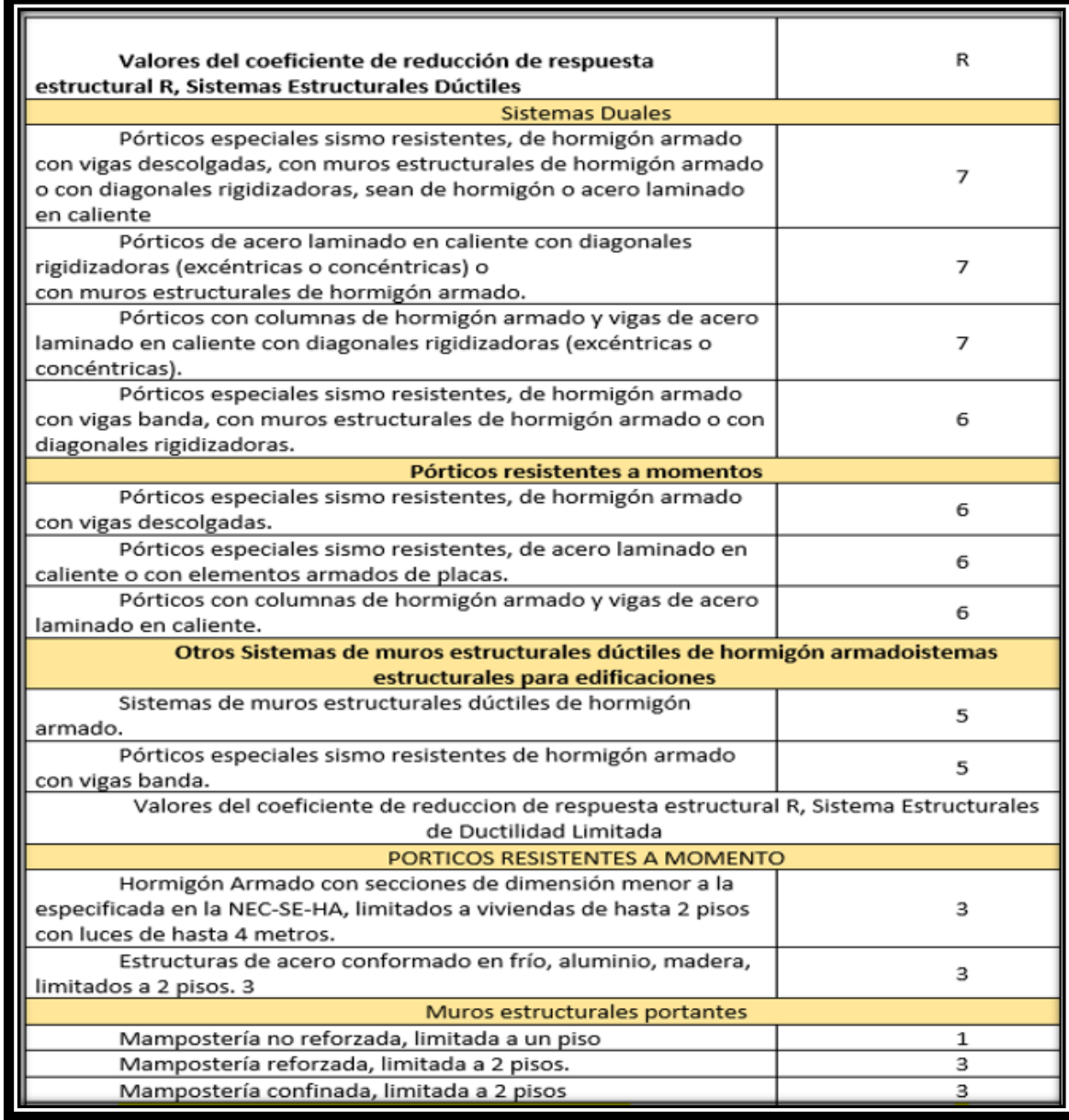

Tabla 13-Coeficiente de reducción de respuesta estructural R

**Fuente: NEC-SE-DS, 2015**

## <span id="page-33-1"></span><span id="page-33-0"></span>**2.1.15 COEFICIENTE EN PLANTA ΦP Y CONFIGURACIÓN EN ELEVACIÓN Φ E**

<span id="page-34-1"></span>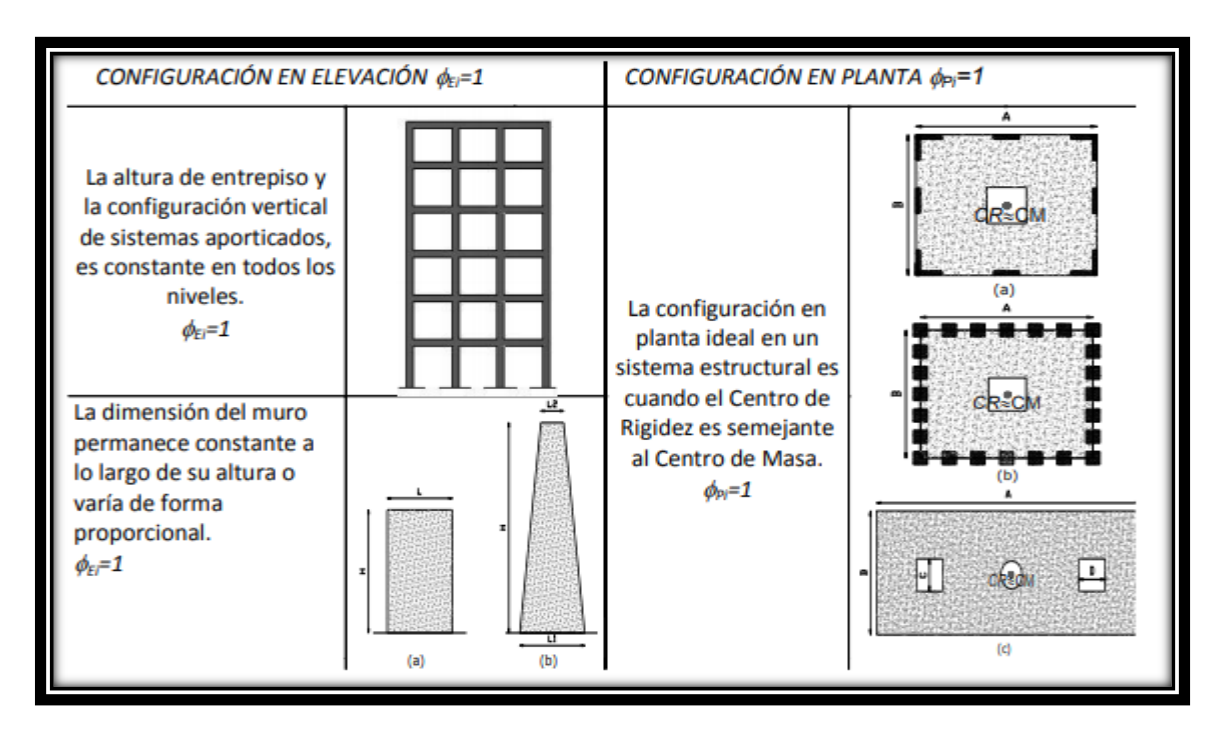

Tabla 14-Configuración estructural en planta y elevación

**Fuente: NEC-SE-DS, 2015**

#### **2.1.16 CORTANTE BASAL**

<span id="page-34-0"></span>El cortante basal de diseño "V" es la fuerza total lateral a nivel de cargas ultimas, aplicado a una dirección específica, es determinada mediante las siguientes expresiones.

Tabla 15-Cortante basal

<span id="page-35-1"></span>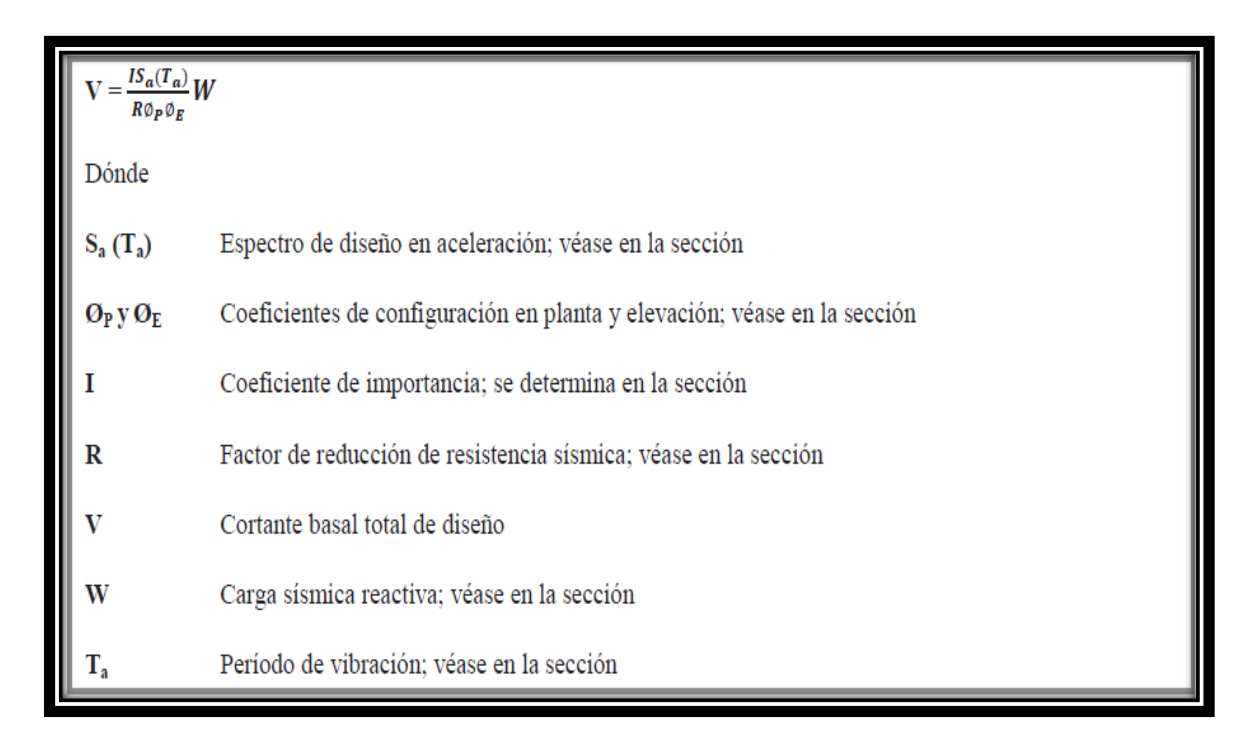

**Fuente: NEC-SE-DS, 2015**

Ta= la Seudo- aceleración está en función del periodo

$$
V = \frac{I * Sa(Ta)}{R * \phi p * \phi e} * W
$$

#### **2.1.17 DISTRIBUCIÓN VERTICAL DE FUERZAS SÍSMICAS LATERALES.**

<span id="page-35-0"></span>"La distribución de fuerzas verticales se asemeja a una distribución lineal (triangular), similar al modo fundamental de vibración, pero dependiente del periodo fundamental de vibración Ta. En ausencia de un procedimiento más riguroso, basado en los principios de la dinámica, las fuerzas laterales totales de cálculo deben ser distribuidas en la altura de la estructura". (NEC-SE-DS, 2015).
Tabla 16-Distribución de Fuerzas Sísmicas Laterales

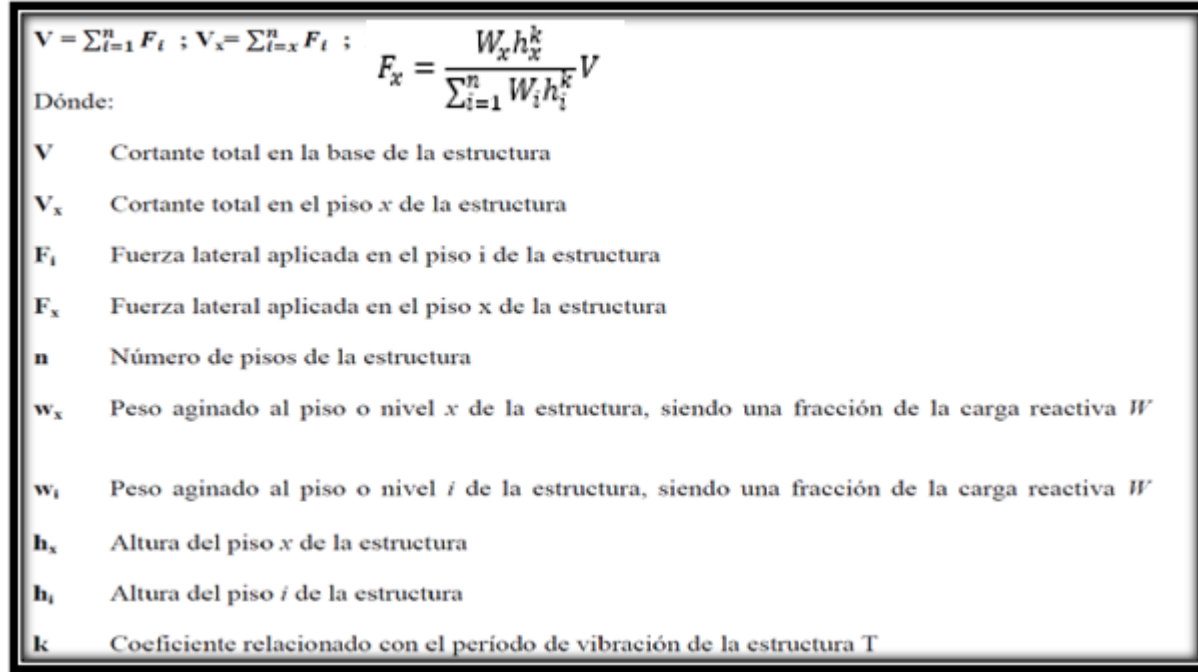

**Fuente: NEC-SE-DS, 2015**

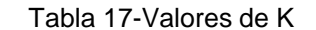

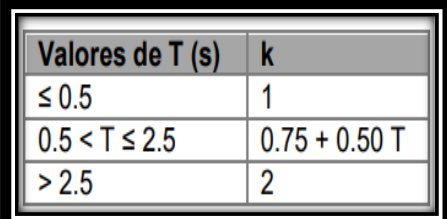

**Fuente: NEC-SE-DS, 2015**

# **2.1.18 CONTROL EN LA DERIVA DE PISO (DERIVAS INELÁSTICAS MÁXIMAS DE PISO M)**

"Es necesario realizar un control en las deformaciones, mediante el cálculo de las derivas máximas inelásticas de piso. Para las derivas de piso se utilizará el valor de respuesta inelástica máxima en los desplazamientos AM de la estructura, en base al sismo de diseño. El cálculo de las derivas se deben analizar las deflexiones causadas por efectos traslacionales y torsionales." (NEC-SE-DS, 2015)

Los límites de las derivas de piso  $\Delta M$  se calculará con:

### **M= 0,75\*E**

 $\Delta M$  = Deriva máxima inelástica

 $\Delta E$  = Desplazamiento obtenido en la aplicación de fuerzas laterales de diseño.

## **2.1.19 MODULO DE ELASTICIDAD DEL HORMIGÓN EC**

"De la ecuación E= 15000 \* k \*  $\sqrt{f'c}$  , para k= 0.7373, se obtiene la ecuación E**= 11060 \***  $\sqrt{f'c}$ " (Cevallos, 2014)

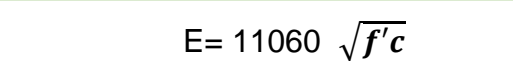

# **CAPITULO 3**

## **3.1. METODOLOGÍA**

Para el presente estudio se realizó una recopilación de datos tanto en campus y en bibliografías de normalización, para poder desarrollar un análisis de diferencias entre las normativas CEC 2000 con el cual fue diseñada la estructura en estudio y la NEC 2015 esta última es la normativa vigente.

Se utilizaron métodos analíticos, métodos deductivos, métodos de observación, todos basados en la norma antes mencionada para poder ejecutar una investigación ordenada y técnica.

Se tomaron pruebas a los diferentes elementos estructurales, algunos se los asumió como son la cimentación, losas y vigas, ya que no se obtuvo toda la información primordial como los planos estructuras y planos arquitectónicos incompletos.

## **3.2. DESCRIPCIÓN DEL PROYECTO**

### **3.2.1. UBICACIÓN**

El edificio de Ingeniería Ambiental de la UISEK, se encuentra ubicado en el campus Miguel de Cervantes, a Norte de Quito, sector de Carcelén.

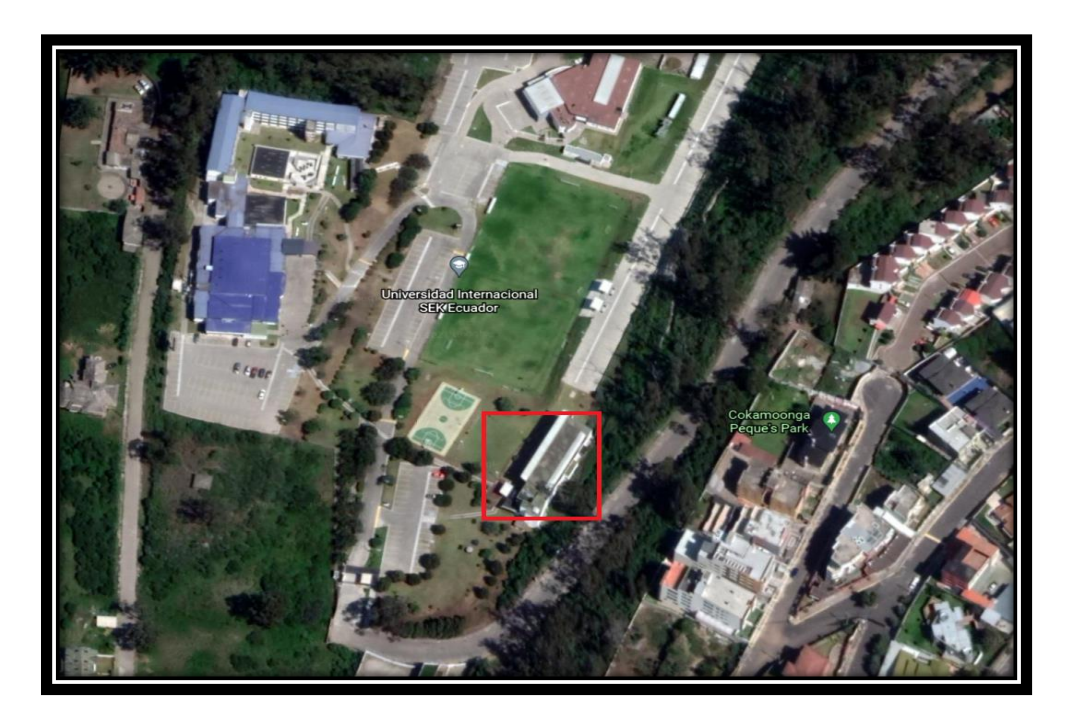

GRAFICO 10- Facultad Ing. Ambiental

Fuente: Diego Bolaños a partir de Google Hearth 2021

### **3.2.2. PLANTEAMIENTO ARQUITECTÓNICO**

El edificio de Ingeniería Ambiental, se encuentra implantado sobre un área con una forma irregular, cuenta con un área de construcción de 1660 m2, una distancia frontal de 46.60 m y de fondo 13.30 m.

Está constituido por 3 plantas, cada una con una altura de 3.60 m y cubierta conformada de una losa inaccesible, esta estructura fue diseñada en Chile y predomina en su diseño los muros estructurales en toda su área, muy pocas columnas, losa de 0.20 cm de espesor con vigas banda.

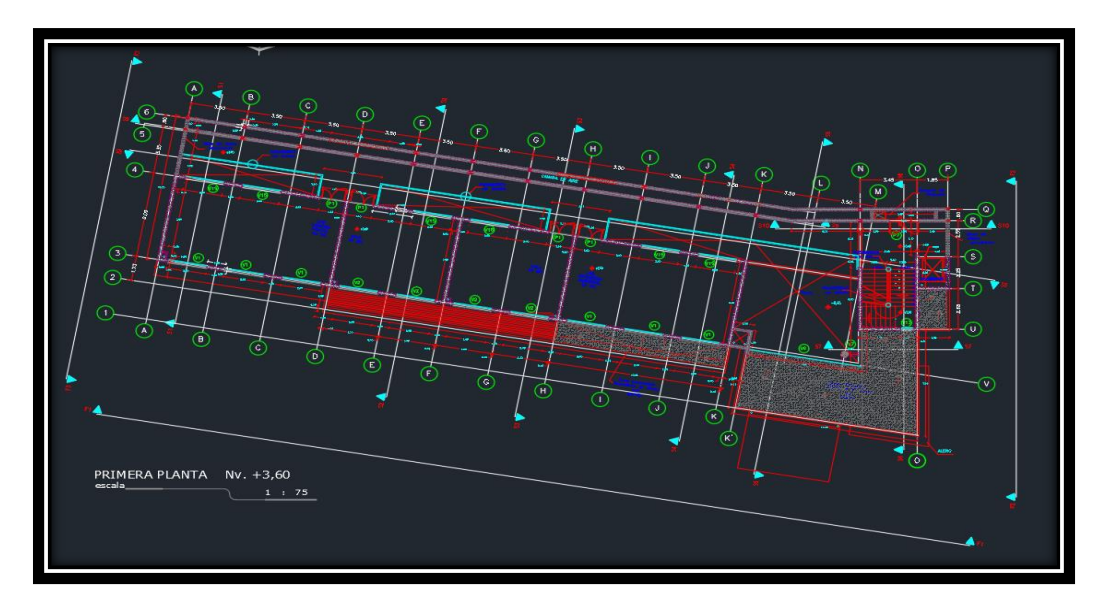

GRAFICO 11-Plano Arquitectónico - Planta

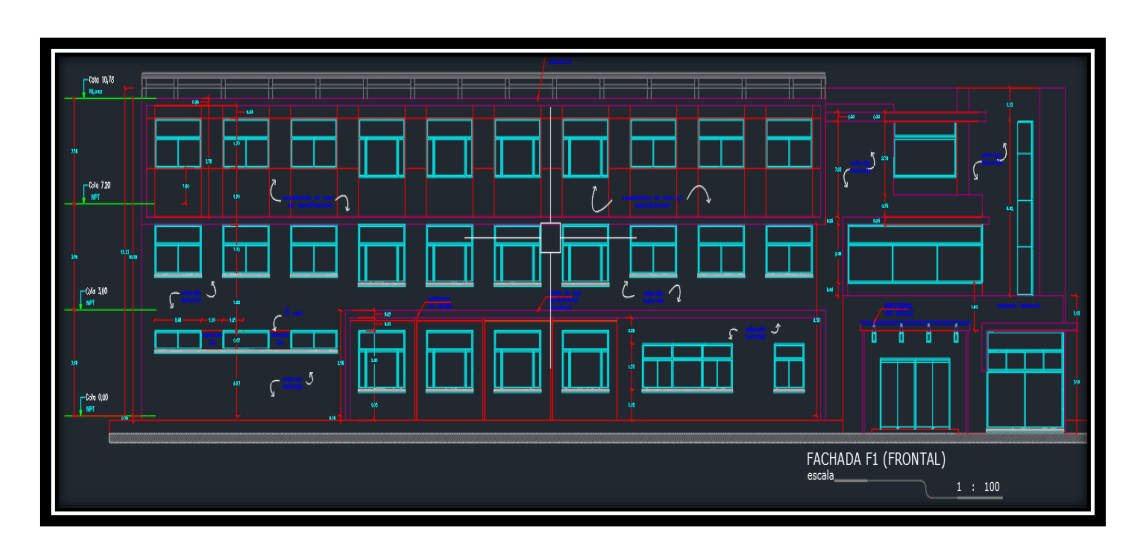

Fuente: UISEK

GRAFICO 12-Plano Arquitectónico – Fachada

Fuente: UISEK

### **3.3. DATOS GENERALES PARA EL DISEÑO**

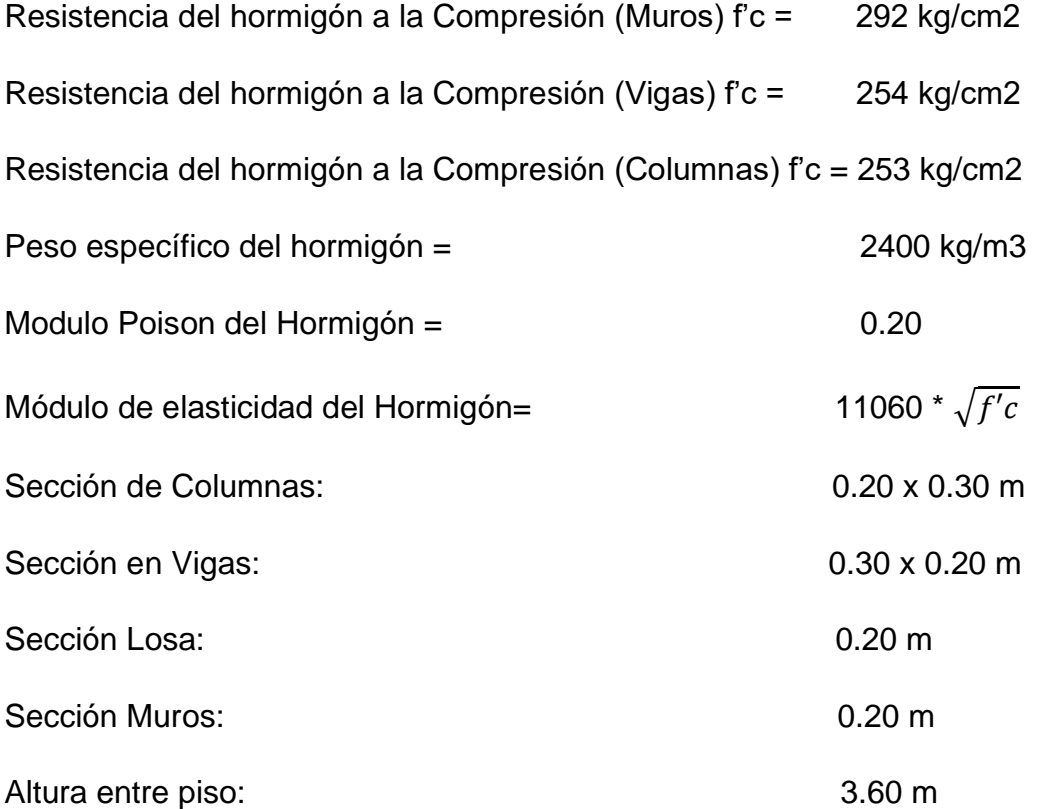

Tabla 18- Datos Elementos Estructurales

Elaborado por: Diego Bolaños

Para obtener los datos anteriormente presentados en la Tabla 18, se realizaron ensayos NO destructivos sobre los elementos estructurales, estos métodos son detallados a continuación.

### **3.3.1. MÉTODO ESCLERÓMETRO – ASTM C805**

Para este método se utilizará un martillo de rebote Schmidt, conocido comúnmente como esclerómetro, este instrumento realiza un estimado de la resistencia a la compresión del elemento de hormigón.

Este ensayo consiste en apoyar el martillo sobre la superficie por analizar, en un ángulo determinado según el tipo de elemento, previamente se limpia el área donde se aplicará la medición

### GRAFICO 13-TOMA DE MUESTRA

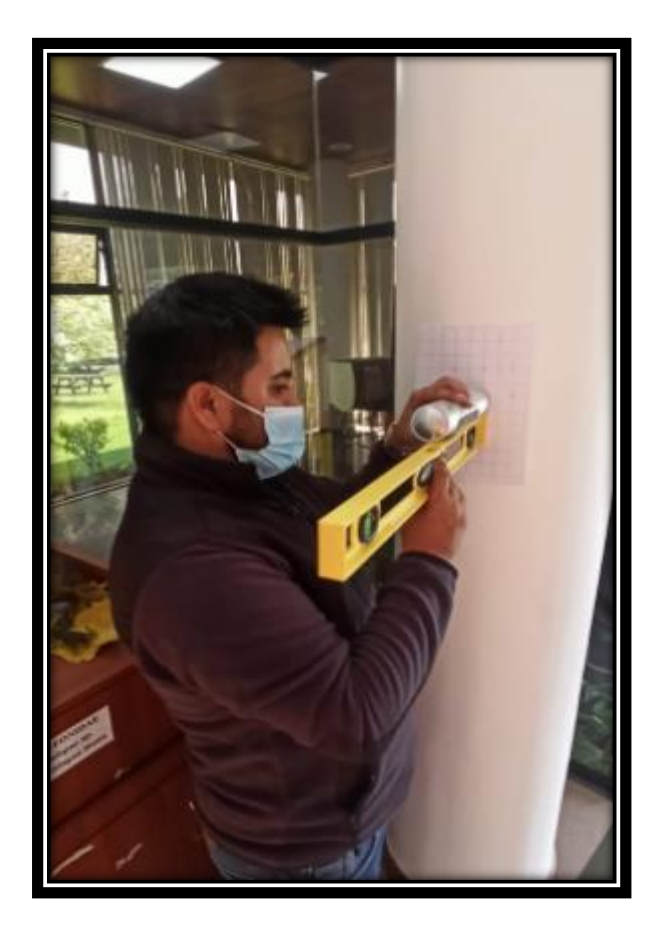

Fuente; Diego Bolaños

Al aplicar la carga del martillo, este genera una serie de rebotes los cuales son medidos mediante una escala determinada en el instrumento (0 – 100)

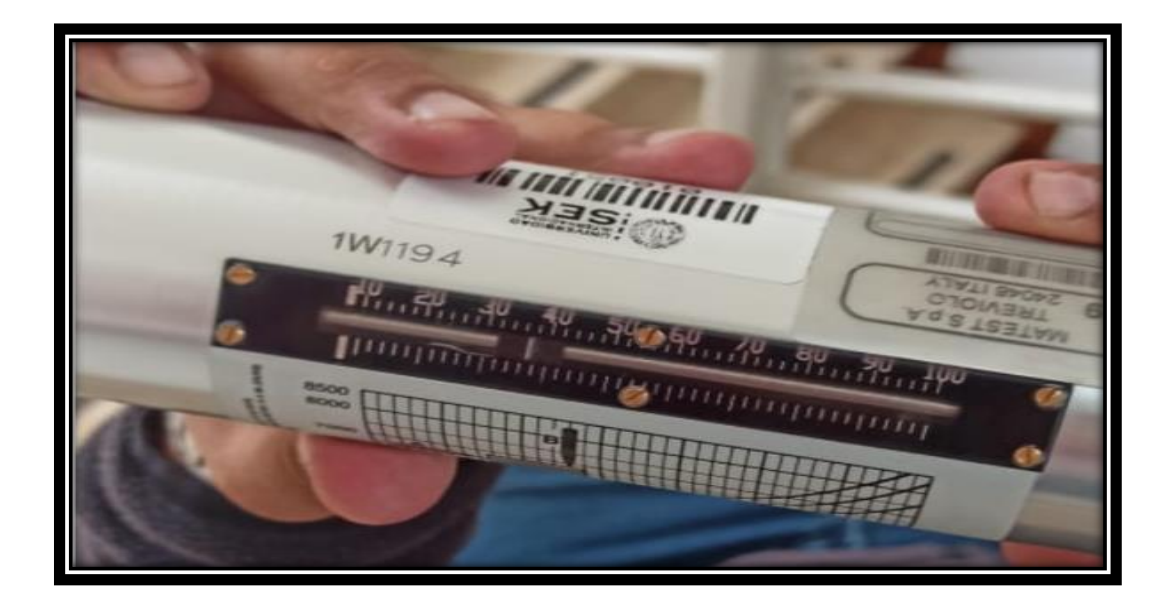

GRAFICO 14-ESCLERÓMETRO

Fuente; Diego Bolaños

Se tomaron muestras en distintos elementos, 3 columnas en cada piso, 3 vigas en cada piso, una toma en cada losa de cada piso de la estructura.

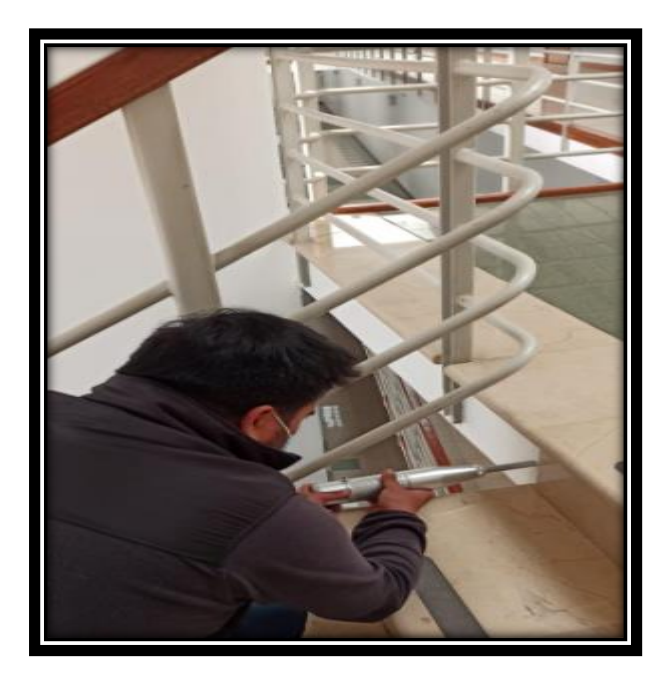

GRAFICO 15-Medición en Losa

Fuente; Diego Bolaños

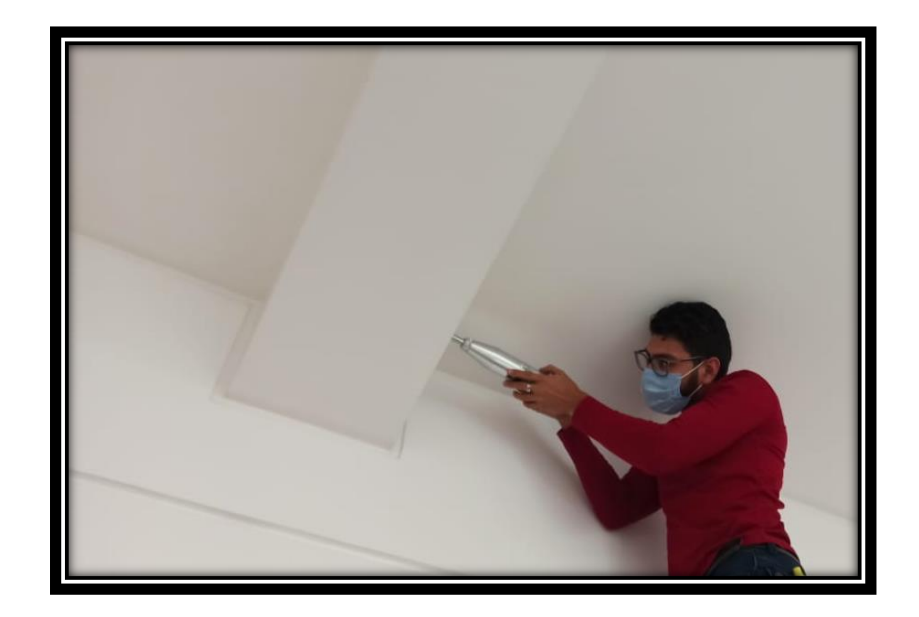

GRAFICO 16-Medición en Viga

### Fuente; Diego Bolaños

"En el caso que el número de rebote es afectado por la orientación del martillo, los factores de reducción de certeza de las estimaciones de resistencia, este método de ensayo no es adecuado como base para la aceptación o rechazo del elemento estructural" (ASTM, 2018).

Para una toma homogénea del hormigón se debe tomar en cuenta aspectos como:

- Humedad
- Inclinación
- Estado de superficie
- Carbonatación

Factores que pueden afectar la lectura del índice de rebote:

- 1. Tipo de cemento.
- 2. Contenido, tipo y tamaño mayor del añadido.
- 3. Textura y forma del área.
- 4. Postura del artefacto.
- 5. Carbonatación superficial del hormigón.
- 6. Diferentes capas del hormigón.
- 7. Condiciones de humedad en el área.
- 8. Agilidad del operador.

### **3.4. RESULTADO DE LOS ENSAYOS**

## **3.4.1. MUROS**

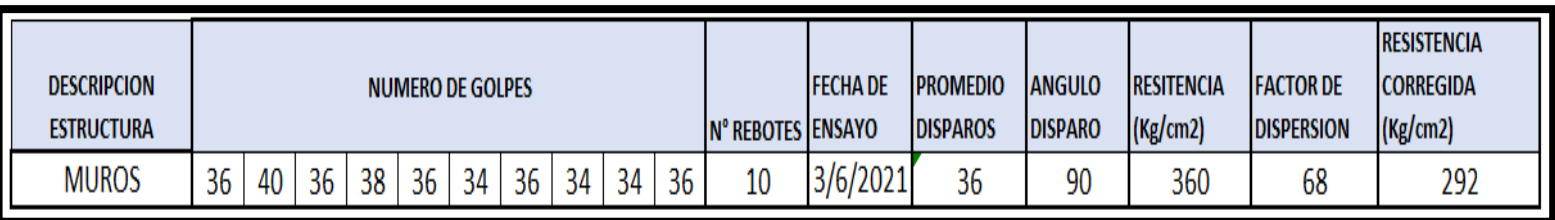

Tabla 19-Datos de ensayo en Muros

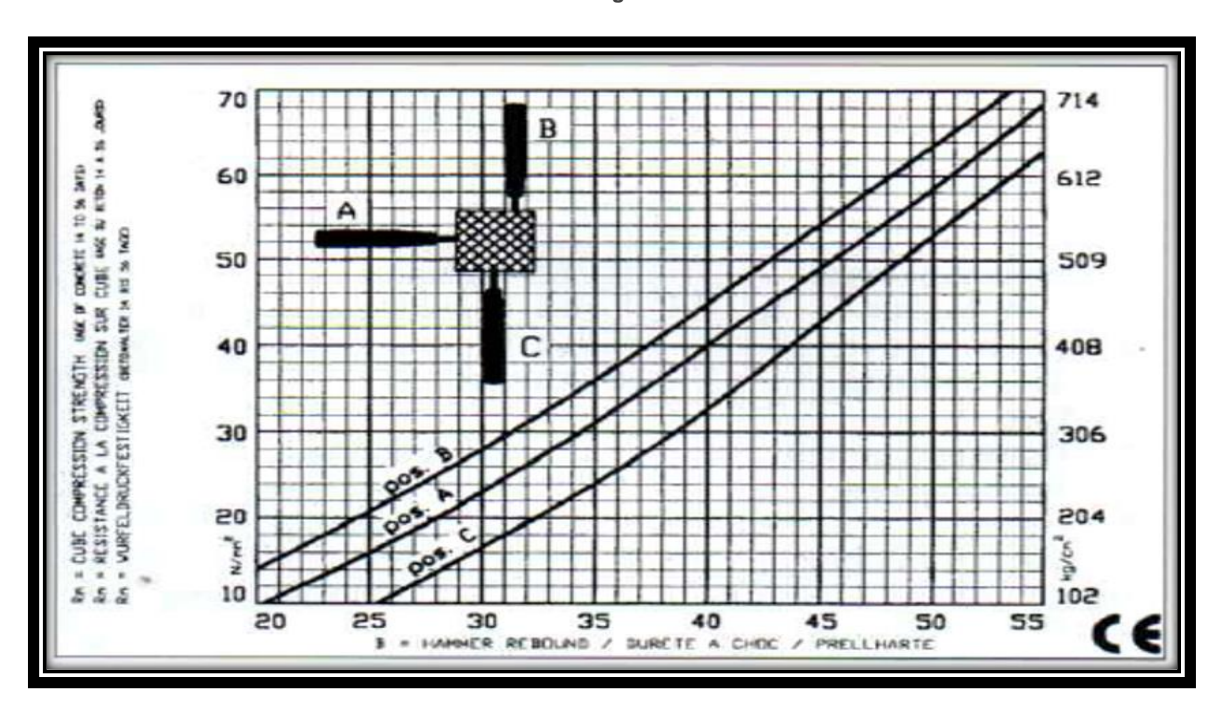

**Fuente: Diego Bolaños**

GRAFICO 17- Standard Test Method for Rebound Number of Hardened Concrete

**Fuente: ASTM C805**

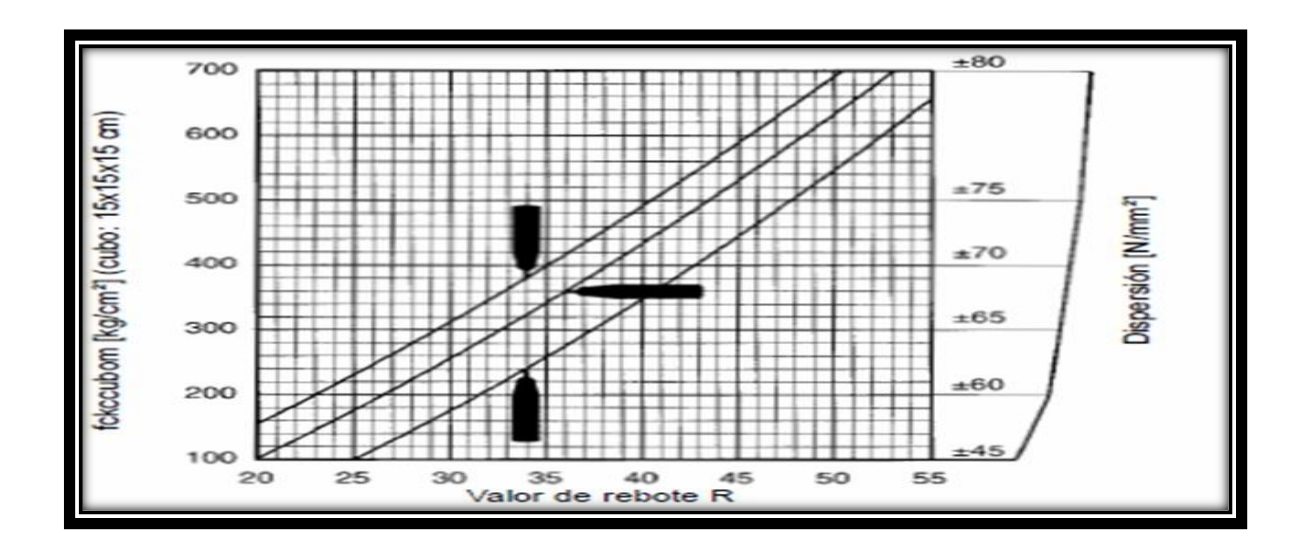

# **3.4.2. VIGAS**

### GRAFICO 18-Datos de ensayo en Vigas

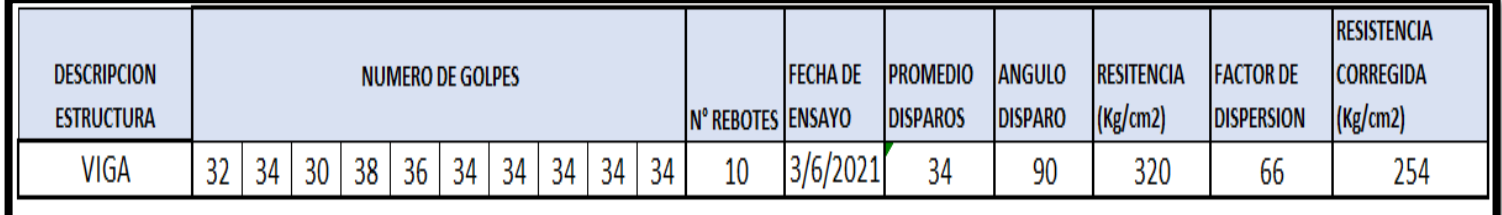

**Fuente: Diego Bolaños**

### **3.4.3. COLUMNAS**

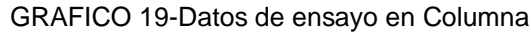

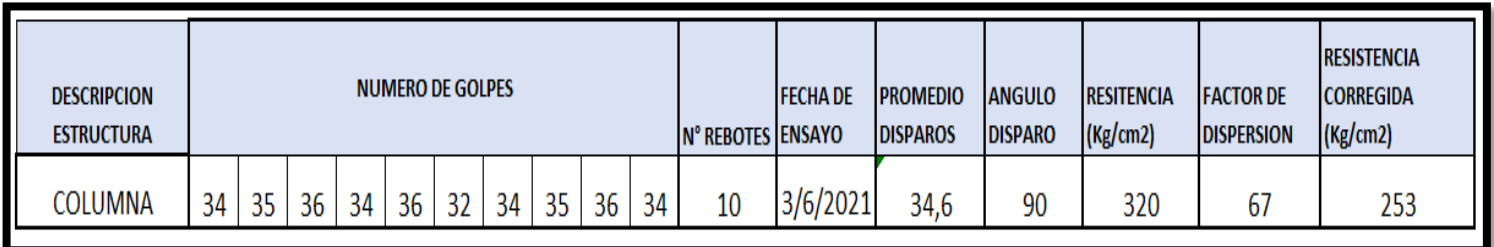

### **3.4.4. LOSA**

#### GRAFICO 20-Datos de ensayo en Losa

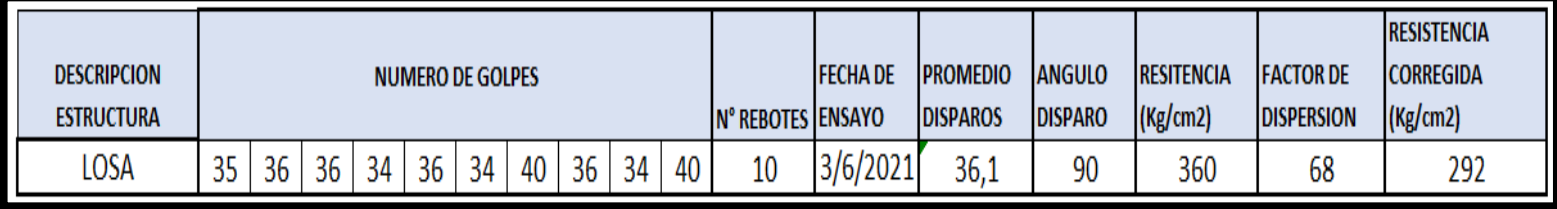

### **3.5. DETERMINACIÓN DE LAS CARGAS**

### **3.5.1. CARGA MUERTA (D)**

A esta carga también se denomina como permanente, este tipo de carga se refiere a su peso propio el cual es aplicada la gravedad la cual actúa permanentemente sobre el elemento, los cuales pueden ser losa, mampostería, muros, vigas, enlucidos, y son fáciles de calcular en base al peso específico de cada elemento y con las dimensiones repartidas en toda la estructura.

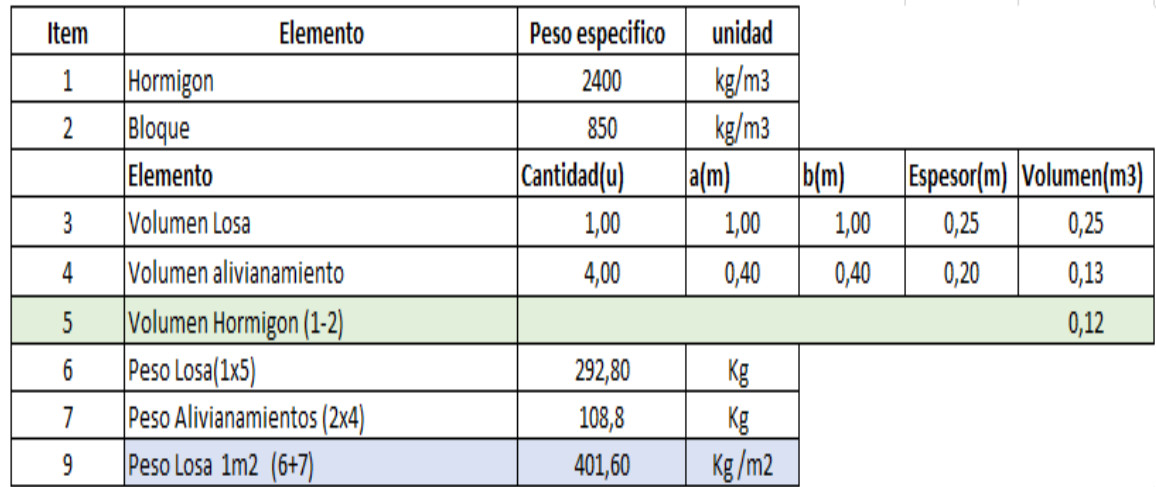

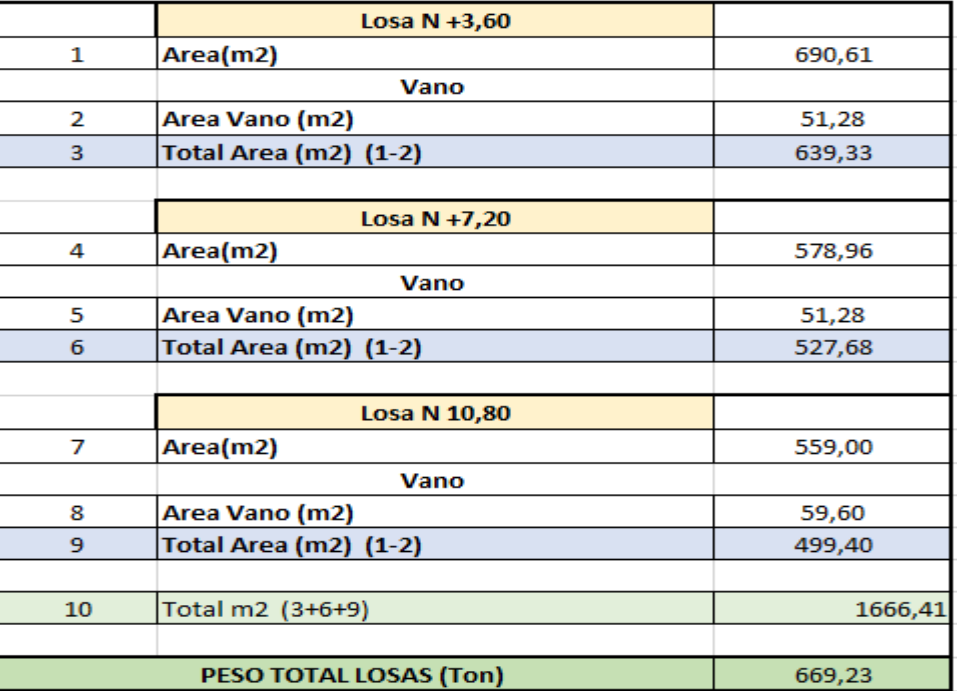

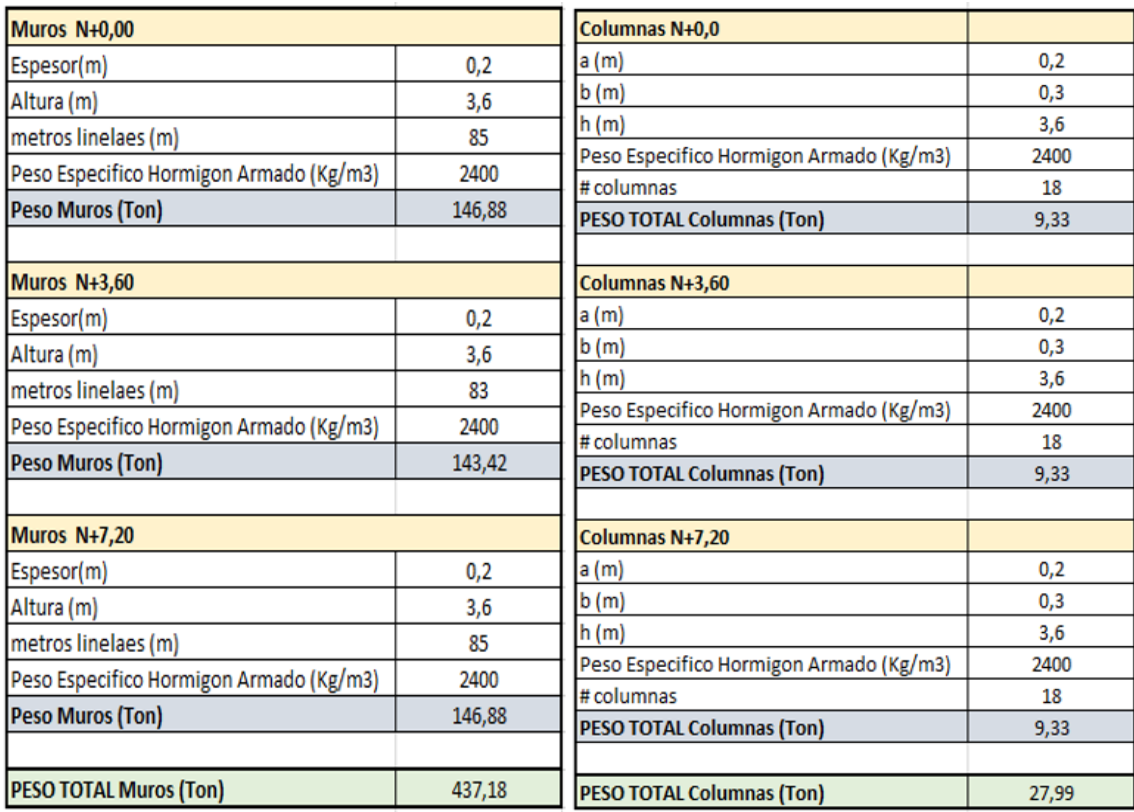

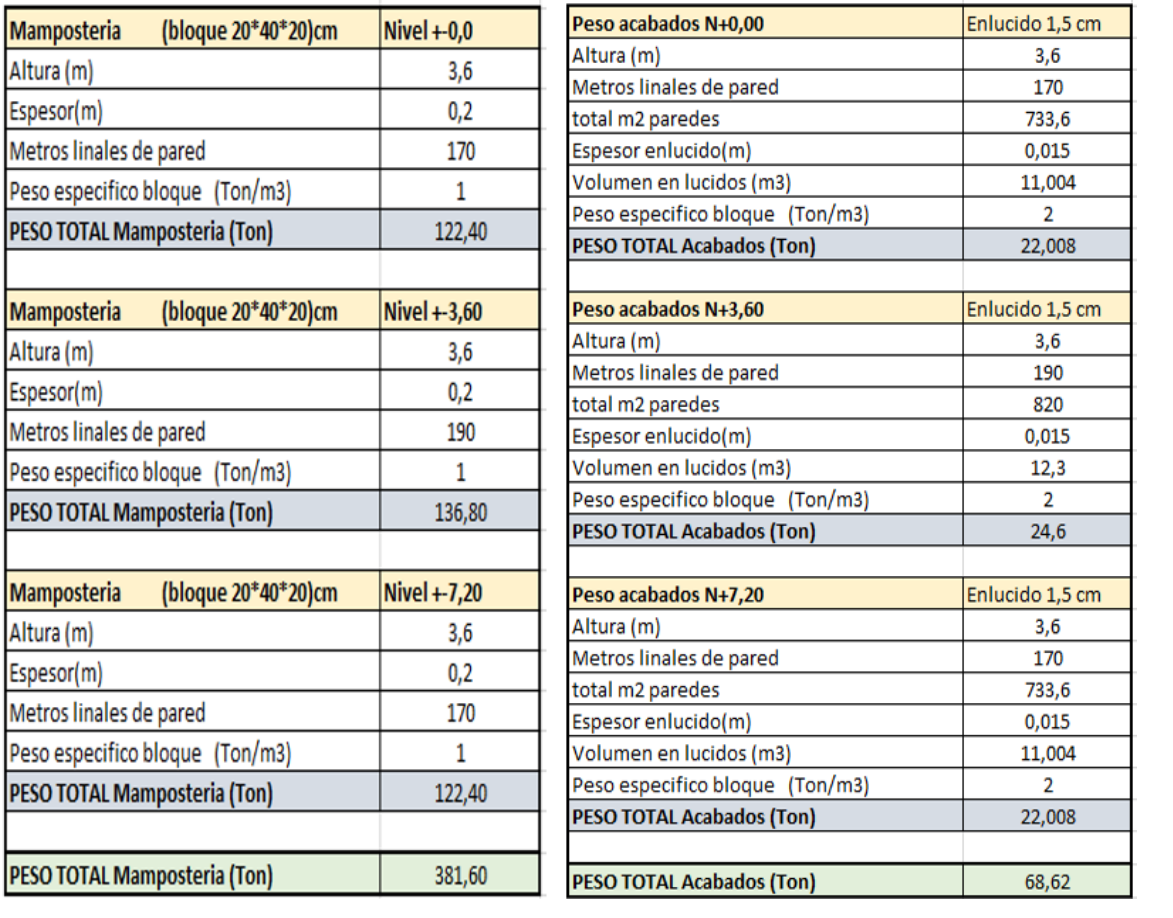

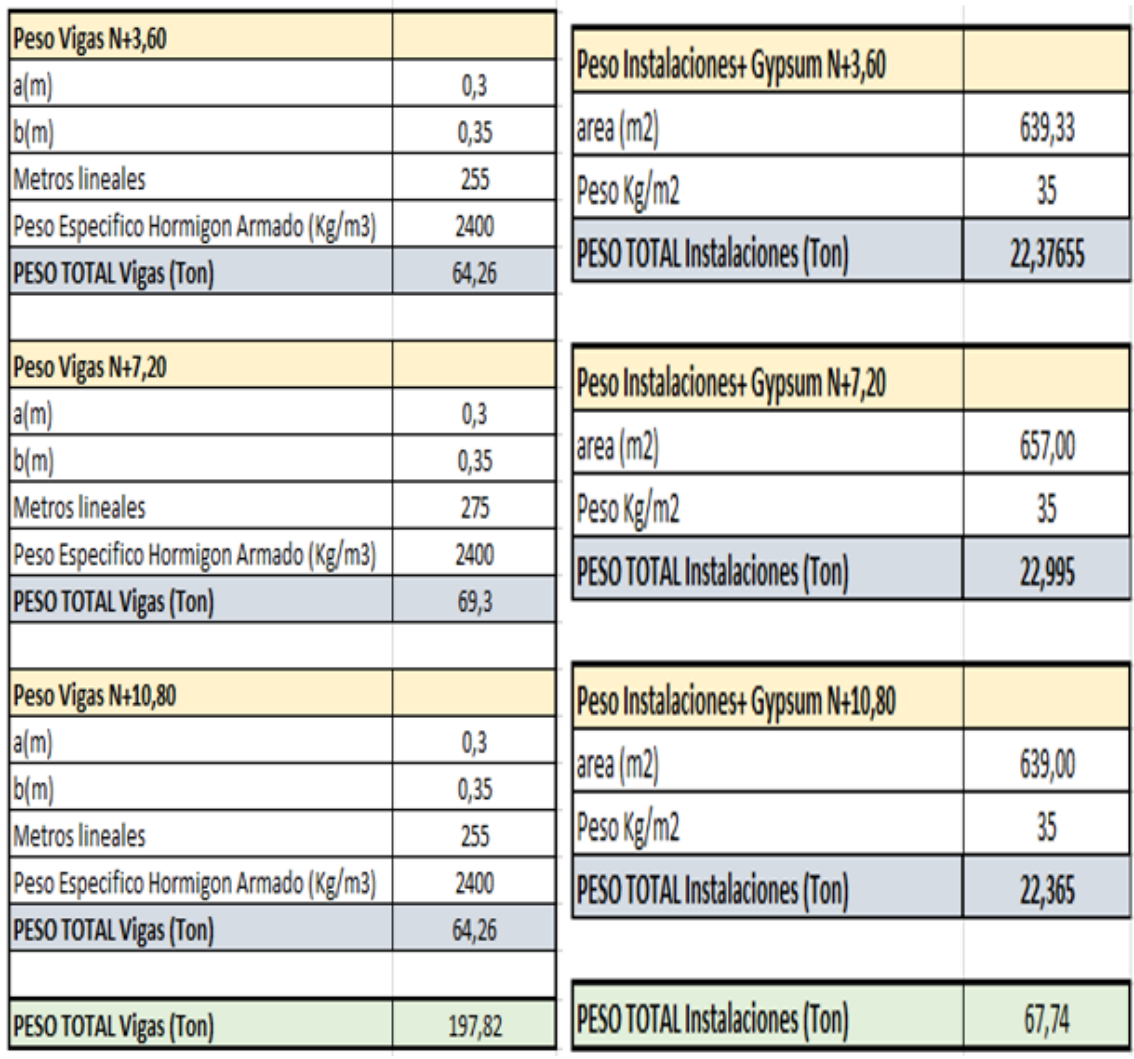

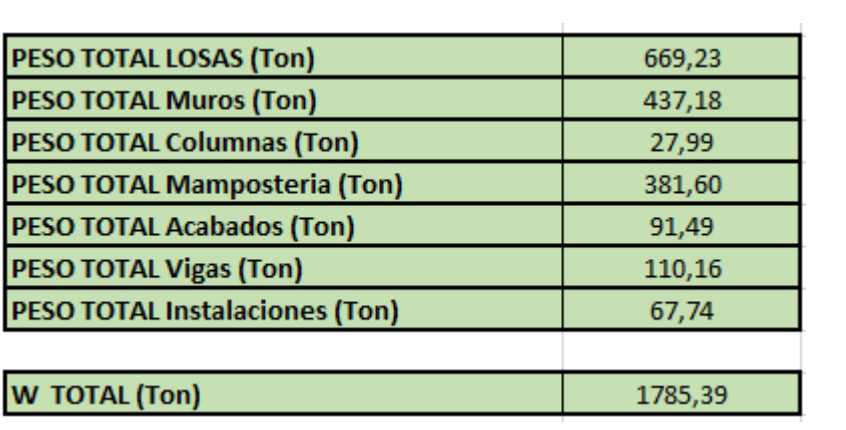

Tabla 20- Calculo Carga Muerta

**Fuente: Diego Bolaños**

Las cargas vivas se refieren a las cargas que no se encuentran de forma permanente en la estructura, son originarias por el uso y la ocupación del edificio, podemos nombrar entre estas, el peso de las personas, de los equipos, de los muebles, etc.

Para el cálculo de las diversas cargas vivas que se pueden considerar en una estructura, la NEC y la CEC realizan estas consideraciones.

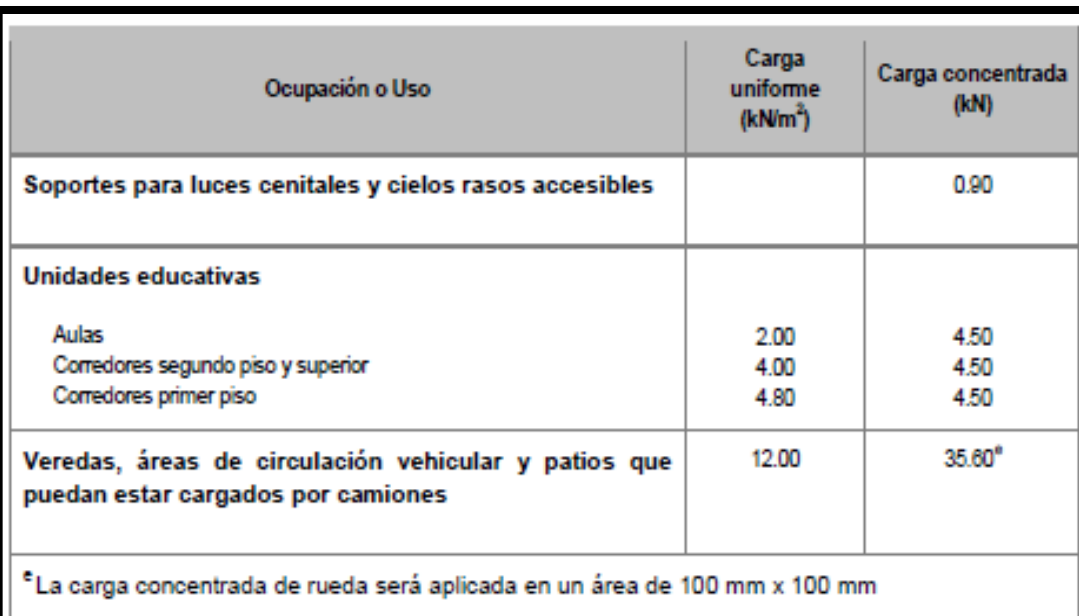

#### Tabla 21-Sobrecargas Carga Viva

**Fuente: NEC-SE-CG-2015**

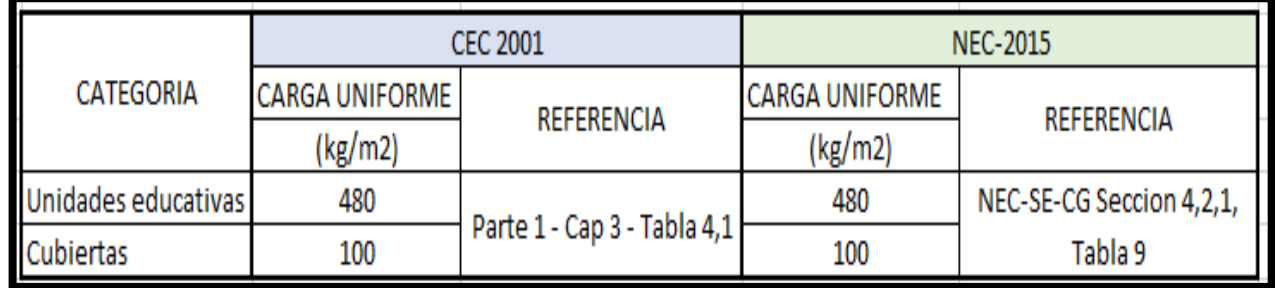

Tabla 22-Cargas Vivas

**Fuente: Diego Bolaños a partir CEC (2001) y NEC-SE-CG-2015**

### **3.5.3. COMBINACIONES CARGA**

Para las combinaciones de carga según la CEC se pueden utilizar las establecidas en el ACI-318-08 y las establecidas en la CEC - 1993 - sección: 9,2.

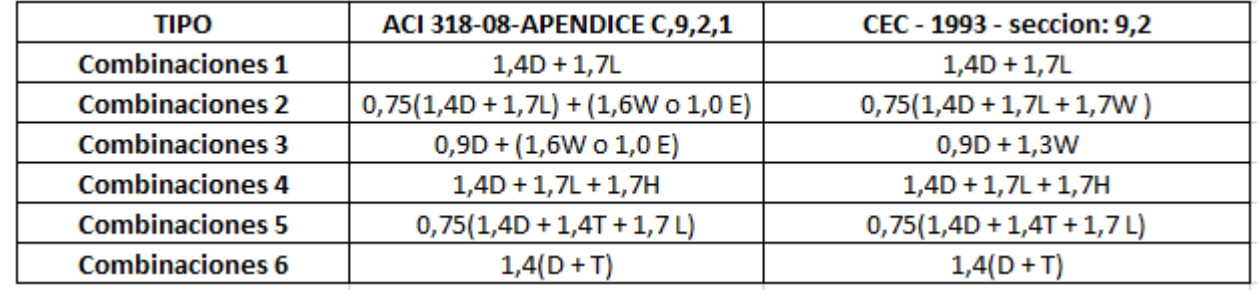

#### Tabla 23- Combinaciones CEC 2000

**Fuente: Diego Bolaños a partir CEC (2001) y NEC-SE-CG-2015**

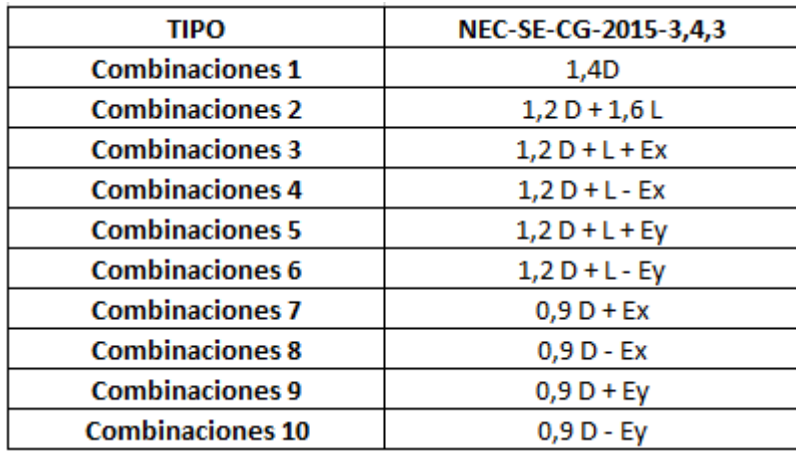

#### Tabla 24-Combinaciones NEC 2015

**Fuente: Diego Bolaños a partir CEC (2001) y NEC-SE-CG-2015**

# **3.6. CALCULO DEL CORTANTE BASAL PARA DISEÑO (CEC 2001)**

Se realizará el cálculo del Cortante basal para la edificación en base a las recomendaciones y procedimientos citadas en el Código Ecuatoriano de la Construcción CEC 2001.

# **3.6.1. PERIODO DE VIBRACIÓN (T)**

$$
T = Ct * Hn^3/4
$$

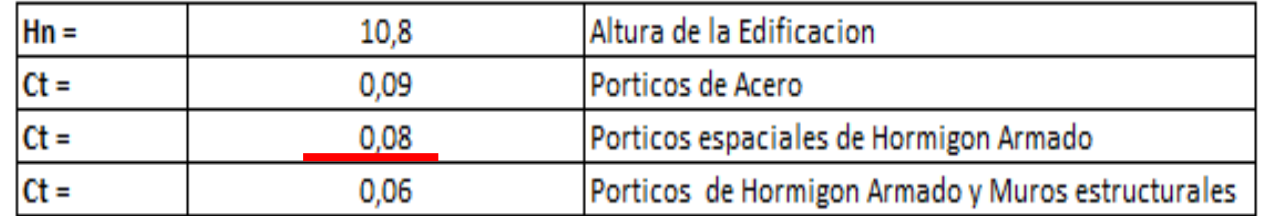

Tabla 25-Periodo de Vibración

**Elaborado por: Diego Bolaños a partir de CEC-2001**

 $Ct = 0.08$ 

 $Hn = 10.80$ 

**T = 0.476 Seg**

# **3.6.2. ZONAS SÍSMICAS Y VALORES DE FACTOR (Z)**

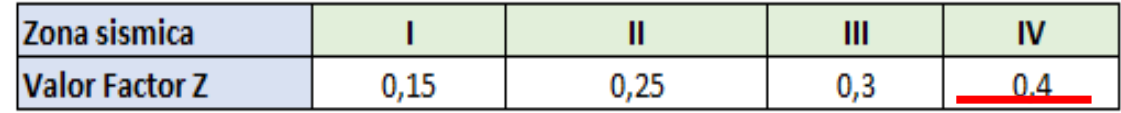

Tabla 26-Zonas sísmicas y valores de factor (Z)

**Elaborado por: Diego Bolaños a partir de CEC-2001**

**Z = 0.40**

### **3.6.3. COEFICIENTE DEL SUELO (S- CM)**

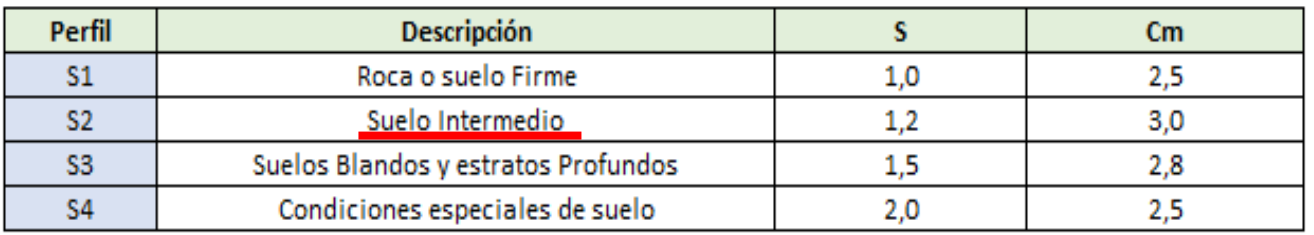

Tabla 27-Coeficiente del Suelo (S- Cm)

**Elaborado por: Diego Bolaños a partir de CEC-2001**

Para la estructura la clasificaremos S2:

**S = 1.2**

**Cm= 3.0**

# **3.6.4. FACTOR DE IMPORTANCIA (I)**

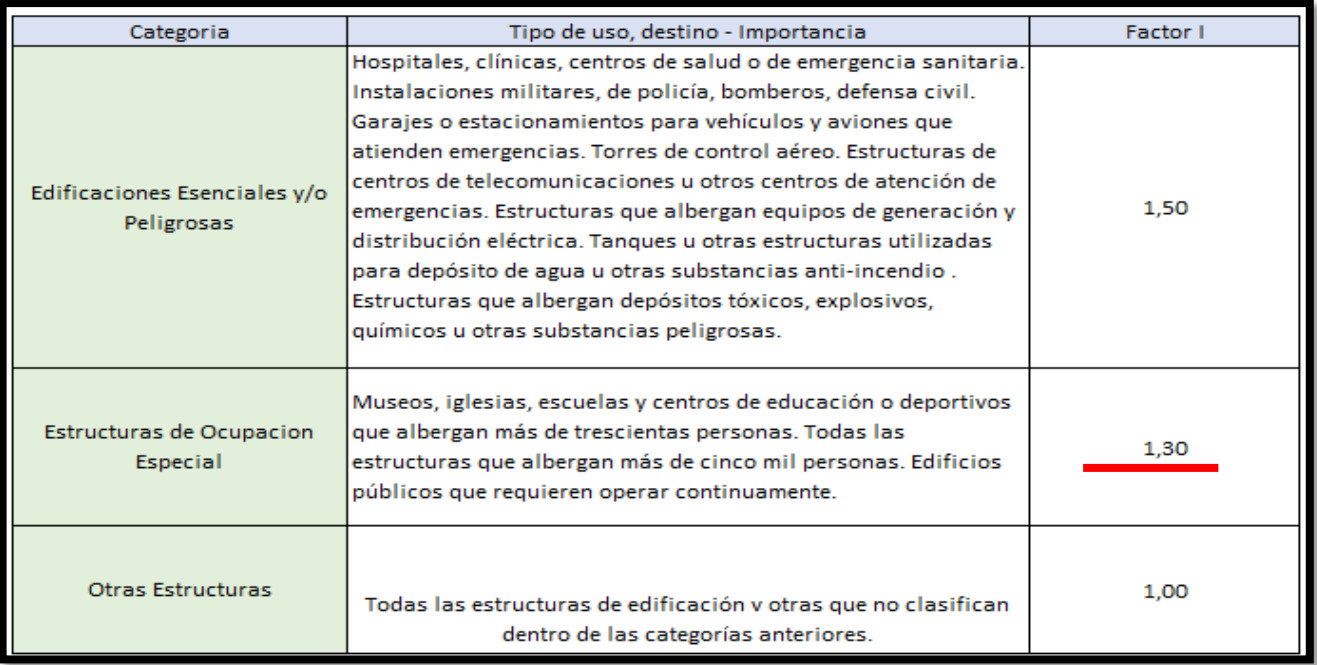

Tabla 28-Factor de Importancia (I)

**Elaborado por: Diego Bolaños a partir de CEC-2001**

**I = 1.30**

# **3.6.5. COEFICIENTE DE CONFIGURACIÓN EN PLANTA ΦI**

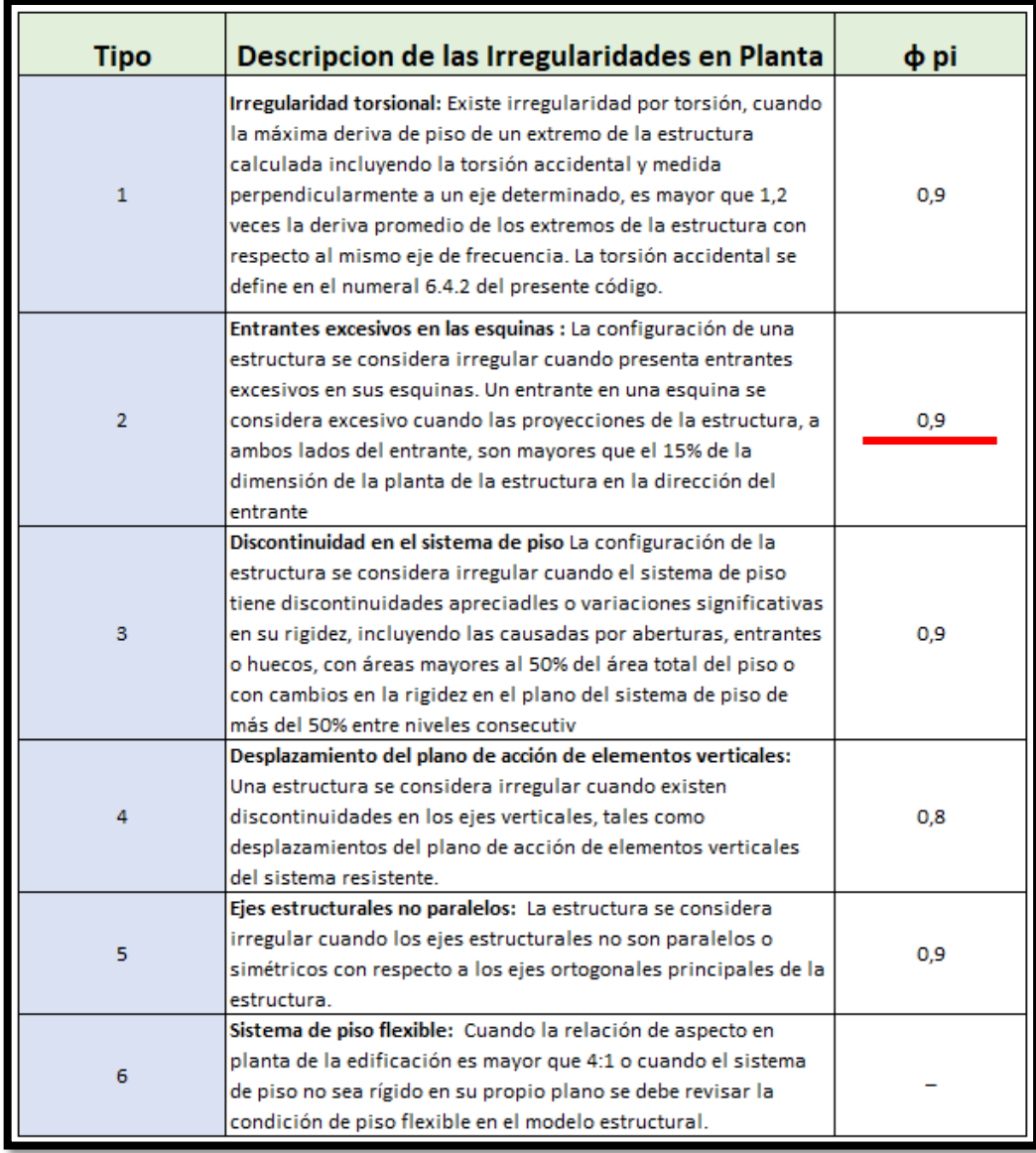

Tabla 29-Coeficiente de Configuración en Planta ΦI

 **Elaborado por: Diego Bolaños a partir de CEC-2001**

₹ι5

Tipo 2-Retrocesos excesivos en las esquinas -<br> $A > 0$ , 15B y  $\sim$  0, 15D

Consideramos un coeficiente: **ΦI= 0.9**

 $\phi_{\mathbf{p}_{i}}=0.9$ 

# **3.6.6. COEFICIENTE DE CONFIGURACIÓN EN ELEVACIÓN (ФEI)**

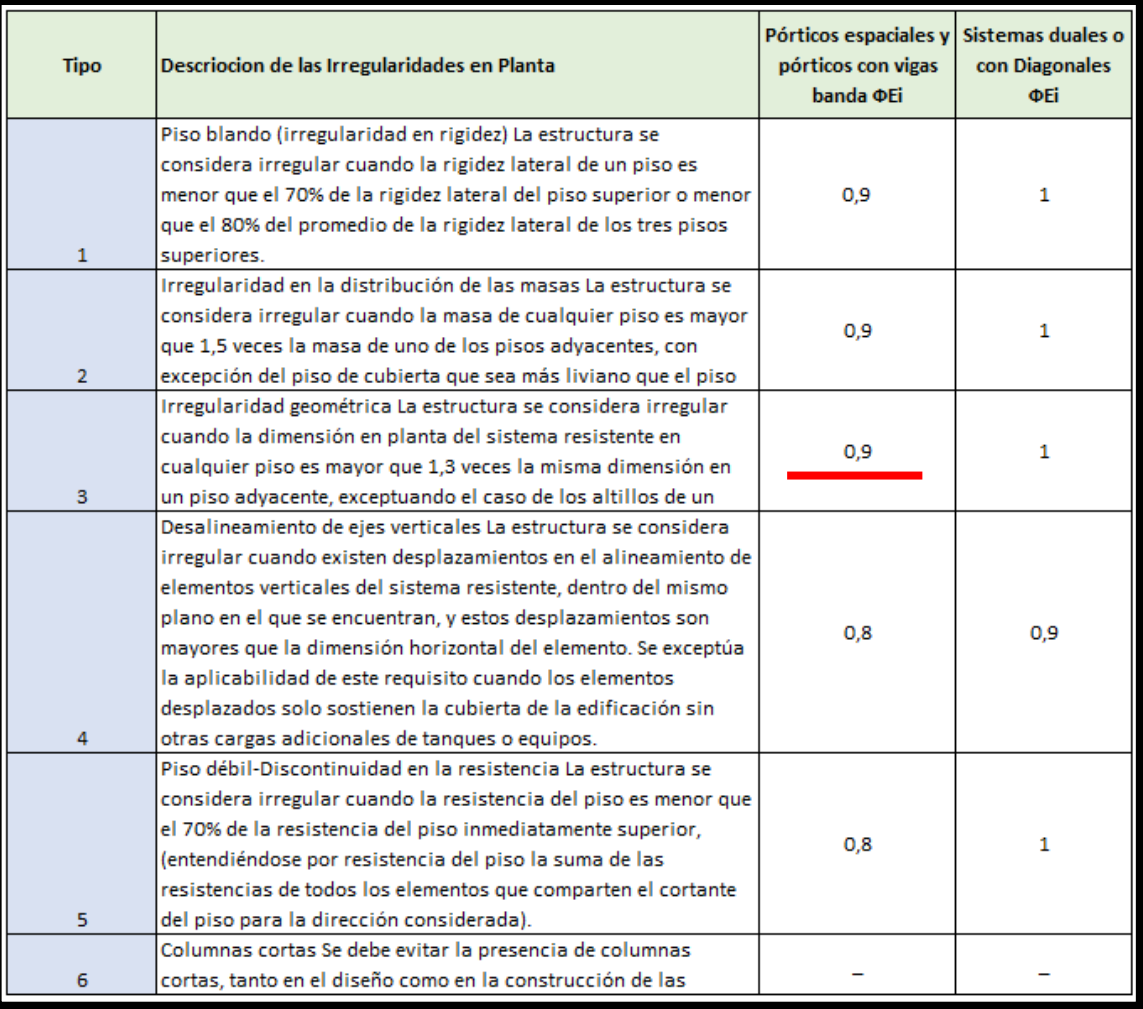

Tabla 30-Coeficiente de Configuración en Elevación (ФEi)

**Elaborado por: Diego Bolaños a partir de CEC-2001**

**ФEi = 0.9**

# **3.6.7. COEFICIENTE DE REDUCCIÓN DE RESPUESTA ESTRUCTURAL (R)**

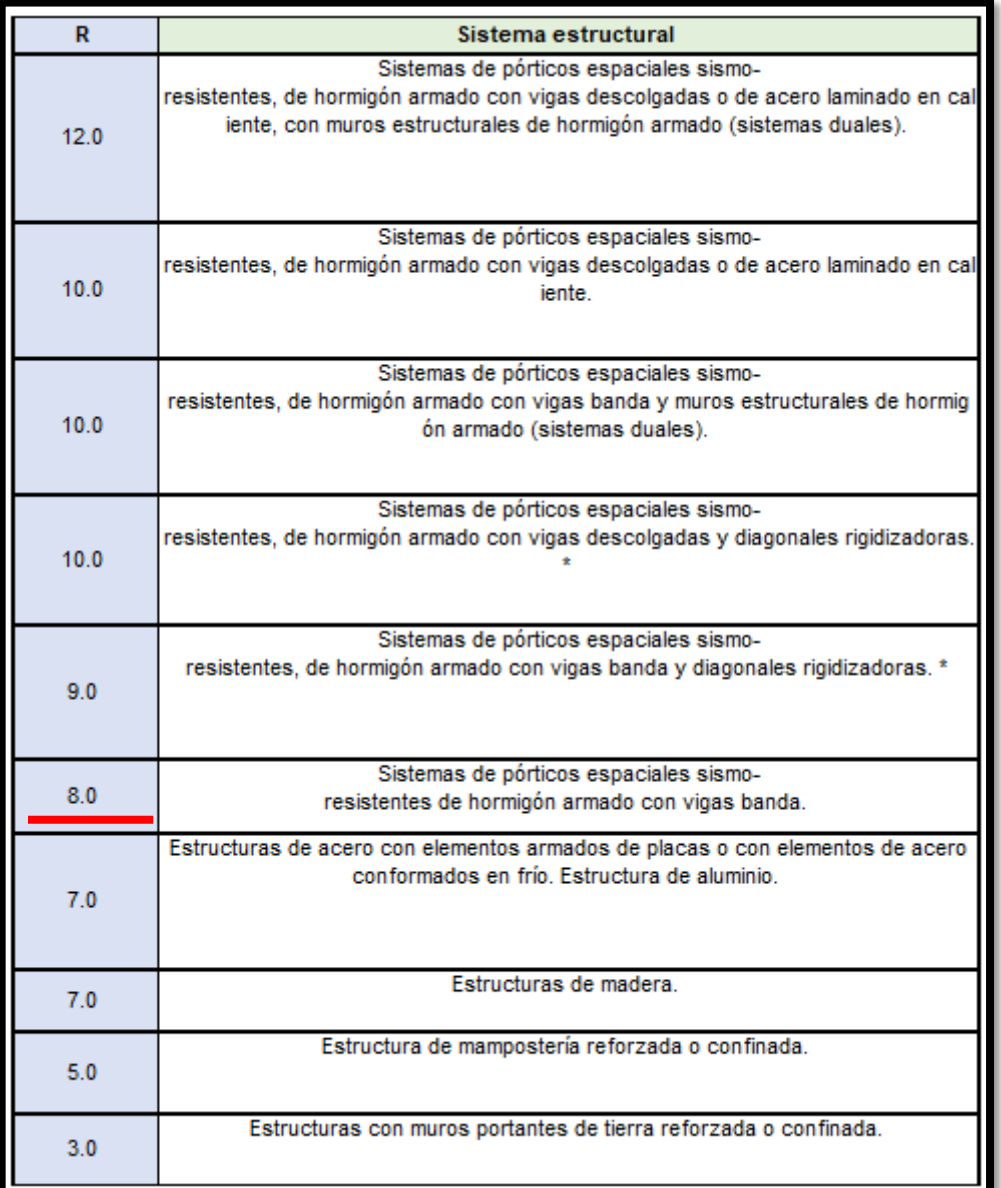

Tabla 31-Reducción de Respuesta Estructural (R)

**Elaborado por: Diego Bolaños a partir de CEC-2001**

 $R = 8$ 

$$
C = \frac{1.25 \times s^s}{T}
$$
\n
$$
s = \frac{1.2}{T}
$$
\n
$$
T = \frac{0.476}{T}
$$

C= 3.0 Adoptado

**3.6.9. CORTANTE BASAL DE DISEÑO (V)**

$$
V = \frac{Z*I*C}{R \ \Phi p * \Phi E} * W
$$

| z     | 0,4       |  |  |
|-------|-----------|--|--|
|       | 1,3       |  |  |
| c     | 3         |  |  |
| R     | 8         |  |  |
| Фр    | 0,9       |  |  |
| ФЕ    | 0,9       |  |  |
| w     | 1785,29   |  |  |
| $V =$ | $0,241$ W |  |  |
| $V =$ | 429,79    |  |  |

**Elaborado por: Diego Bolaños a partir de CEC-2001**

 $V = 0.24 W$ 

$$
V = 429.79
$$
 Ton

## **3.6.10. RESUMEN CORTANTE BASAL (CEC 2001)**

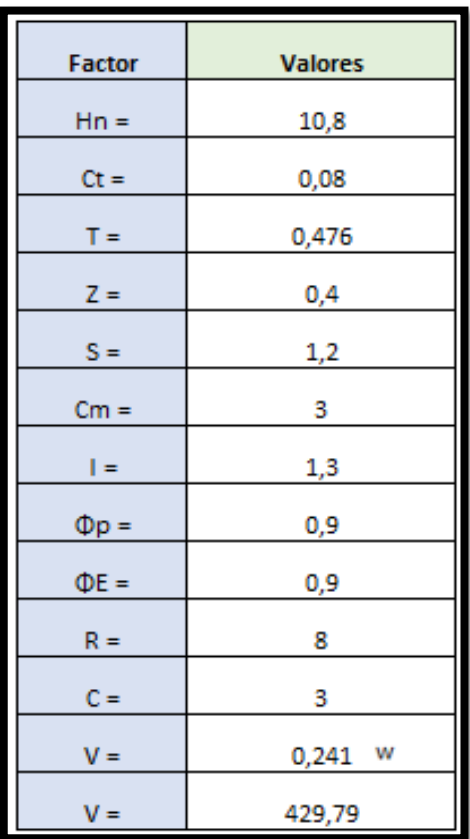

Tabla 32-Resumen Cortante Basal según CEC 2001

**Elaborado por: Diego Bolaños a partir de CEC-2001**

# **3.7. DISTRIBUCIÓN DE FUERZAS (CEC 2001)**

La distribución de las fuerzas laterales para cada piso se considera en base la siguiente Ecuación detallada en el CEC 2001.

$$
Fx = \frac{(V - Ft)Wx Hx}{\sum Wi * Hi}
$$

**Fx** = La fuerza en el nivel x de la edificación y se debe aplicar sobre el área de ese nivel, considerando la distribución de masas de cada nivel.

**Wi** = El peso correspondiente en cada nivel de la edificación.

$$
Ft = 0.07 T
$$

Donde:

**Ft** = La fuerza que se aplica en el punto más alto de la edificación.

**T** = Periodo con el cual se calculó el Cortante Basal

### Tabla 33-Distribución de Fuerzas

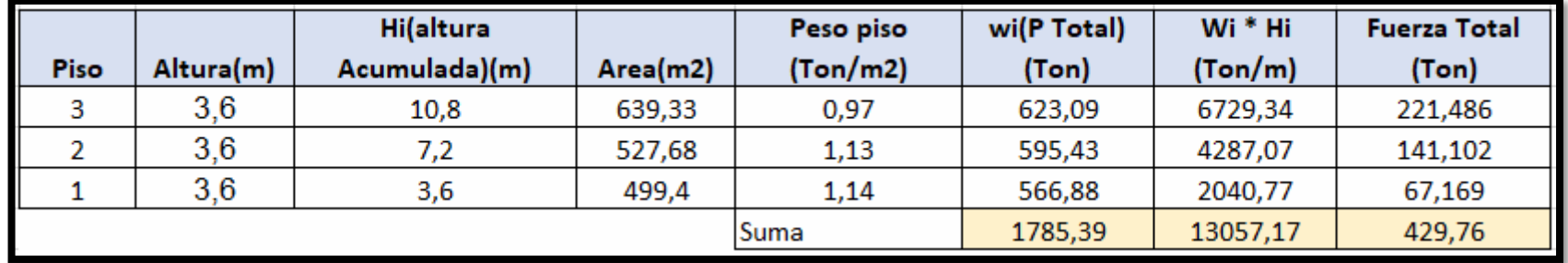

**Fuente: Diego Bolaños en base CEC 2001**

# **3.8. ESPECTRO SÍSMICO ELÁSTICO (CEC 2001)**

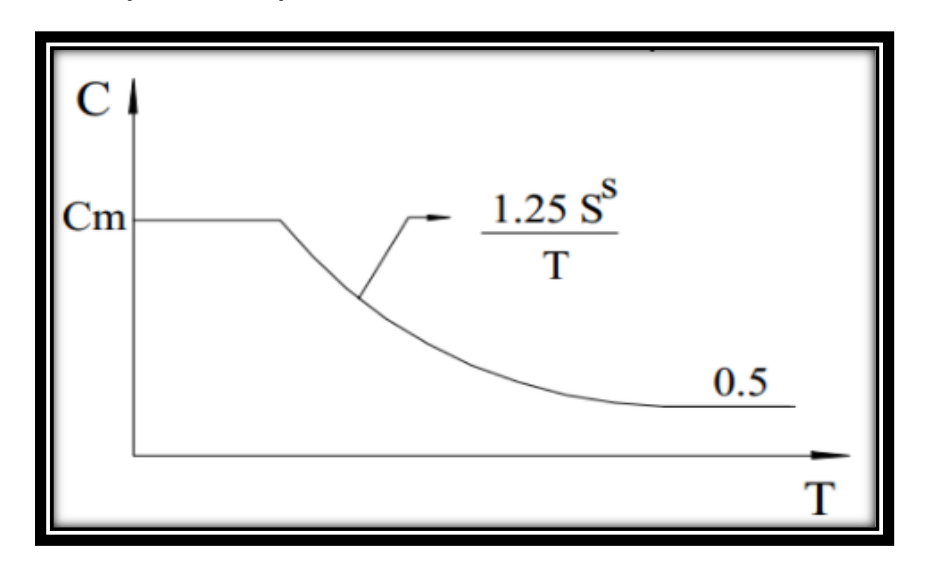

Tabla 34-Espectro Sísmico Elástico con CEC 2002

**Elaborado por CEC-2001**

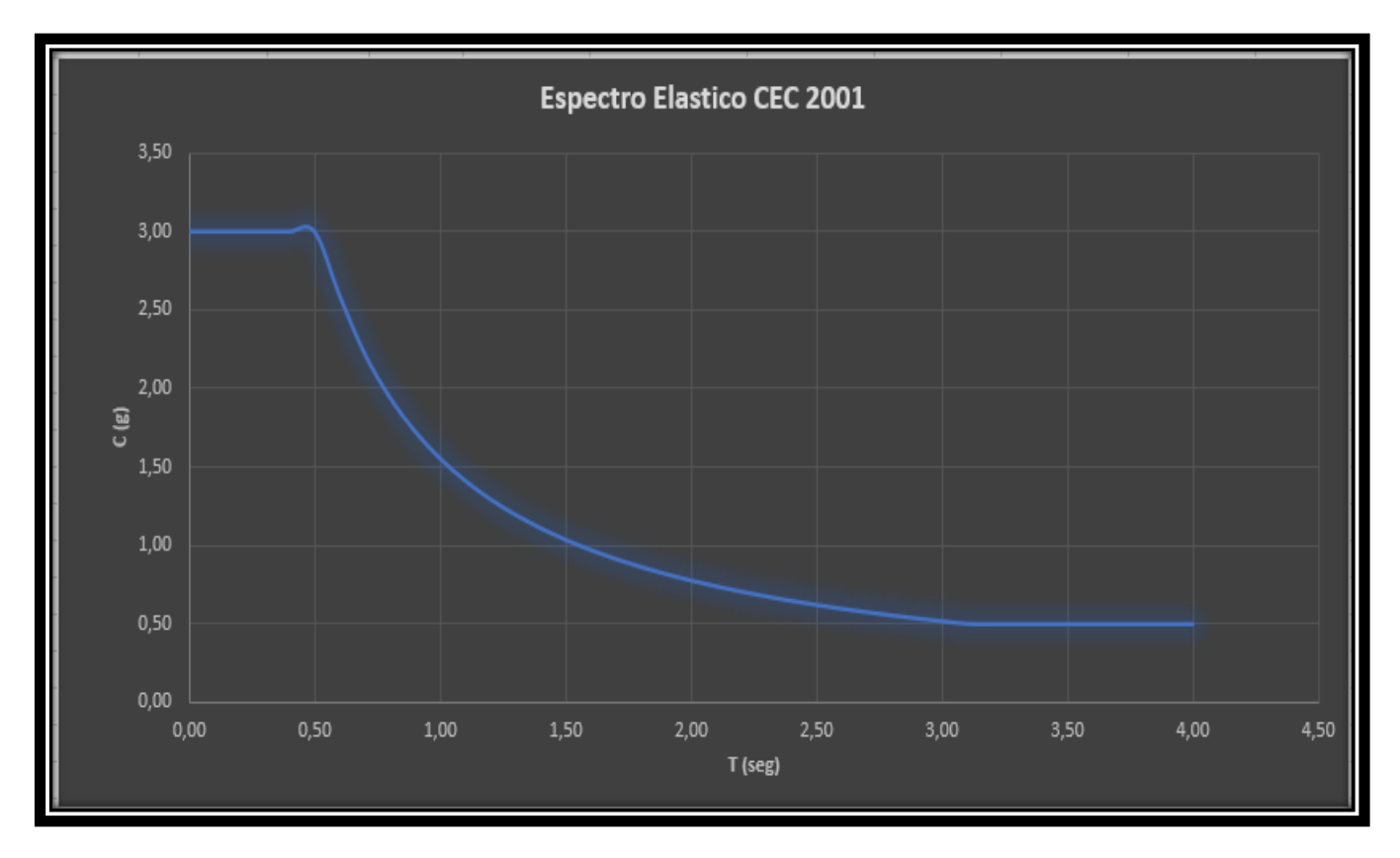

| <u>T (seg)</u> | C(g) | T (seg) | C(g) |
|----------------|------|---------|------|
| 0,00           | 3,00 | 2,1     | 0,74 |
| 0, 10          | 3,00 | 2,2     | 0,71 |
| 0,20           | 3,00 | 2,3     | 0,68 |
| 0,30           | 3,00 | 2,4     | 0,65 |
| 0,40           | 3,00 | 2,5     | 0,62 |
| 0,50           | 3,00 | 2,6     | 0,60 |
| 0,60           | 2,59 | 2,7     | 0,58 |
| 0,70           | 2,22 | 2,8     | 0,56 |
| 0,80           | 1,94 | 2,9     | 0,54 |
| 0,90           | 1,73 | 3       | 0,52 |
| 1,00           | 1,56 | 3,1     | 0,50 |
| 1,10           | 1,41 | 3,2     | 0,50 |
| 1,20           | 1,30 | 3,3     | 0,50 |
| 1,30           | 1,20 | 3,4     | 0,50 |
| 1,40           | 1,11 | 3,5     | 0,50 |
| 1,50           | 1,04 | 3,6     | 0,50 |
| 1,60           | 0,97 | 3,7     | 0,50 |
| 1,70           | 0,92 | 3,8     | 0,50 |
| 1,80           | 0,86 | 3,9     | 0,50 |
| 1,90           | 0,82 | 4       | 0,50 |
| 2,00           | 0,78 | 4,1     | 0,50 |

**Elaborado por: Diego Bolaños a partir de CEC-2001**

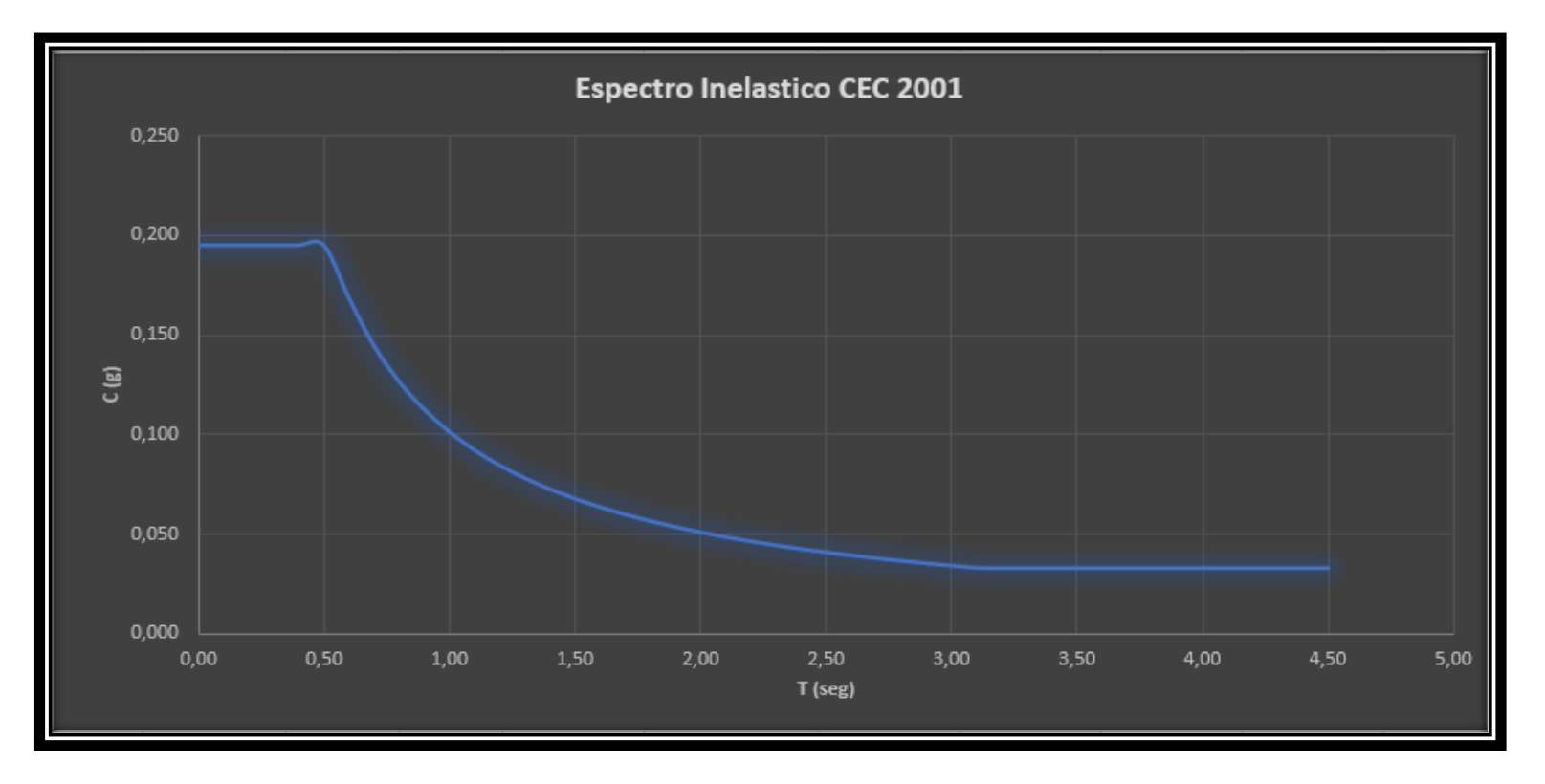

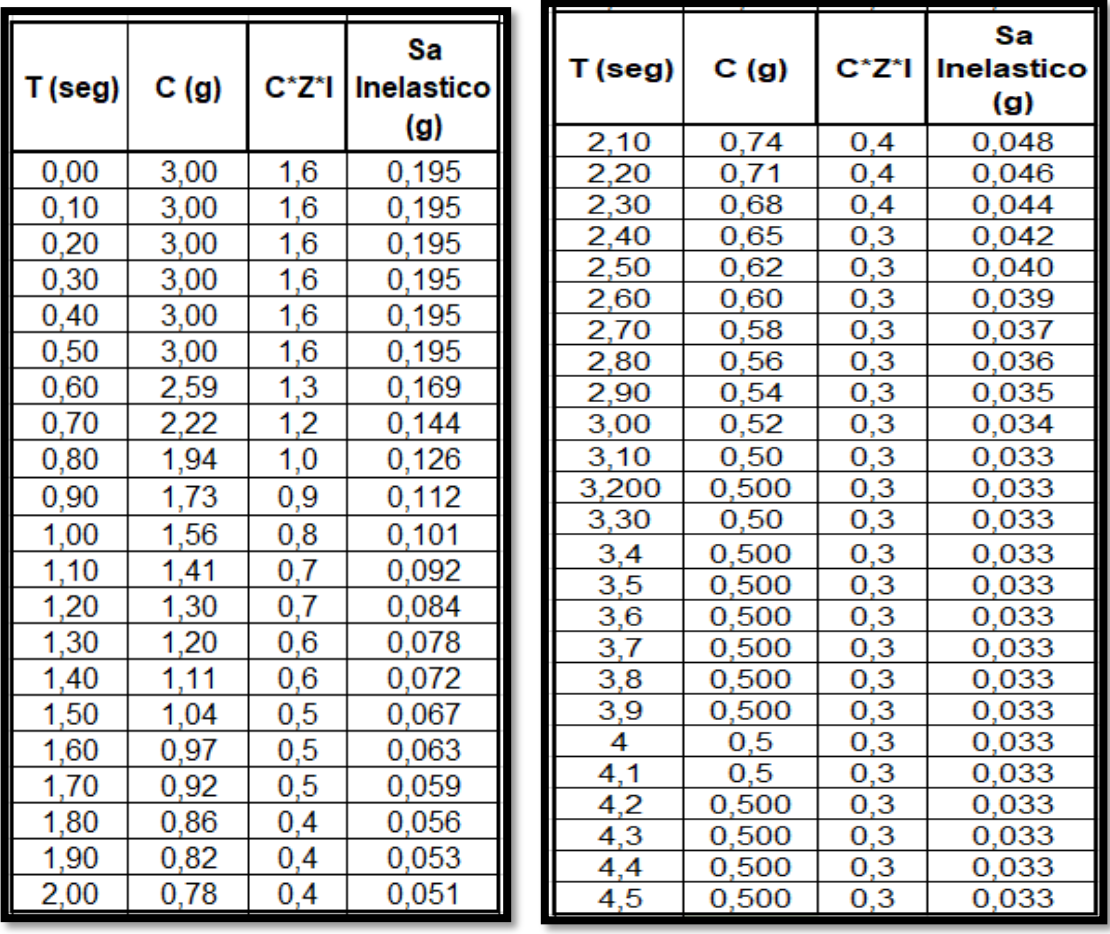

**Elaborado por: Diego Bolaños a partir de CEC-2001**

# **3.9. CALCULO DEL CORTANTE BASAL PARA DISEÑO (NEC 2015)**

Se aplicará los calculo detallados en NEC 2015 (SE-DS)

### **3.9.1. FACTOR Z**

### Tabla 35-NEC FACTOR Z POR ZONA

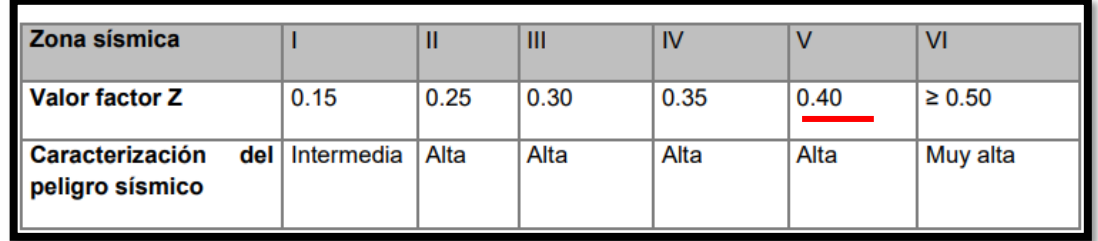

Fuente: NEC 2015

### **3.9.2. CLASIFICACIÓN DEL SUELO**

El suelo lo clasificaremos como tipo **D** en base a **la velocidad de onda de corte para la zona.**

**Vs30= 241.89 m/s**

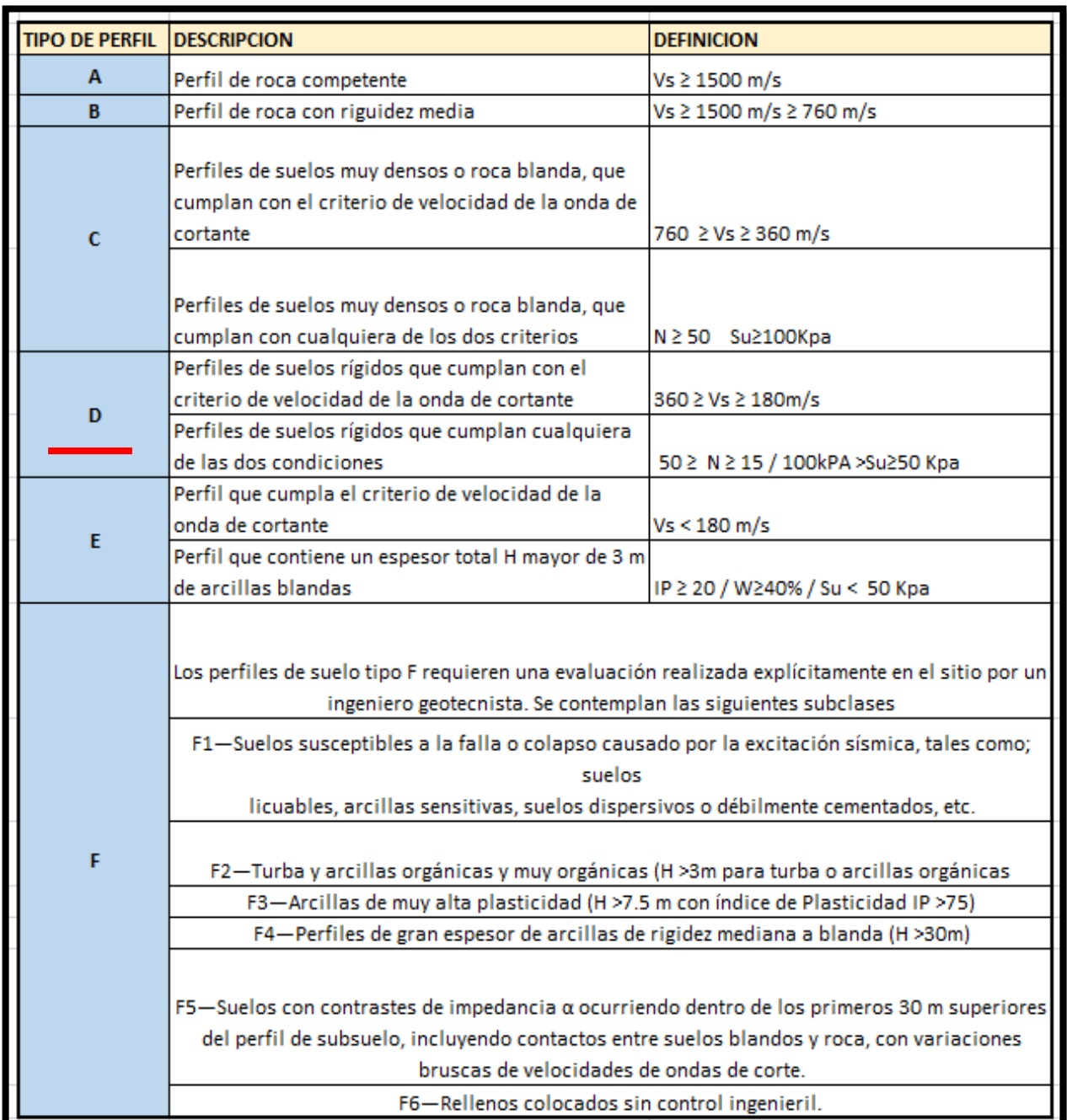

## Tabla 36-CLASIFICACIÓN TIPOS DE SUELO NEC

Fuente: NEC 2015

## **3.9.3. COEFICIENTES DEL PERFIL DE SUELO (FA, FD, FC)**

### **3.9.3.1. Coeficiente de amplificación de suelo en la zona de periodo cortó (Fa).**

Para nuestra estructura la clasificación del suelo D y una zona sísmica V, nuestro coeficiente **Fa = 1.2**

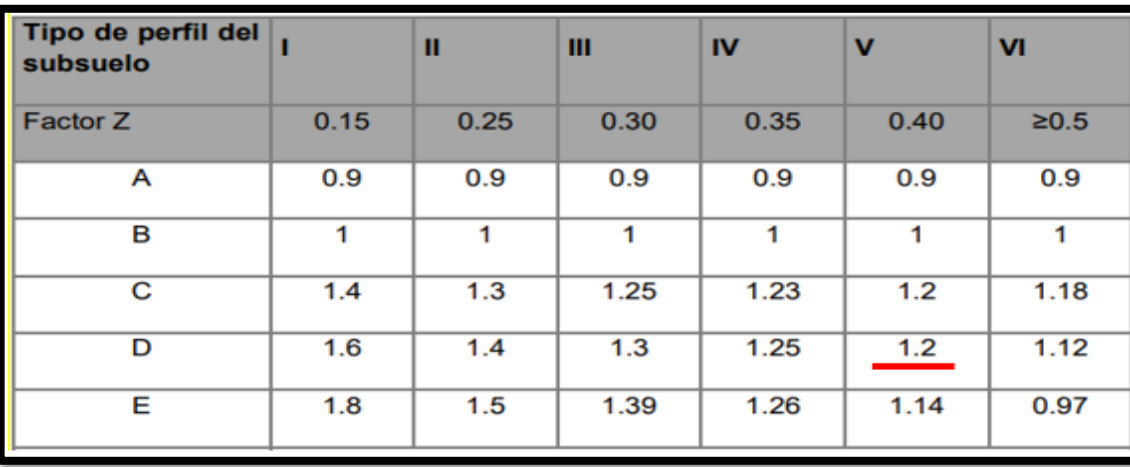

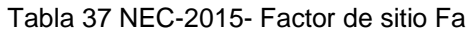

**Fuente: NEC-SE-DS, 2015**

### 3.9.3.2. **Fd: desplazamientos para diseño en roca.**

Para nuestra **estructura** con un tipo de suelo D y una zona sísmica V, el coeficiente Fd = 1.19

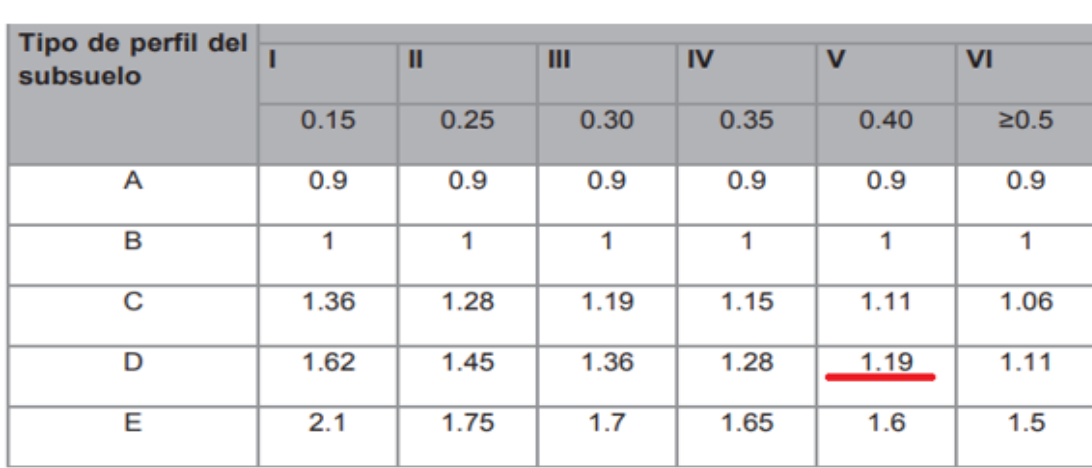

Tabla 9 NEC-Factor de sitio Fd Fuente: NEC-SE-DS, 2015

### **3.9.3.3. Comportamiento No lineal de los suelos (Fs)**

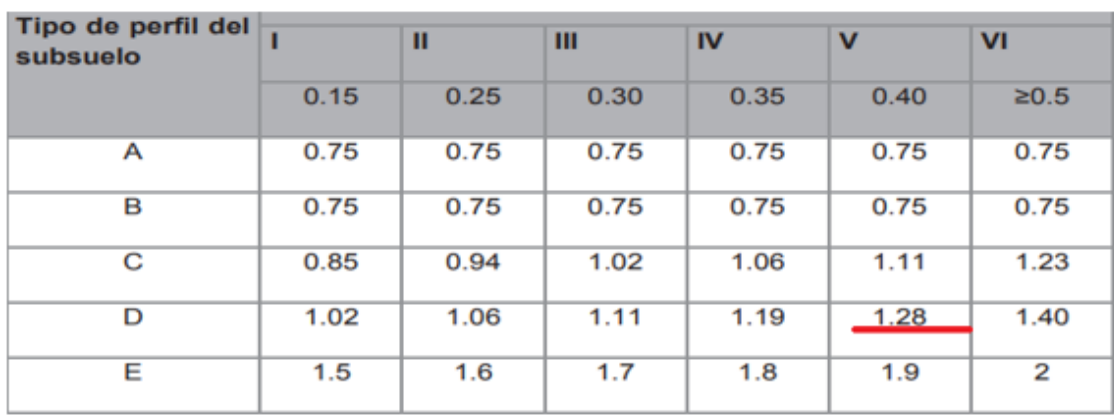

Tabla 10-NEC Factor Fs

Fuente: NEC-SE-DS, 2015

Para la estructura:

 $Fa = 1,2$  $Fd = 1,19$ 

 $Fs = 1,28$ 

## **3.9.4. ESPECTRO DE RESPUESTA ELÁSTICO DE ACELERACIONES**

Para nuestra estructura Sa = 1.778 g

n = razón entre la aceleración espectral Sa (T = 0.1 s) y el PGA para el periodo

de retorno seleccionado.

n= 2.48 Provincias de la Sierra

r= 1.00 Para tipos de suelo D

Sa =  $n * z * Fa$  para  $0 < T < Tc$ Sa= 1.190 g Sa= n \* z \* Fa\*  $\left(\frac{Te}{r}\right)^r$  para T≥ Tc Sa= 1.778 g

# **3.9.5. PERIODO DE VIBRACIÓN T**

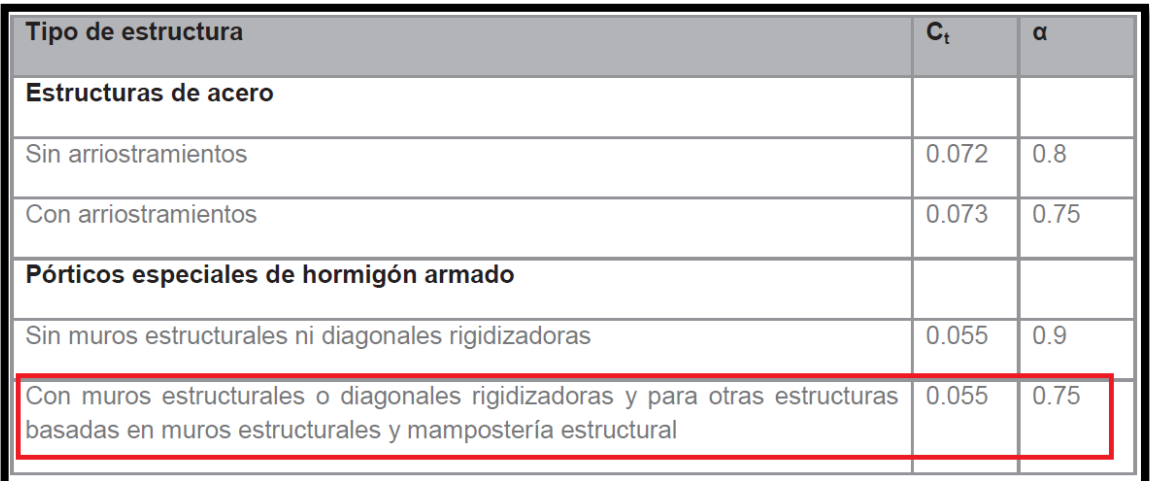

Tabla 38 Coeficiente Ct-α

**Fuente: NEC-SE-DS, 2015**

Para nuestra estructura T=

 $T = Ct * hn^{\alpha}$ 

**T= 0.467 Seg**

# **3.9.6. PERIODO DE VIBRACIÓN LIMITE (TC Y TL)**

$$
Tc = 0.55 * Fs * (\frac{Fd}{Fa})
$$

#### $Tc = 0.698 seg$

$$
TL = 2.4 * Fd
$$

### $TL = 2.856 seg$

### **3.9.7. COEFICIENTE DE IMPORTANCIA (I)**

### Tabla 39-Coeficiente de Importancia I

#### **Fuente: NEC-SE-DS, 2015**

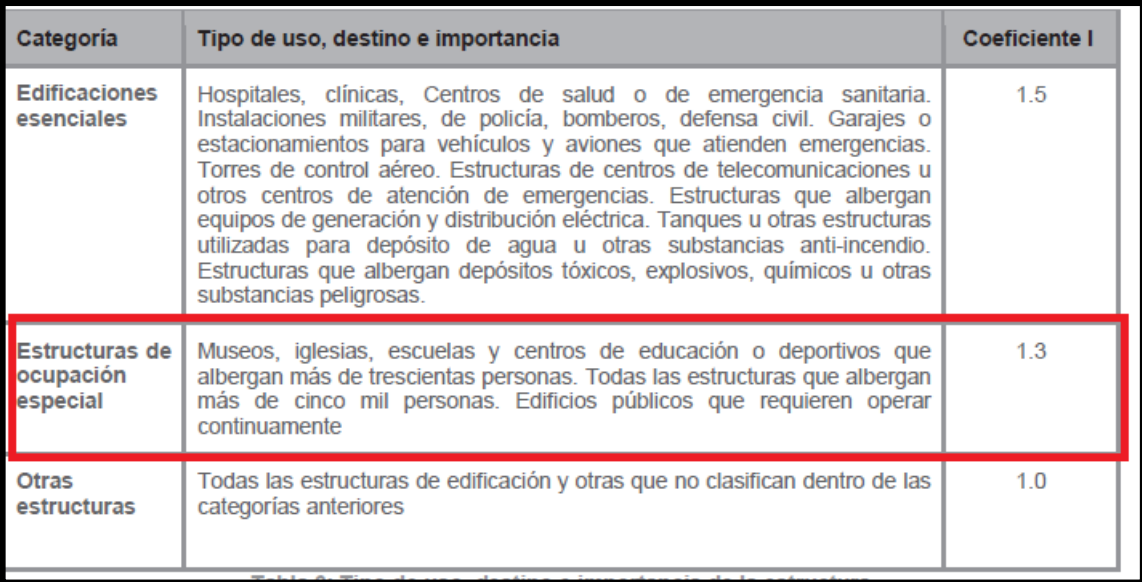

Para nuestra estructura el coeficiente

### $I = 1,3$

# **3.9.8. FACTOR DE REDUCCIÓN DE RESISTENCIA R (DUCTILIDAD).**

Para nuestra estructura el Factor de reducción de resistencia R

**R= 5**

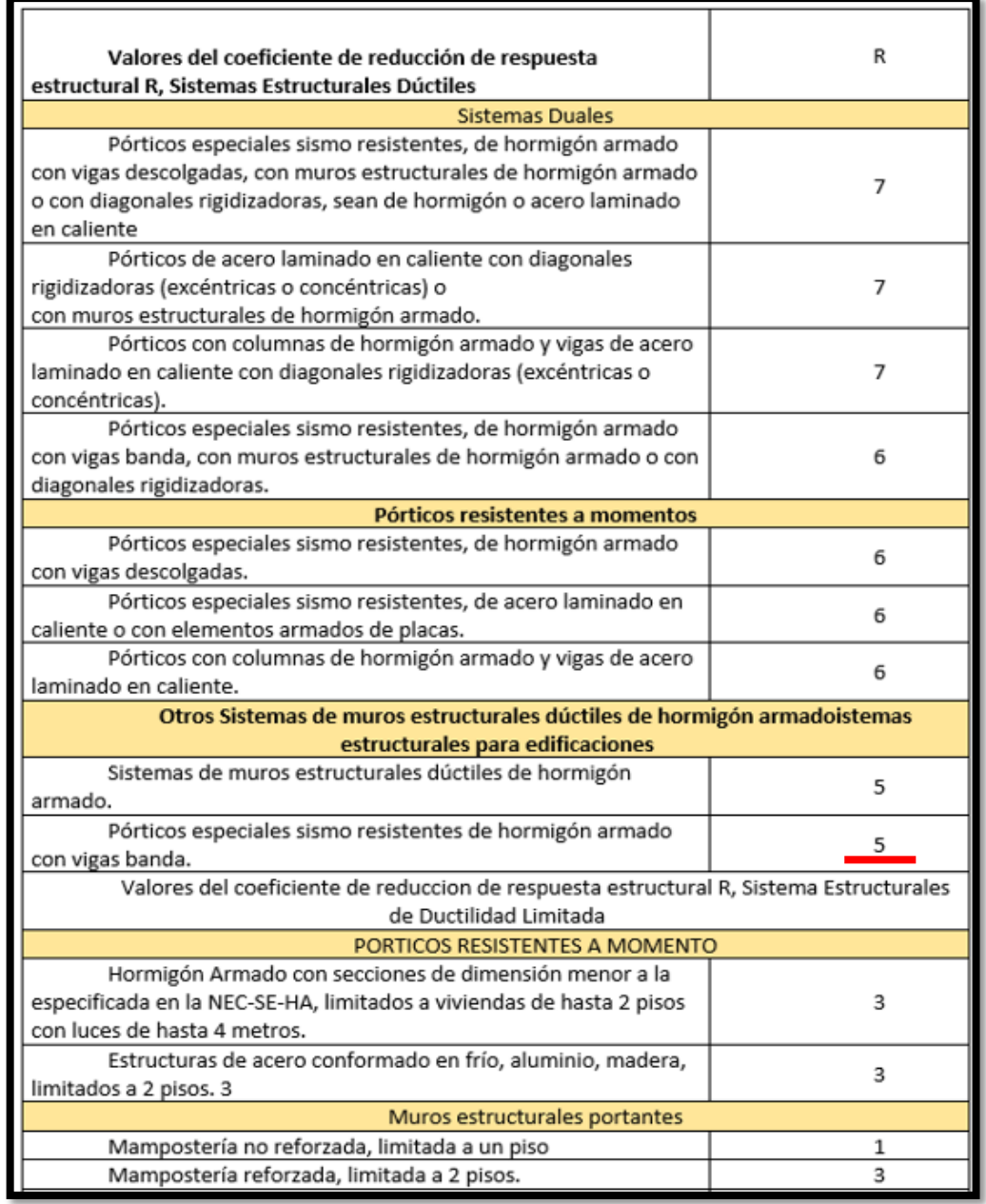

# **3.9.9. COEFICIENTE EN PLANTA ΦP Y CONFIGURACIÓN EN ELEVACIÓN Φ E**

Nuestra estructura la consideraremos como una regular tanto en planta como en elevación, ya que no presenta una irregularidad prominente.

$$
\Phi p = 0.90
$$

$$
\Phi E = 0.90
$$

## **3.9.10. CORTANTE BASAL**

Tabla 40-Cortante basal

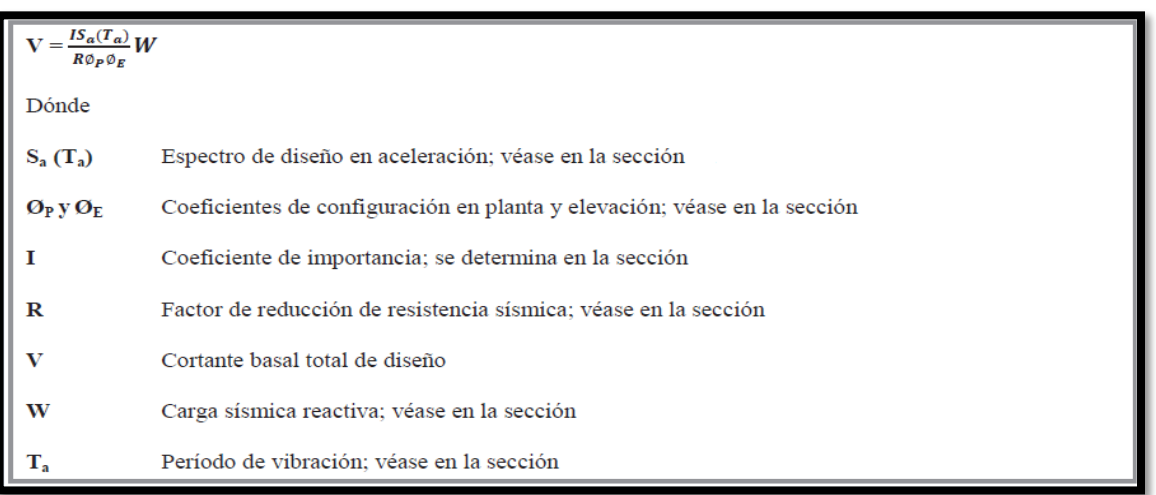

**Fuente: NEC-SE-DS, 2015**

Ta= la Seudo-aceleracion está en función del periodo

$$
V = \frac{I * Sa(Ta)}{R * \phi p * \phi e} * W
$$
  

$$
V = \frac{1.3 * 1.190}{5 * 0.9 * 0.9} * W
$$
  

$$
V = 0.382 * W
$$
  

$$
V = 0.382 * 1785.39
$$
 Ton  

$$
V = 682.20
$$
 Ton

**3.10. DISTRIBUCIÓN VERTICAL DE FUERZAS SÍSMICAS LATERALES (NEC 2015).**

$$
\mathsf{Fx} = \frac{Wx H^{K}x}{\sum Wi * Hi} * V
$$

- **Fx** = La fuerza Lateral aplicada en el piso x de la edificación
- **Wi** = El peso correspondiente en cada nivel i de la edificación.
- **Wi** = El peso correspondiente en cada nivel x de la edificación.
- **V** = La cortante en la base de la estructura
- **K** = Coeficiente dependiente del periodo de vibración T

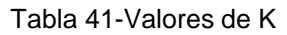

| Valores de T (s)  |                 |  |
|-------------------|-----------------|--|
| $\leq 0.5$        |                 |  |
| $0.5 < T \le 2.5$ | $0.75 + 0.50$ T |  |
| > 2.5             |                 |  |

**Fuente: NEC-SE-DS, 2015**

Tabla 42-Distribución de Fuerzas NEC 2015

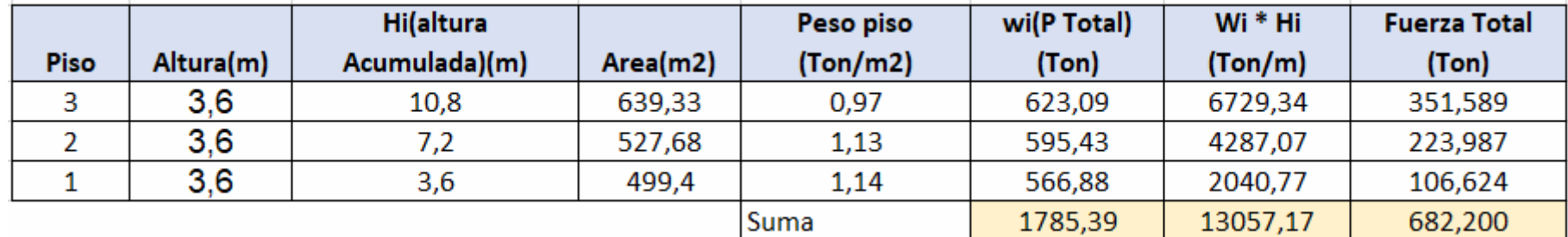

**Fuente: Diego Bolaños en base NEC 2015**

**3.11. ESPECTRO ELÁSTICO DE DISEÑO (NEC 2015).**

GRAFICO 21-Sa Elástico – Inelástico
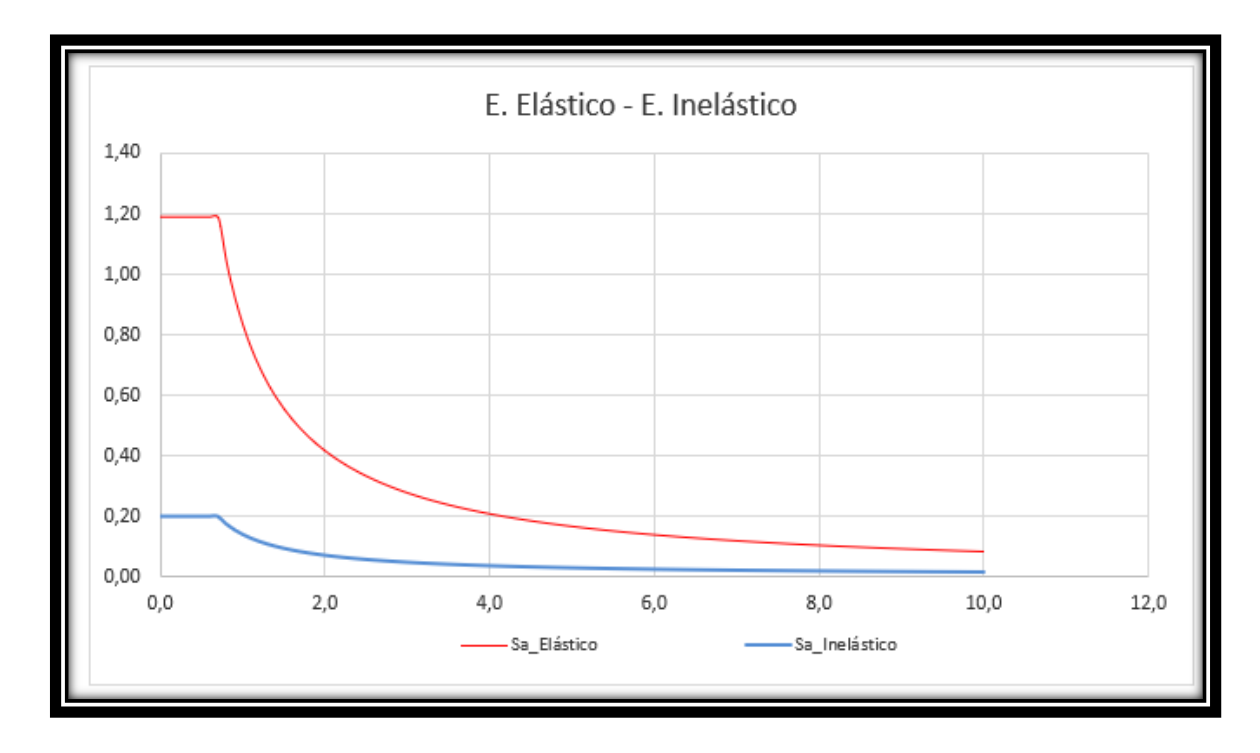

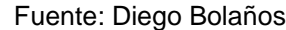

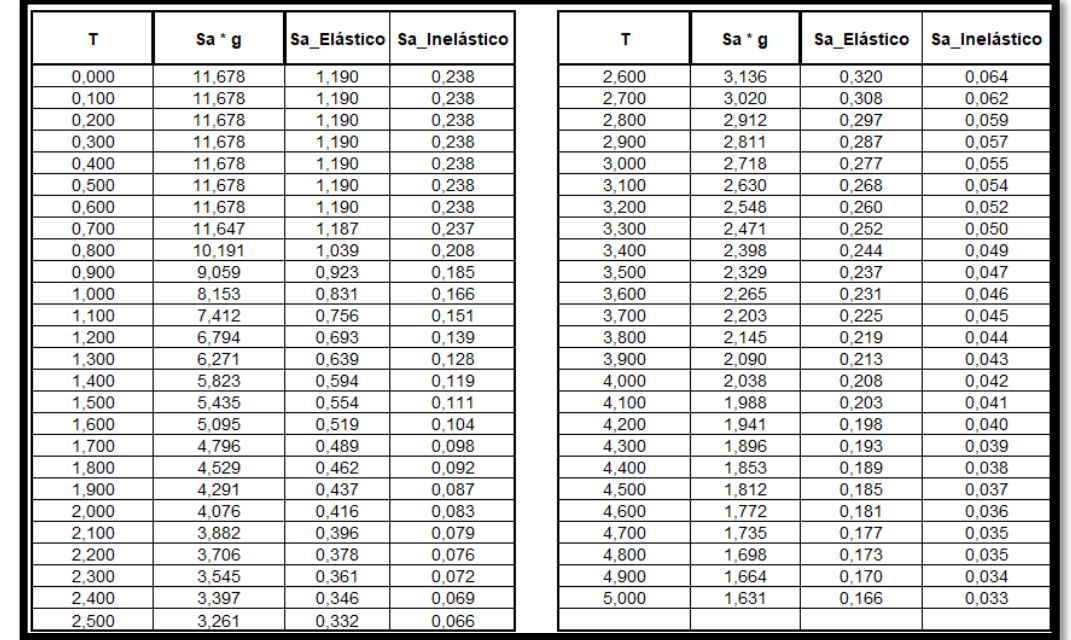

Tabla 43-Espectro Elástico de Diseño

# **CAPITULO 4**

## **4.1. ANÁLISIS ESTRUCTURAL**

## **4.1.1. MODELACIÓN COMPUTARIZADA**

Existen una variedad de formas para realizar el modelado estructural, con el cual permita una manera ágil y eficaz obtener resultados sobre la modelación de nuestra edificación, esto siempre y cuando se tenga un dominio y conocimiento sobre las normas que rigen en el sector de la construcción de cada país.

En este caso utilizaremos el programa computacional SAP 2000, el cual se realizó la estructuración del edificio conforme a los planos arquitectónicos, en este obtendremos valores de análisis muy importantes como son derivas, revisiones modales, cargas.

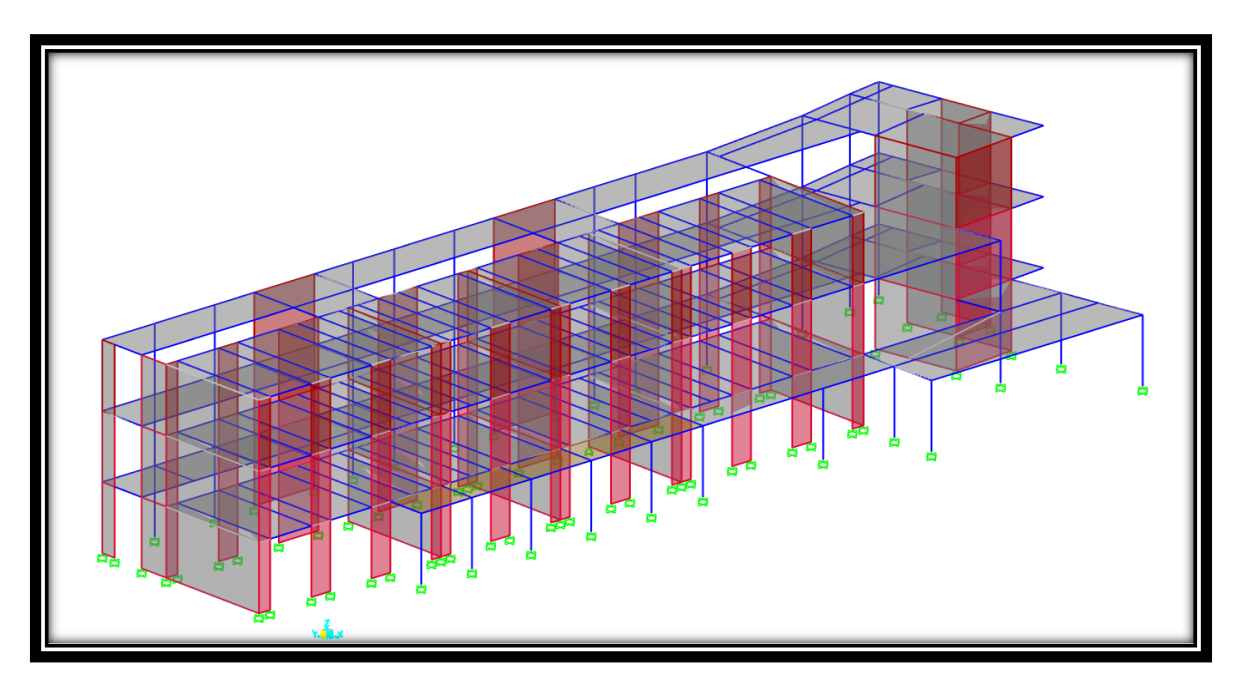

GRAFICO 22-Modelamiento Edificio

**Fuente: Diseñado por Diego Bolaños en SAP 2000**

El programa desarrolla el diseño de elementos tanto de hormigón como de acero, para los cuales puede realizar el análisis Lineal y Dinámico para evaluar la edificación cuando es expuesta a una excitación sísmica.

# **4.1.2. DISEÑO MATERIALES**

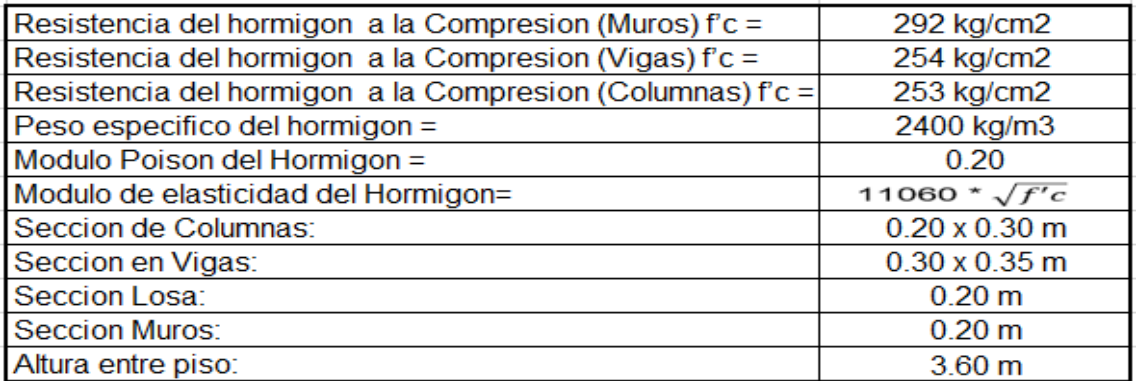

**Elaborado por: Diego Bolaños a partir de CEC-2001**

# **4.1.3. HORMIGÓN F´C=253** Kg/cm2 **- 254** Kg/cm2 **- 292** Kg/cm2

Valor referencial, tomado en base al ensayo esclerómetro.

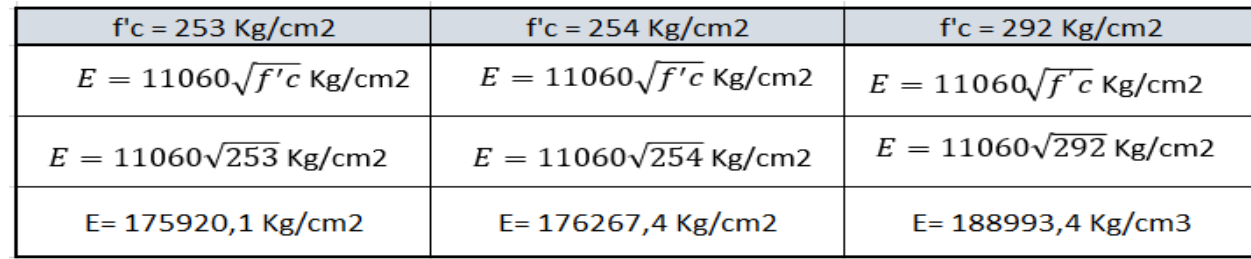

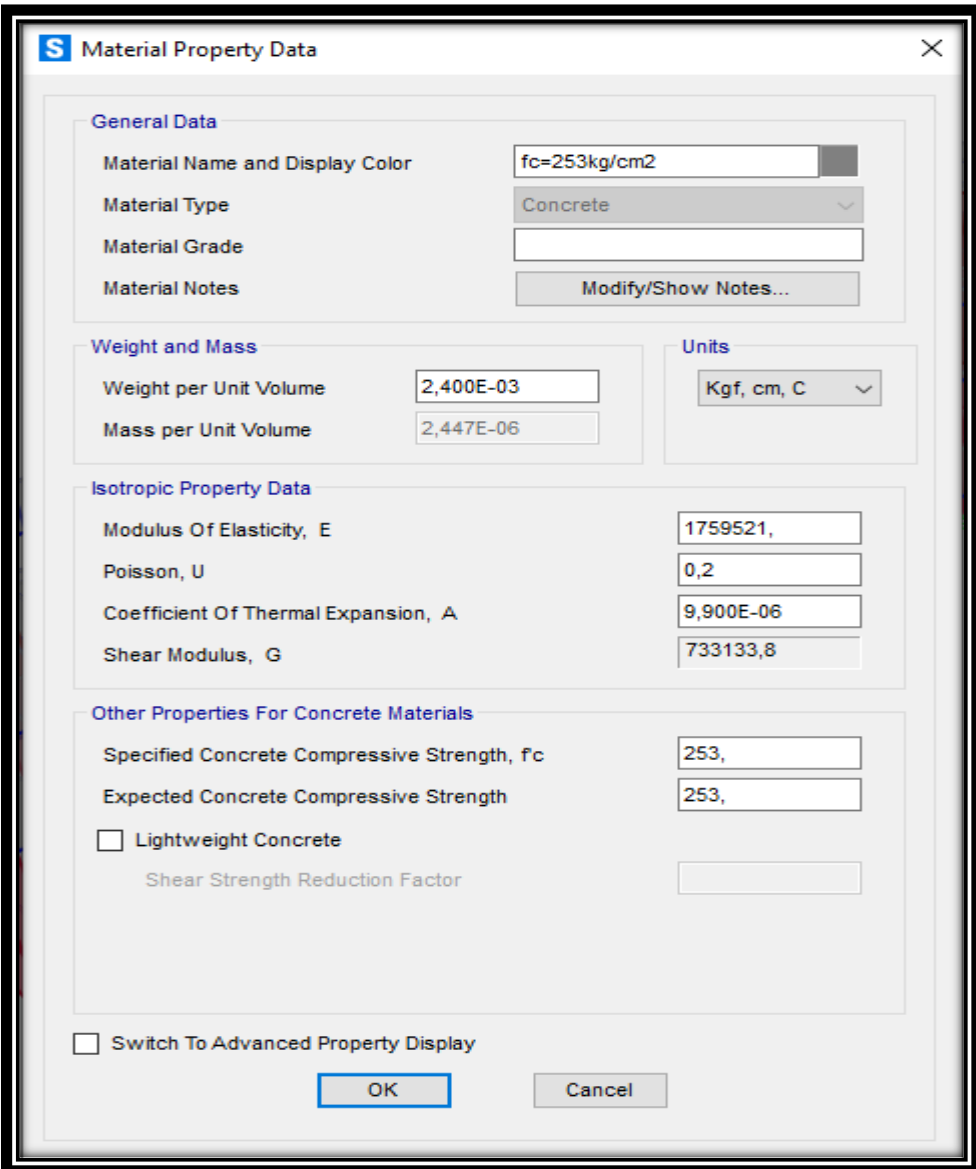

GRAFICO 23-Definición Material Hormigón fc' 253 kg/cm2

**Fuente: Diego Bolaños**

## **4.1.4. ACERO DE REFUERZO**

Fy = 4200 kg/cm2, acero longitudinal 14d y estribos 10d

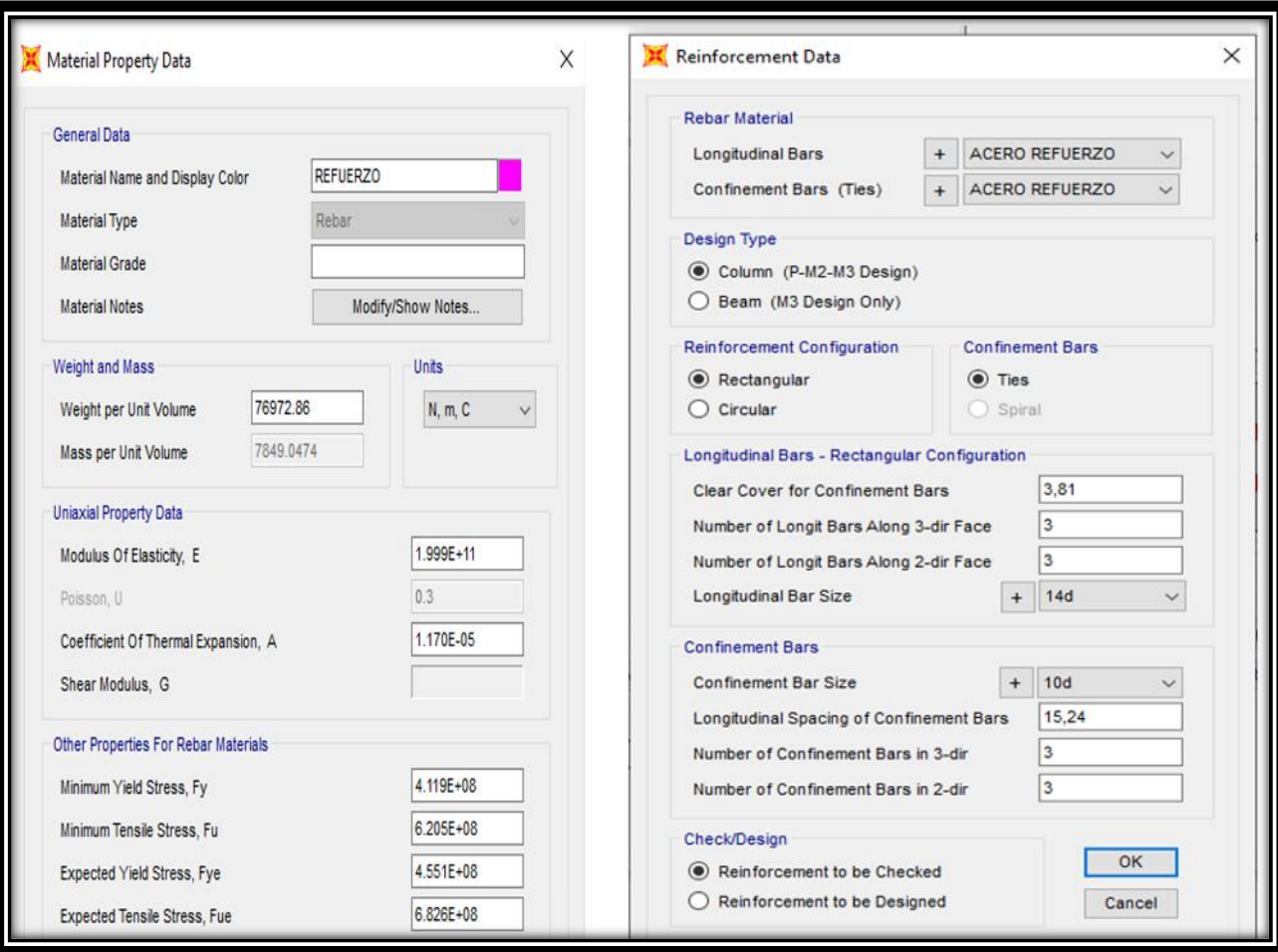

GRAFICO 24-Definición Material Acero Fy 4200 kg/cm2

# **4.1.5. SECCIÓN COLUMNA 20 X 30** cm

Se crea elemento en base a las dimensiones tomadas in situ y en planos, se escoge un factor de agrietamiento de 0.8 de acuerdo a lo establecido en la NEC 2015.

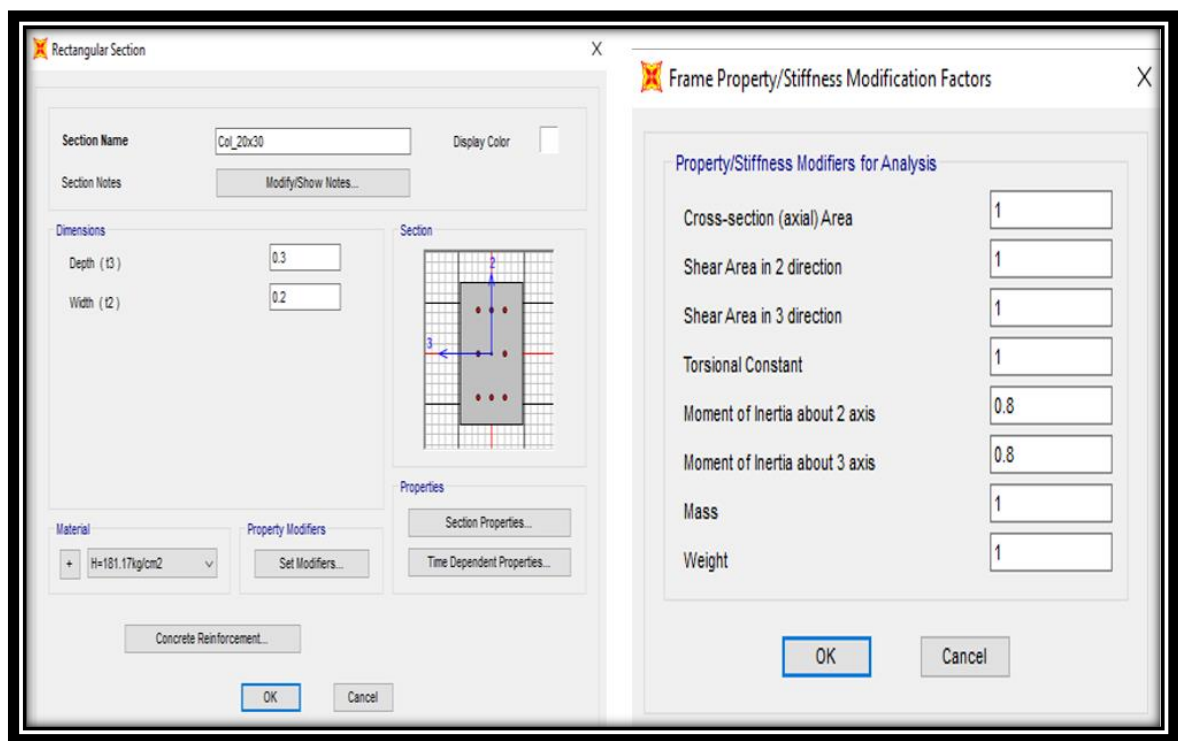

GRAFICO 25-Columnas 20\*30 – Agrietamiento

## **4.1.6. SECCIÓN VIGAS 20\*30 CM**

Creación de vigas banda, se escoge un factor de agrietamiento de 1 debido al aporte de rigidez de la losa sobre la viga.

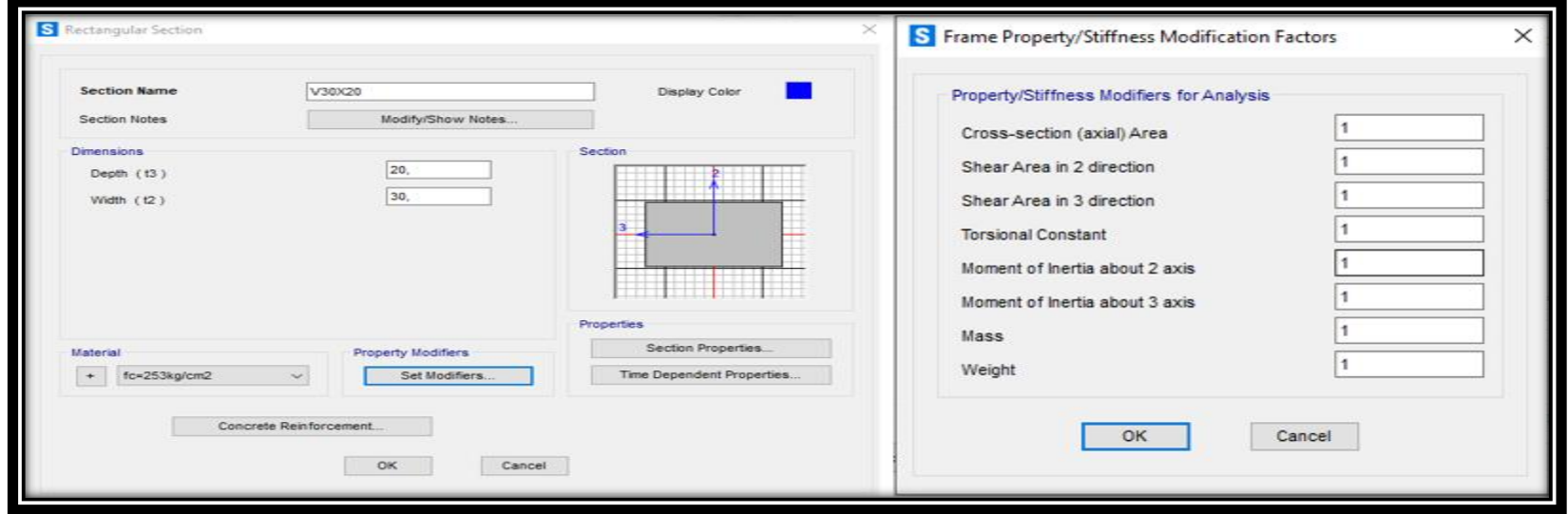

GRAFICO 26-Vigas Banda

### **4.1.7. PATRONES DE CARGA**

Definición de patrones de carga en base a las normativas CEC 2001 y NEC- SE-CG-2015

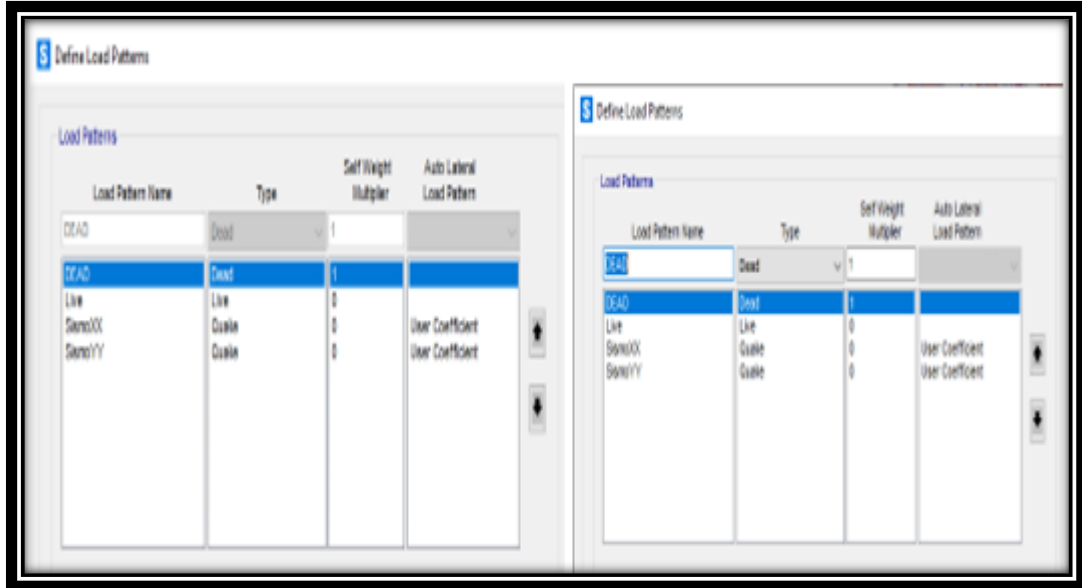

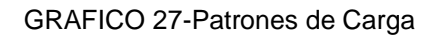

**Fuente: Diego Bolaños**

#### **4.1.8. CASOS DE CARGA**

Definición casos de carga estos para luego crear las combinaciones de carga, también se crean los casos de cargas espectrales en (x, y).

| <b>Load Cases</b> |                      | Click to:                               |  |
|-------------------|----------------------|-----------------------------------------|--|
| Load Case Name    | Load Case Type       | Add New Load Case                       |  |
| DEAD              | <b>Linear Static</b> |                                         |  |
| <b>MODAL</b>      | Modal                | Add Copy of Load Case                   |  |
| Live              | <b>Linear Static</b> |                                         |  |
| <b>SismoXX</b>    | <b>Linear Static</b> | Modify/Show Load Case                   |  |
| SismoYY           | <b>Linear Static</b> |                                         |  |
| ~LLRF             | <b>Linear Static</b> | $\ddot{\textbf{t}}$<br>Delete Load Case |  |
| SismoXX-1         | <b>Linear Static</b> |                                         |  |
| SismoYY-1         | <b>Linear Static</b> | ī                                       |  |
| <b>DerivaXX</b>   | <b>Linear Static</b> | Display Load Cases                      |  |
| <b>DerivaYY</b>   | <b>Linear Static</b> |                                         |  |
|                   |                      | Show Load Case Tree                     |  |
|                   |                      |                                         |  |

GRAFICO 28-Casos de Carga x, y

Se ingresan los coeficientes de cortante 0.241 para el modelado en base a la CEC y de 0.382 para la NEC Adicional ingresamos en ambos casos el valor de excentricidad de un 0.1 el cual corresponde al 10%.

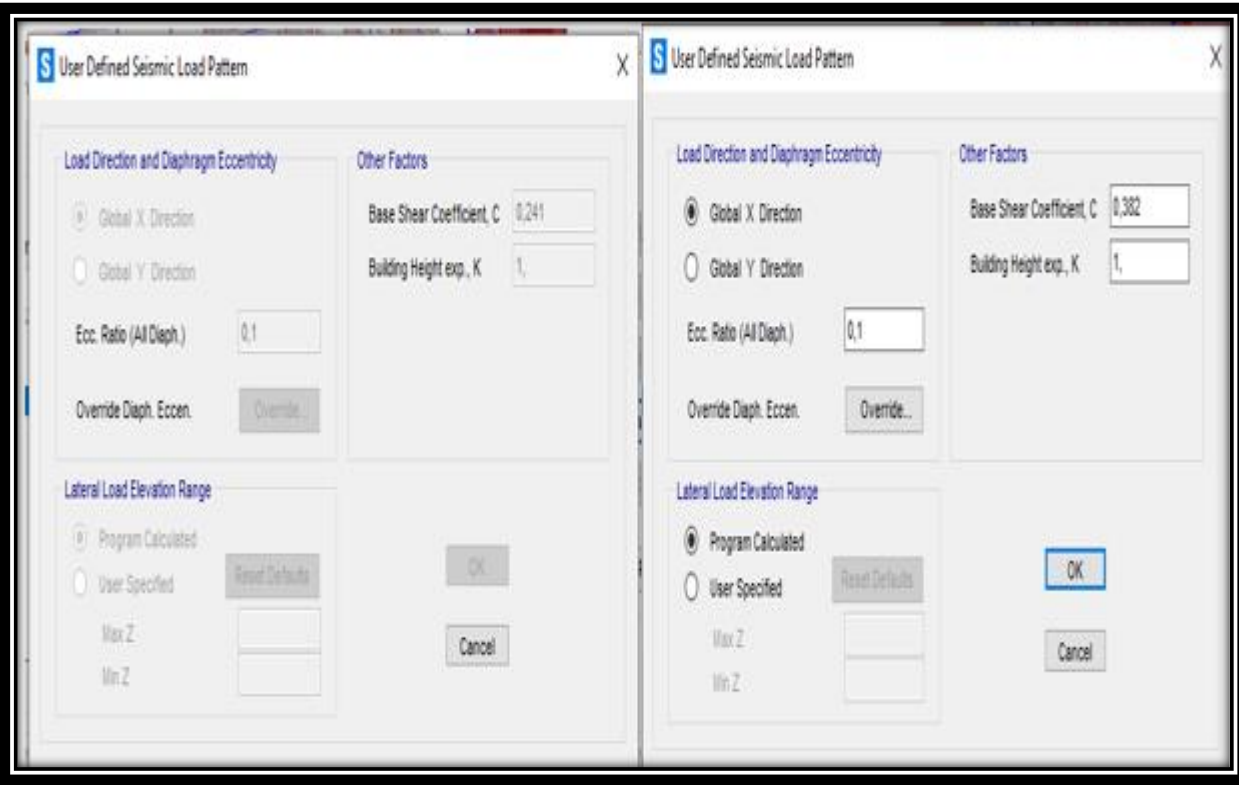

GRAFICO 29-Coeficiente cortante y excentricidad

## **4.1.9. COMBINACIONES DE CARGA**

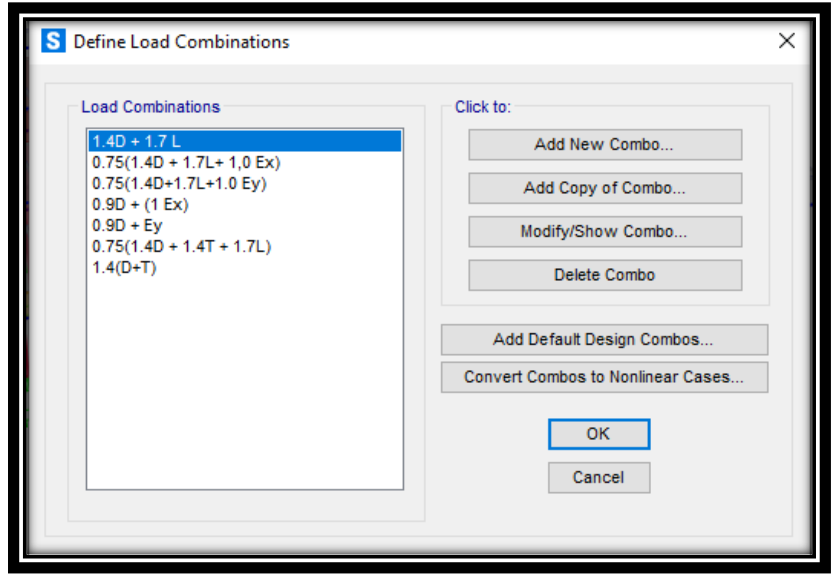

GRAFICO 30-Combinaciones de carga CEC 2001

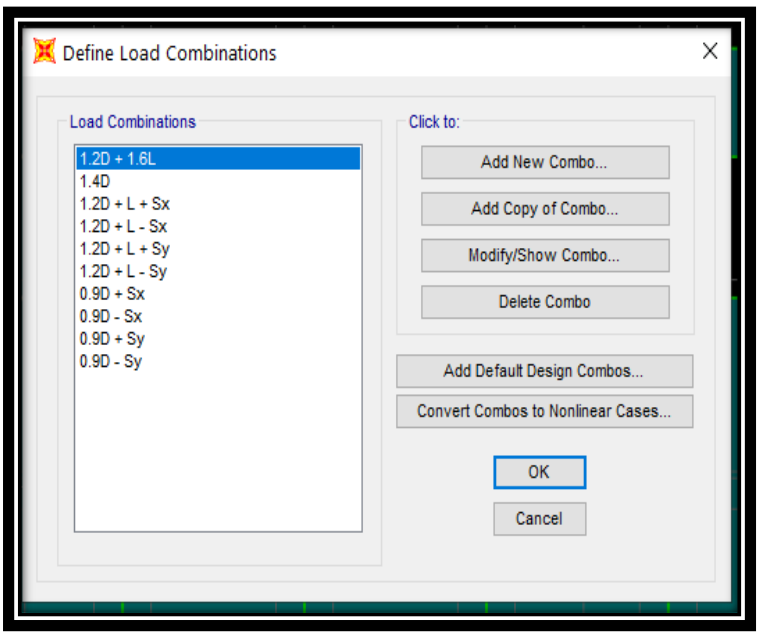

GRAFICO 31-Combinaciones de carga NEC 2015

**Fuente: Diego Bolaños**

# **4.1.10.CREACIÓN DE MUROS**

Creación de muros con un F'C 292 kg/cm2, se escoge un factor de agrietamiento de 0.6 de acuerdo a lo establecido en la NEC 2015.

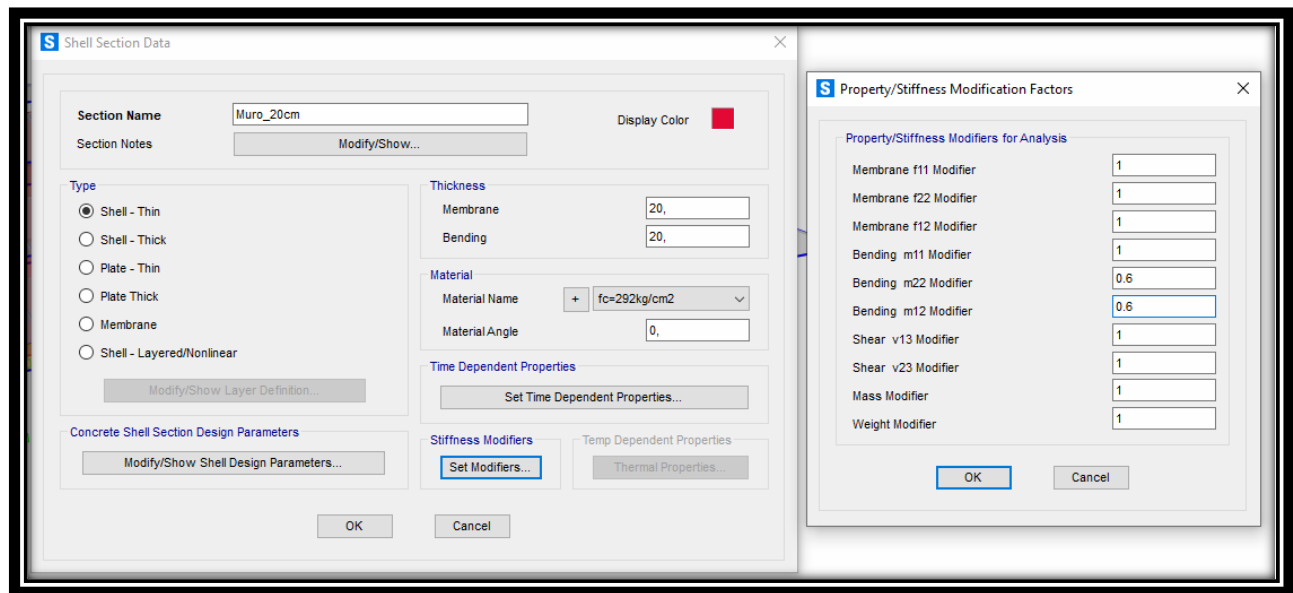

GRAFICO 32-Muros f´c 292 kg/cm2

![](_page_81_Picture_3.jpeg)

GRAFICO 33-Muros(3D) fc 292 kg/cm2

**Fuente: Diego Bolaños**

# **4.1.11. ASIGNACIÓN DE LOSAS**

Losa con F'C 292 kg/cm2

![](_page_82_Picture_25.jpeg)

![](_page_82_Figure_1.jpeg)

## **4.1.12. ASIGNACIÓN DE ESPECTRO**

Se asigna los espectros de respuesta sísmico, estos datos calculados fueron realizados mediante una hoja de cálculo en base a la CEC 2001 y NEC 2015.

![](_page_83_Picture_21.jpeg)

GRAFICO 35-Espectro de respuesta CEC 2001

**Fuente: Diego Bolaños**

![](_page_83_Picture_22.jpeg)

GRAFICO 36-Espectro de respuesta NEC 2015

# **4.2. COMPARACIÓN CORTANTE BASAL**

a) CEC 2001 b) NEC 201

$$
V = \frac{Z*I*C}{R \Phi p * \Phi E} * W \qquad \qquad V = \frac{I*Sa}{R \Phi p * \Phi E} * W
$$

![](_page_84_Picture_62.jpeg)

Tabla 44- Comparación Cortante Basal

![](_page_85_Picture_55.jpeg)

#### Tabla 45-DATOS DE CORTANTE DEL PROGRAMA SAP - CEC 2001

**Fuente: Diego Bolaños en base a programa SAP**

### Tabla 46-DATOS DE CORTANTE DEL PROGRAMA SAP – NEC 2015

![](_page_85_Picture_56.jpeg)

**Fuente: Diego Bolaños en base a programa SAP**

# **4.2.1. CORRECCIÓN DE LA CORTANTE**

Según la NEC 2015 (SE-DS) se realiza una corrección de por lo menos el 85% del cortante estático para una estructura irregular.

#### Tabla 47-Corrección de cortante

![](_page_86_Picture_15.jpeg)

**Fuente: Diego Bolaños en base a programa SAP y NEC DS 2015**

## **4.3. DERIVAS DE PISO**

La deriva representa el desplazamiento lateral del piso con respecto a otro sucesivo producto de Fuerzas laterales que ejercen en la edificación.

![](_page_87_Picture_47.jpeg)

![](_page_87_Picture_48.jpeg)

![](_page_87_Picture_49.jpeg)

![](_page_87_Picture_50.jpeg)

#### Tabla 49-DERIVAS CEC-2001

**Fuente: Diego Bolaños en base CEC 2001** 

![](_page_87_Picture_51.jpeg)

### Tabla 50-DERIVAS NEC-2015

**Fuente: Diego Bolaños en base NEC 2015**

### **4.4. MODOS DE VIBRACIÓN**

Se puede definir como la forma en que la estructura cumpla un ciclo de vibración en un tiempo determinado en base a la frecuencia y el grado de libertad de la estructura.

Los nueve primeros modos de vibración son los de principal consideración en el análisis sísmico de la edificación.

![](_page_88_Picture_46.jpeg)

#### Tabla 51-MODOS DE VIBRACIÓN NEC 2015

**Fuente: Diego Bolaños en base NEC 2015**

#### Tabla 52- MODOS DE VIBRACIÓN CEC 2001

![](_page_88_Picture_47.jpeg)

**Fuente: Diego Bolaños en base NEC 2015**

### **4.5. CENTRO DE RIGIDEZ Y MASAS**

• Cálculo del centro de rigidez

$$
X_{CR} = \frac{\sum Ky_i \cdot Xi}{\sum Ky_i} \qquad k_{lat} = \frac{3EI}{L^3(1 + \beta_c)}
$$

$$
Y_{CR} = \frac{\sum Kx_i \cdot Yi}{\sum Kx_i} \qquad \beta_c = \frac{3EI}{GA_cL^2}
$$

Klat= Rigidez Muro

Ac = Área de corte (Área del alma /1.2)

 $L =$  Altura del muro

• Centro de masas

$$
Xg = \sum \frac{Pi * yi}{\sum Pi} \qquad Yg = \sum \frac{Pi * xi}{\sum Pi}
$$

Tabla 53-Cuadro de Masas-Rigidez-Excentricidad

![](_page_89_Picture_64.jpeg)

## GRAFICO 37-Rigidez en muros

![](_page_90_Figure_1.jpeg)

#### Tabla 54-Calculo Rigidez 1 piso en X

![](_page_90_Picture_73.jpeg)

![](_page_91_Figure_0.jpeg)

#### GRAFICO 38-Rigidez en muros

![](_page_91_Figure_2.jpeg)

## Tabla 55-Calculo Rigidez 1 piso en Y

![](_page_92_Picture_20.jpeg)

## GRAFICO 39-Rigidez en muros

![](_page_93_Figure_1.jpeg)

Tabla 56-Calculo Rigidez 2 piso en X

![](_page_93_Picture_76.jpeg)

 $\sim$ 

Sumatoria 257010,3 5410143,28

![](_page_94_Figure_0.jpeg)

GRAFICO 40-Rigidez en muros

![](_page_94_Figure_2.jpeg)

## Tabla 57-Calculo Rigidez 2 piso en Y

![](_page_95_Picture_22.jpeg)

Sumatoria 47524,8 514897,84

 $\sim$ 

![](_page_96_Figure_0.jpeg)

## Tabla 58--Calculo Rigidez 3

## piso en X

![](_page_96_Picture_62.jpeg)

Sumatoria 94308,25 1923218,79

![](_page_97_Figure_0.jpeg)

GRAFICO 41-Rigidez en muros

![](_page_97_Figure_2.jpeg)

#### Tabla 59--Calculo Rigidez 3 piso en y

![](_page_98_Picture_32.jpeg)

Sumatoria 15038 163486,63

## **4.6. PARTICIPACIÓN DE MASAS**

En el presente trabajo de titulación cumple con más del 90% de participación de las masas de todas las estructuras que conforman la edificación.

#### Tabla 60- PARTICIPACIÓN MASAS NEC 2015

![](_page_99_Picture_33.jpeg)

**Fuente: Diego Bolaños en base NEC 2015**

#### Tabla 61-PARTICIPACIÓN MASAS CEC 2001

![](_page_99_Picture_34.jpeg)

**Fuente: Diego Bolaños en base CEC 2001**

# **CAPITULO 5**

# **3 PROCESAMIENTO DE DATOS**

### **5.1. ANÁLISIS DE RESULTADOS.**

Una vez definidos todos los parámetros del modelo estructural como son materiales, secciones, cargas es fundamental la revisión de los datos en relación con las normas ecuatorianas.

## **5.1.1. FACTOR DE REDUCCIÓN DE RESISTENCIA R (DUCTILIDAD).**

En el factor para la reducción de fuerza es mucho mayor en la CEC 2001 con respecto a la NEC 2015 esto debido a los parámetros utilizados en dichos códigos y en base al material utilizado en el diseño.

Tabla 62-FACTOR R

![](_page_100_Picture_53.jpeg)

#### GRAFICO 42- FACTOR R

![](_page_101_Figure_1.jpeg)

## **5.1.2. CORTANTE BASAL**

En el cortante basal tenemos una diferencia notable en el coeficiente basal, esto debido a la diferencia del factor R entre las dos normas, esto repercute en un 59% de diferencia entre las dos normas.

![](_page_101_Picture_43.jpeg)

Tabla 63- Cortante Basal

#### GRAFICO 43-CORTANTE BASAL

![](_page_102_Figure_1.jpeg)

#### **5.1.3. DERIVAS**

En la comparación de desplazamientos, los de la NEC 2015 son mayores, debido al aumento de la cortante basal, pero en el cálculo de las derivas la NEC 2015 aplica un factor de reducción de 0.75, esto hace que la deriva sea menor en la NEC 2015.

#### Tabla 64- DERIVAS

![](_page_103_Picture_51.jpeg)

![](_page_103_Picture_52.jpeg)

#### GRAFICO 44- DERIVAS

![](_page_103_Figure_4.jpeg)

# **5.1.4. ESPECTRO DE DISEÑO**

El espectro análisis para la NEC 2015 cubre un mayor rango de análisis que la CEC 2015, varia considerablemente el espectro a causa del factor R que se toma pada cada norma.

![](_page_104_Figure_2.jpeg)

GRAFICO 45-Espectro Diseño CEC 2001

GRAFICO 46-Espectro Diseño NEC 2015

![](_page_104_Figure_5.jpeg)

![](_page_105_Figure_0.jpeg)

# **5.1.5. PARTICIPACIÓN DE LAS MASAS**

La participación de masas en los diferentes modos de vibración, son muy similares para las dos normas CEC 2001 y NEC 2015

![](_page_105_Picture_40.jpeg)

![](_page_105_Picture_41.jpeg)

![](_page_106_Figure_0.jpeg)

![](_page_106_Figure_1.jpeg)

# **CAPITULO 6**

# **6. CONCLUSIONES Y RECOMENDACIONES**

#### **6.1. CONCLUSIONES**

Respecto a la relación de los factores de Factor de Reducción de resistencia R (Ductilidad), es ampliamente menor en la NEC 2015 en razón de la CEC 2001. En el análisis de la estructura en base a la NEC 2015 tenemos un R= 5, en tanto a la CEC 2001 tenemos un R= 8, esta diferencia en base a el análisis de las tablas de cada código con respecto al tipo de estructura y a los materiales que conforman la edificación.

La diferencia del factor R involucra un incremento en el coeficiente del cortante basal (V) en el momento de aplicarla en la NEC 2015, ya que es un valor de reducción el cual disminuye la rigidez de la estructura haciéndola mayormente dúctil. La diferencia entre la NEC 2015 es de un incremento del 59% con respecto a la cortante calculada con el CEC 2001. Por lo tanto, en cuanto mayor sea el Factor R, menor será el valor de la cortante basal calculada en las normas.

Al realizar el análisis de las derivas calculadas, estas toman valores permitidos por las normas en análisis, las cuales permiten un valor de hasta el 0.02%. En base a la NEC 2015 una deriva en Sx de 0.0055% y para Sy una deriva de 0.00066%. En base a la CEC 2001 una deriva en Sx de 0.0072% y para Sy una deriva de 0.00088%. Por lo tanto, nuestra estructura cumple con los parámetros de regularización y se puede definir como una estructura muy estable.

Para la estructura analizada se puede manifestar que en un sistema de muros estructurales es mucho más fácil realizar el control de derivas con respecto a un sistema aporticado, esto debido al incremento de la rigidez que aportan los muros estructurales. Este tipo de sistema no es muy común en nuestro medio.
En el cálculo de centro de rigidez y el centro de masas se obtuvo que la excentricidad de la estructura en análisis cumple con lo establecido en las normas, las cuales detallan una excentricidad máxima del 10% con respecto a la longitud de análisis. La estructura cumple con una excentricidad máxima de 3.89%.

El sistema de muros aporta un incremento en la estabilidad de la estructura, pero a su vez implica un incremento en el costo de construcción por la incorporación de estos elementos estructúrales, toda estructura es concebida con el fin de disipar la energía dentro del rango inelástico y la estructura analizada cumple ampliamente los mencionados rangos de seguridad y rigidez.

La carga que ejerce la mampostería en el comportamiento de la estructura, disminuye en cuanto se incrementa la rigidez de la estructura, por lo tanto, se disminuyen los problemas de columnas cortas, pisos blandos y demás patologías que pueden ser mayormente visibles y hasta críticas en un sistema de pórticos.

Al analizar las vigas de acople son de tipo vigas banda, esto influye en un incremento en la sección del elemento con respecto a una viga normal, este incremento en los materiales (Hormigón y Acero) puede ser justificable en el ahorro de la altura de los entrepisos para el paso de las instalaciones del edificio (Agua potable, aguas lluvias, eléctricas, climatización, comunicación etc.)

Al adoptar un sistema con muros estructurales se consideraría un incremento en el peso final de la estructura, ya que los muros son muchos más pesados que un sistema aporticado debido al incremento del hormigón y el acero estructural, pero esto puede ser justificable en cuanto a la mejora del comportamiento estructural del edificio con la incorporación de los muros.

Al realizar el análisis de participación de masas, estas toman valores en base a la NEC 2015 de un 72%. En base a la CEC 2001 de un 71.5 %. Esto para los 3 primeros modos de vibración los cuales son los de mayor importancia. Por lo tanto, nuestra estructura cumple con los parámetros de regularización y se puede definir como una estructura muy estable.

A criterio personal en base al análisis lineal realizado a la estructura, se puede considerar que la estructura es muy segura, extremadamente rígida y podríamos decir que hasta sobre dimensionada con respecto a todos los parámetros de restricciones en las normas de construcción vigente como es la NEC 2015 y la norma antigua CEC 2001, el elemento cumple muy por encima de todos estos puntos de análisis.

## **6.2. RECOMENDACIONES**

Se recomienda implementar una configuración estructural que facilite rigidez, seguridad, la capacidad de disipar energía y la ductilidad, esto debe imponerse para cualquier tipo de estructura.

Se recomienda tomar muy minuciosamente los parámetros de reducción de resistencia y las combinaciones de carga, todos estos factores en base a las normas vigentes que rigen el sector de la construcción en nuestro país.

Se sugiere un análisis más detallado sobre el uso del factor de reducción de respuesta R para la actual norma vigente, puesto que este factor se determina mediante el comportamiento cualitativo de la estructura y no se enfoca en las características del suelo sobre el que esta implantado o en base al perdió que tiene la misma.

# **Bibliografía**

- ➢ *Eco Umberto. (1998). Como se hace una Tesis. Barcelona: Gedisa.*
- ➢ *Aguiar Falconí, R. (2014). Sismos en Quito. Quito: Universidad de Fuerzas Armadas ESPE.*
- ➢ *Norma Ecuatoriana de la Construcción. (2015). NEC - SE- DS. Disesño Sismico. Ecuador: MIDUVI.*
- ➢ *Norma Ecuatoriana de la Construcción. (2015). NEC - SE- HM. Estructuras de Hormigon Armado. Ecuador: MIDUVI.*
- ➢ *Norma Ecuatoriana de la Construcción. (2015). NEC - SE- CG.Cargas Gravitacionales. Ecuador: MIDUVI.*
- ➢ *Norma Ecuatoriana de la Construcción. (2015). NEC - SE- RE.Rehabilitacion. Ecuador: MIDUVI.*
- ➢ *Comité ACI 318 (2008) Requisitos de reglamento para concretos estructural (ACI 318S-08) y comentario (versión en español y en sistema métrico). USA: American Concrete Institute.*
- ➢ *CEC. Código de Practica ecuatoriana. (2001). CPNE INEN 5 Parte 1: 2001. Ecuador: INEN.*
- ➢ Marco Vinicio Canchig Cola . (2016). Análisis comparativo del diseño estructural de un proyecto de vivienda en hormigón armado aplicando las Normas del Código Ecuatoriano de Construcción (CEC 2002) y la Norma Ecuatoriana de Construcción (NEC 2015). Ecuador: UIDE.
- ➢ *Ministerio de Urbanismo y Vivienda. (2019). NORMA ECUATORIANA DE LA CONSTRUCCIÓN (NEC). Quito: Ministerio de Desarrollo Urbano y Vivienda (MIDUVI).*
- ➢ *Aguiar, R. (2013). Microzonificación Sísmica de Quito. Quito, Ecuador: Centro de Investigaciones Científicas, Universidad de las Fuerzas Armadas ESPE.*
- ➢ *ASMT C-805-02. (2002). American Society for Testing and Materials. Método de prueba estándar para Número Rebote de hormigón, Estados Unidos: American Concrete Institute, 38800.*
- ➢ ASTM. (2018). ESCLEROMETRÍA. En ASTM. USA.
- ➢ *NEC-SE-DS. (2015). NEC-SE-DS. En NEC, NEC-SE-DS (pág. 31). QUITO.*
- ➢ *NEC-SE-HM. (2015). Estructura de Hormigón Armado. Norma Ecuatoriana de la Construcción. Quito, Ecuador: Dirección de Comunicación Social-MIDUVI.*
- ➢ *Ottazzi. (2011). Concreto Armado I. Lima: PUCP.*
- ➢ *Popovic. (1973). Modelo de MAnder.*
- ➢ *QUIZHPILEMA ALEXANDRA. (2018). "EVALUACIÓN SÍSMICA DEL EDIFICIO DE LA FACULTAD DE INGENIERIA PUCE". Quito: Repositorio digital PUCE.*
- ➢ *AMERICAN CONCRETE INSTITUTE ACI 318. (2014). Requisitos de reglamento para hormigón estructural EE UU.*
- ➢ Aguiar, F, R. (2008). Análisis Sísmico de edificios. Quito, Ecuador: Editorial Centro de investigaciones científicas Escuela Politécnica del Ejército.
- ➢ CEC, 2. (2001). Código Ecuatoriano de la Construcción. Quito
- ➢ Código de Practica Ecuatoriana. (2001). CPNE 5 Parte 1: 2001. Ecuador: INEN.
- ➢ *CEC. Código de Practica Ecuatoriana (2001) Requisitos Generales de Diseño: Peligro sísmico, espectros de diseño y requisitos mínimos de cálculo para diseño sismo - resistente - Ecuador. CPE INEN 5 Parte 2. Cap. 12.*
- ➢ CEC. Código de Practica Ecuatoriana (2001) Requisitos Generales de Diseño Hormigón Ecuador. INEN
- ➢ GEOGRAPHIC, N. (2012), PLACAS TECTONICAS. NATIONAL GEOGRAPHIC,1.
- ➢ Moncada, j. (2006). Ensayos no destructivos. Bogota: Tesis.
	- (Cevallos, 2014)
- ➢ Marcelo Guerra. (2015). Diseño sismo resistente para edificios utilizando NEC 2015. Ecuador
- ➢ Maldonado, Cueva, Terán. (2014). Análisis Comparativo de diseño para una vivienda de 6 pisos. Ecuador: EPN.
- ➢ Bazán E. (2004). Diseño sísmico de edificio. México DF: Limusa.
- ➢ Chang, Suarez Sebastián. (2015). DESARROLLO DE UNA GUÍA DE APLICACIÓN DEL CAPÍTULO DE PELIGRO SÍSMICO Y REQUISITOS DE DISEÑO SISMORRESISTENTE DE LA NORMA ECUATORIANA DE LA CONSTRUCCIÓN (NEC). Ecuador: ESPE.

# **ANEXOS**

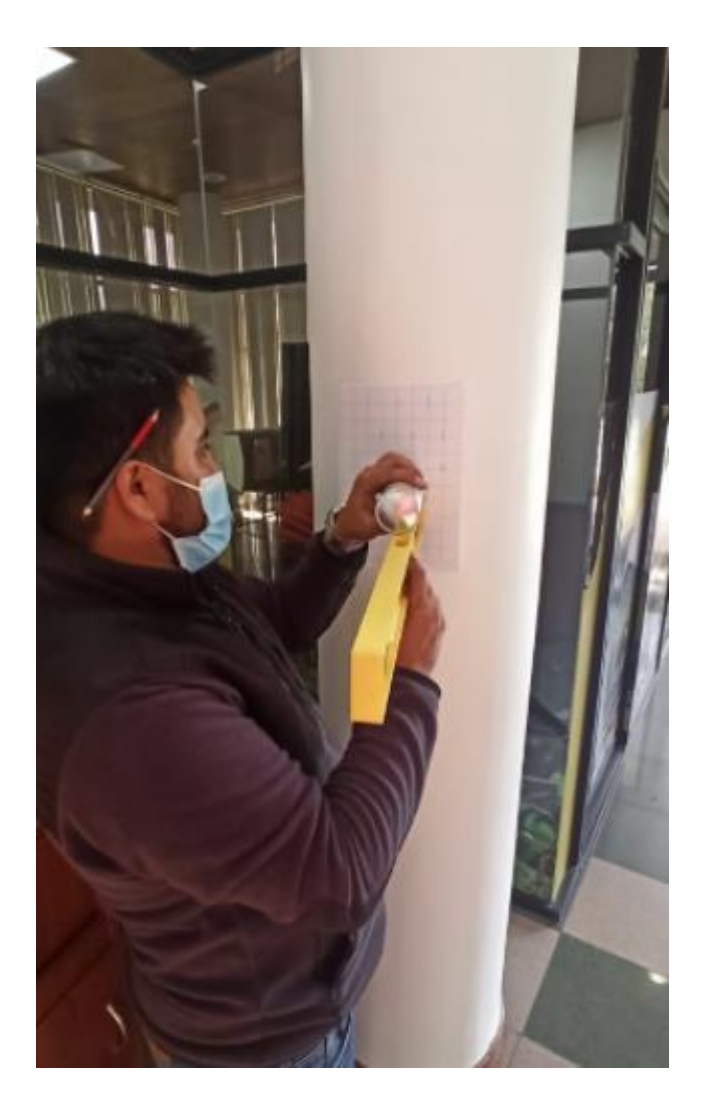

Ensayo Esclerómetrico Columnas

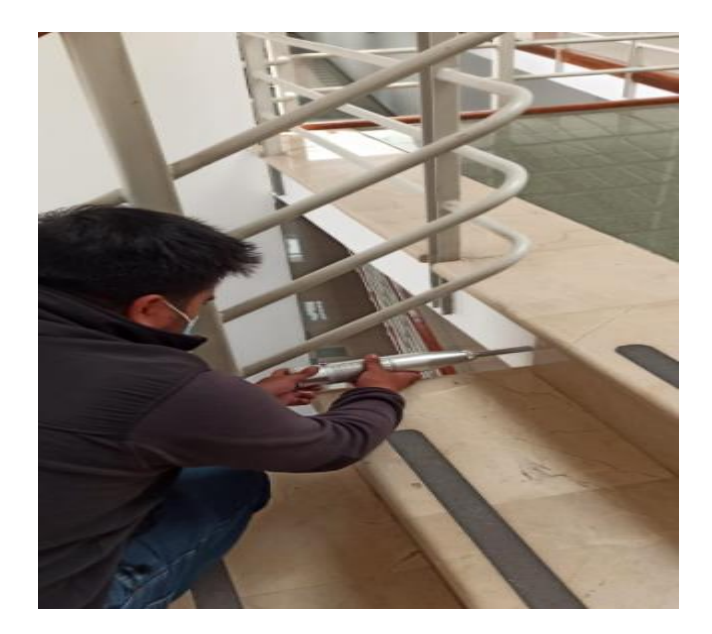

Ensayo Esclerómetrico Losa

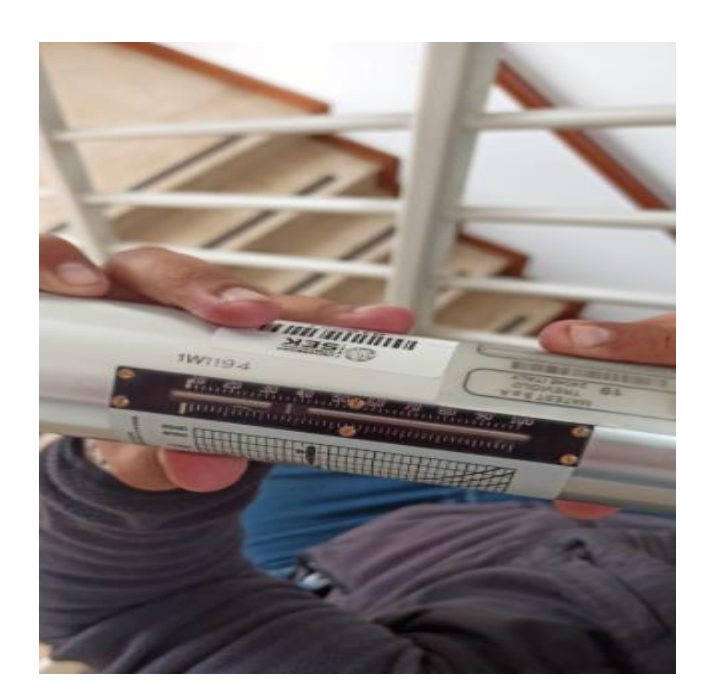

Ensayo Esclerómetrico

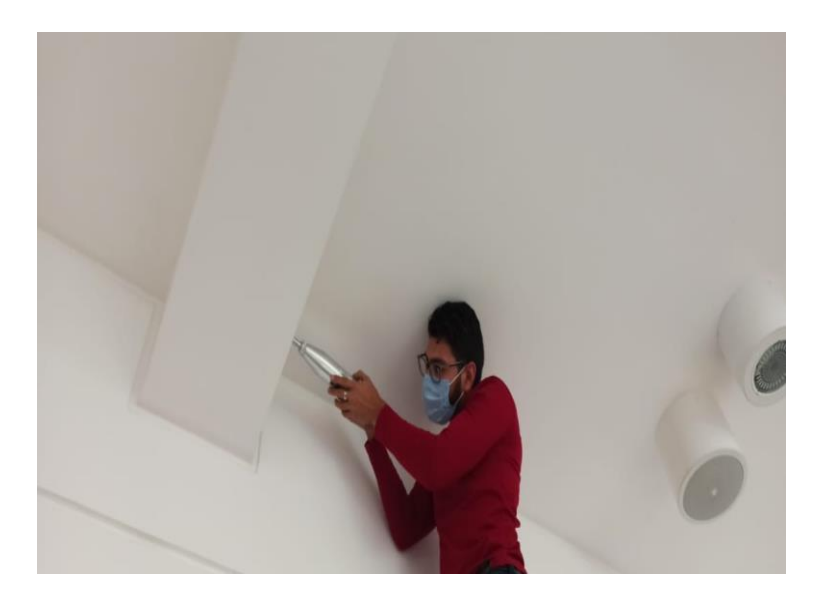

Ensayo Esclerómetrico Vigas

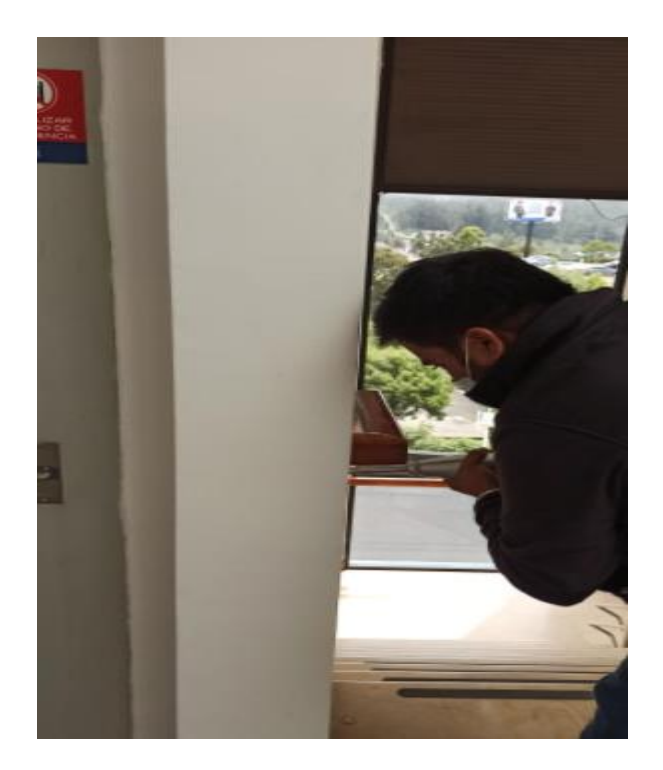

Ensayo Esclerómetrico Columnas

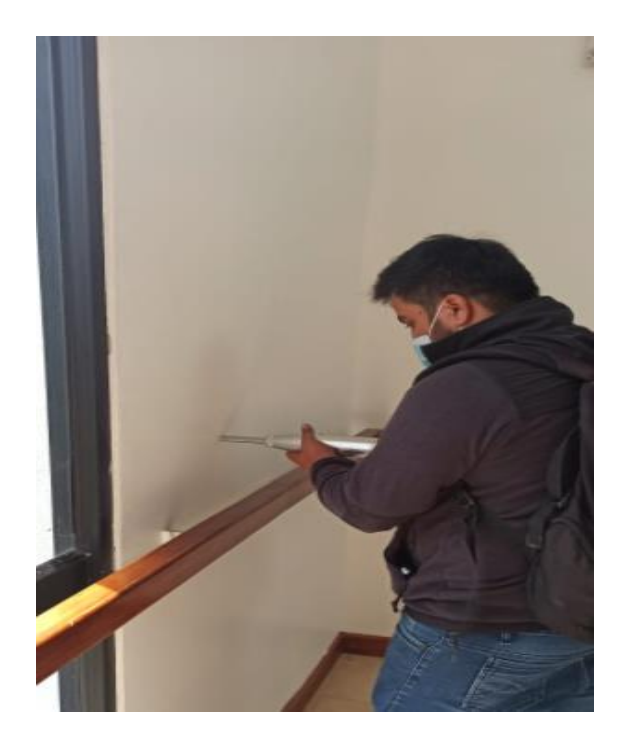

Ensayo Esclerómetrico Muros

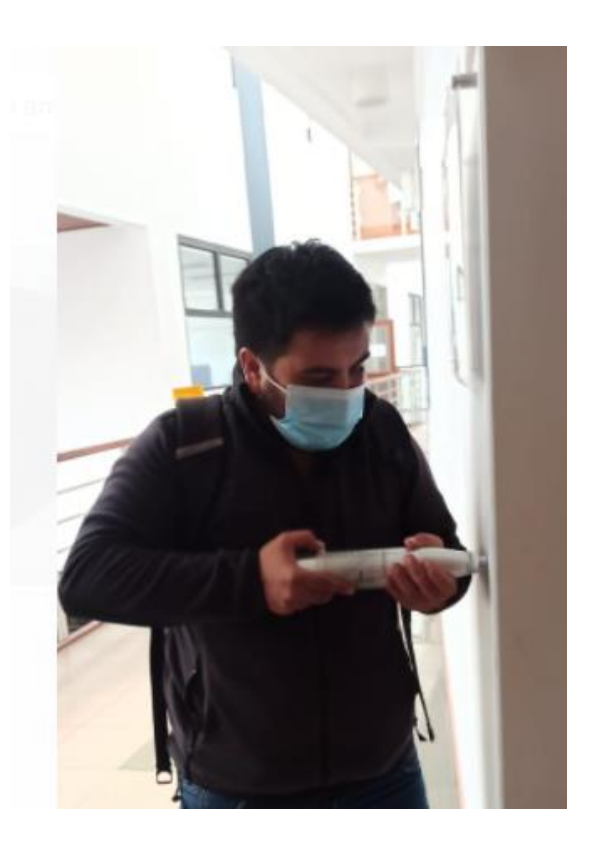

Ensayo Esclerómetrico Muros

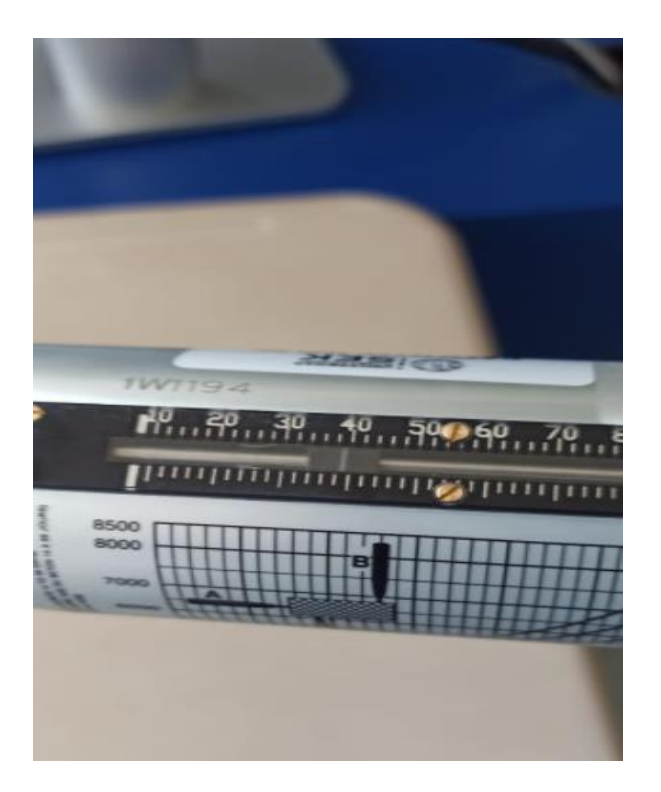

Ensayo Esclerómetrico

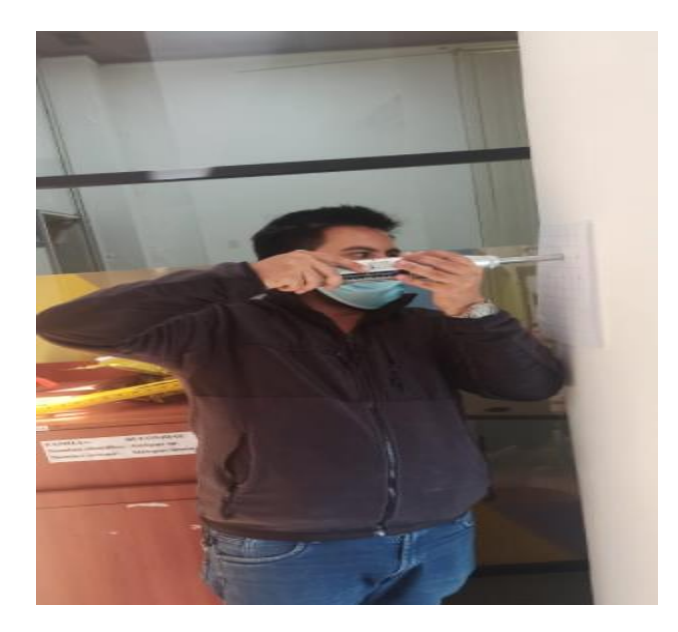

Ensayo Esclerómetrico Columnas

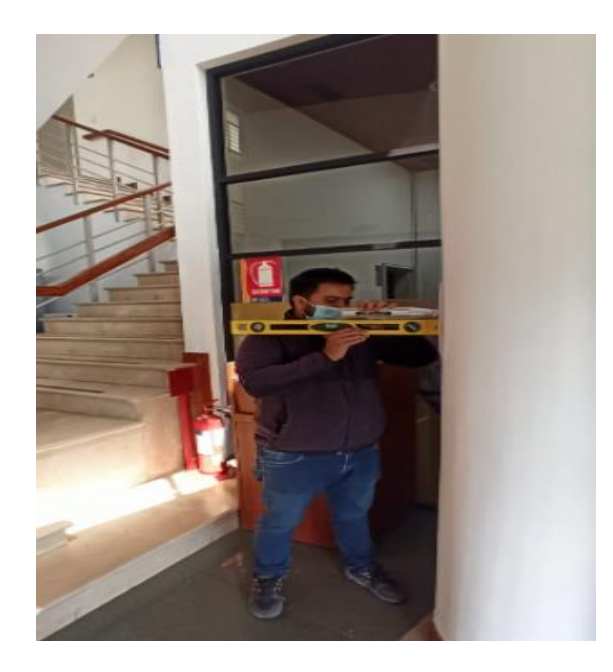

Ensayo Esclerómetrico Columnas

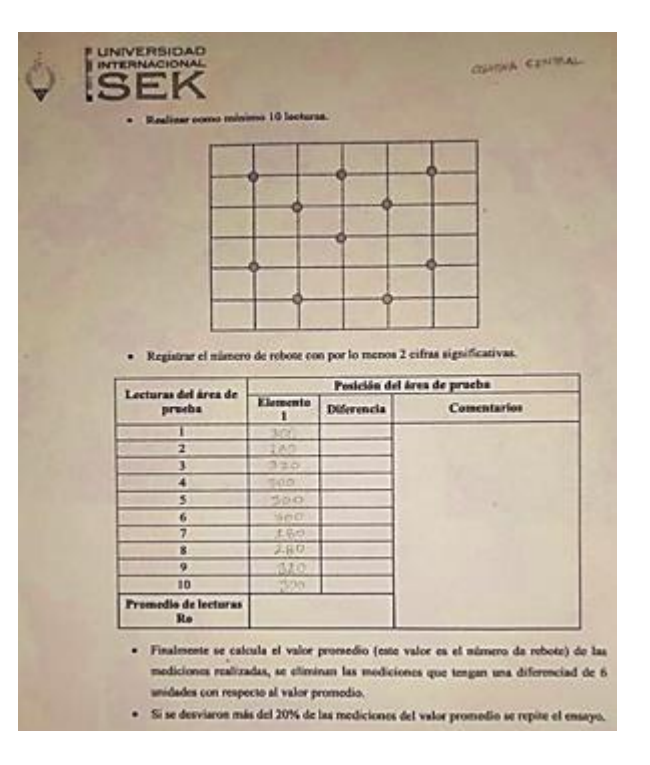

Registro numero de rebotes en ensayo

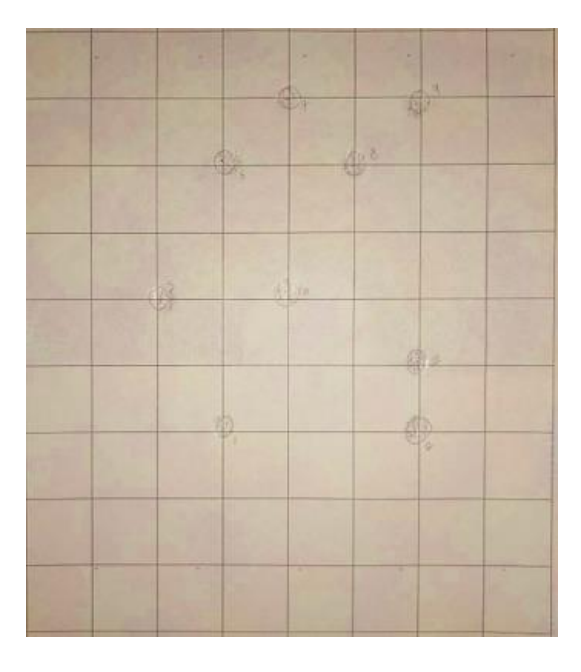

## Cuadricula de ensayo

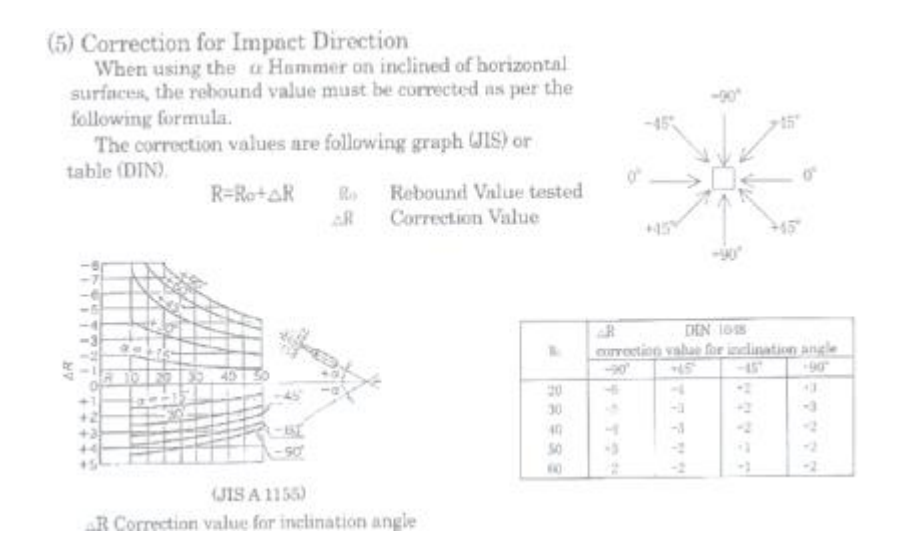

Factor de corrección Esclerómetro

#### (9) Sample Chart for test report

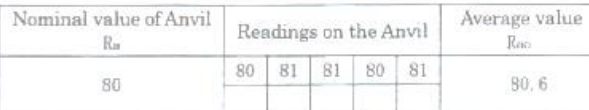

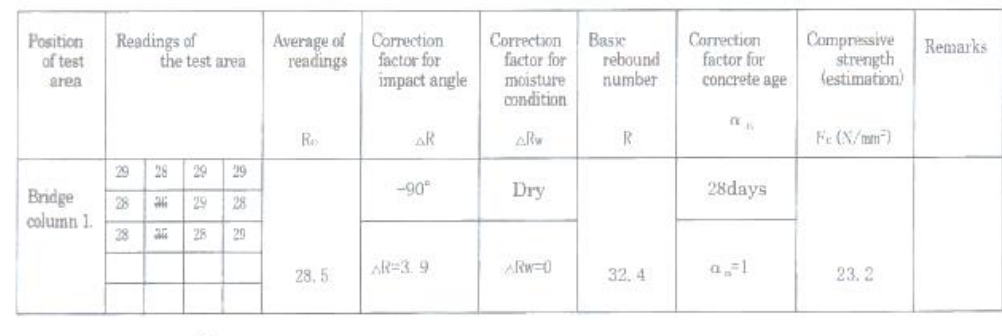

 $\text{R=Ro}\times-\frac{\text{Ra}}{\text{Rao}}+\triangle \text{R+}\triangle \text{R*} \hspace{1.5cm}\text{Formula for determination of strength}\\ \text{Fc=0. 098}\times(-184+13 \text{R})\times \text{$\alpha$}_n$ 

### Factor de corrección Esclerómetro

## (8) Factors of Age

If the age of concrete is not 28days, compressive strength should be corrected as per following table.

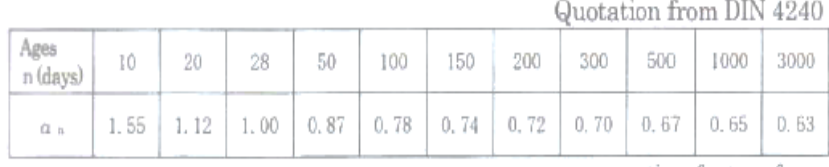

 $\alpha_n$ = correcting factor of ages

Fc (N/mm²) =<br>F  $\times$   $\alpha$   $_n$ 

Factor de corrección Esclerómetro